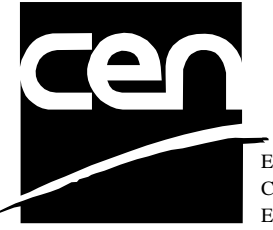

EUROPEAN COMMITTEE FOR STANDARDIZATION COMITÉ EUROPÉEN DE NORMALISATION EUROPÄISCHES KOMITEE FÜR NORMUNG

# **WORKSHOP CWA 14050-19** AGREEMENT
November 2000

ICS 35.200; 35.240.40

Extensions for Financial Services (XFS) interface specification - Release 3.0 - Part 19: Cash Dispenser Device Class Interface - Migration from Version 2.0 (see CWA 13449) to Version 3.0 (this CWA) - Programmer's Reference

This CEN Workshop Agreement can in no way be held as being an official standard as developed by CEN National Members.

© 2000 CEN All rights of exploitation in any form and by any means reserved world-wide for CEN National Members

**Ref. No CWA 14050-19:2000 E**

# **Table of Contents**

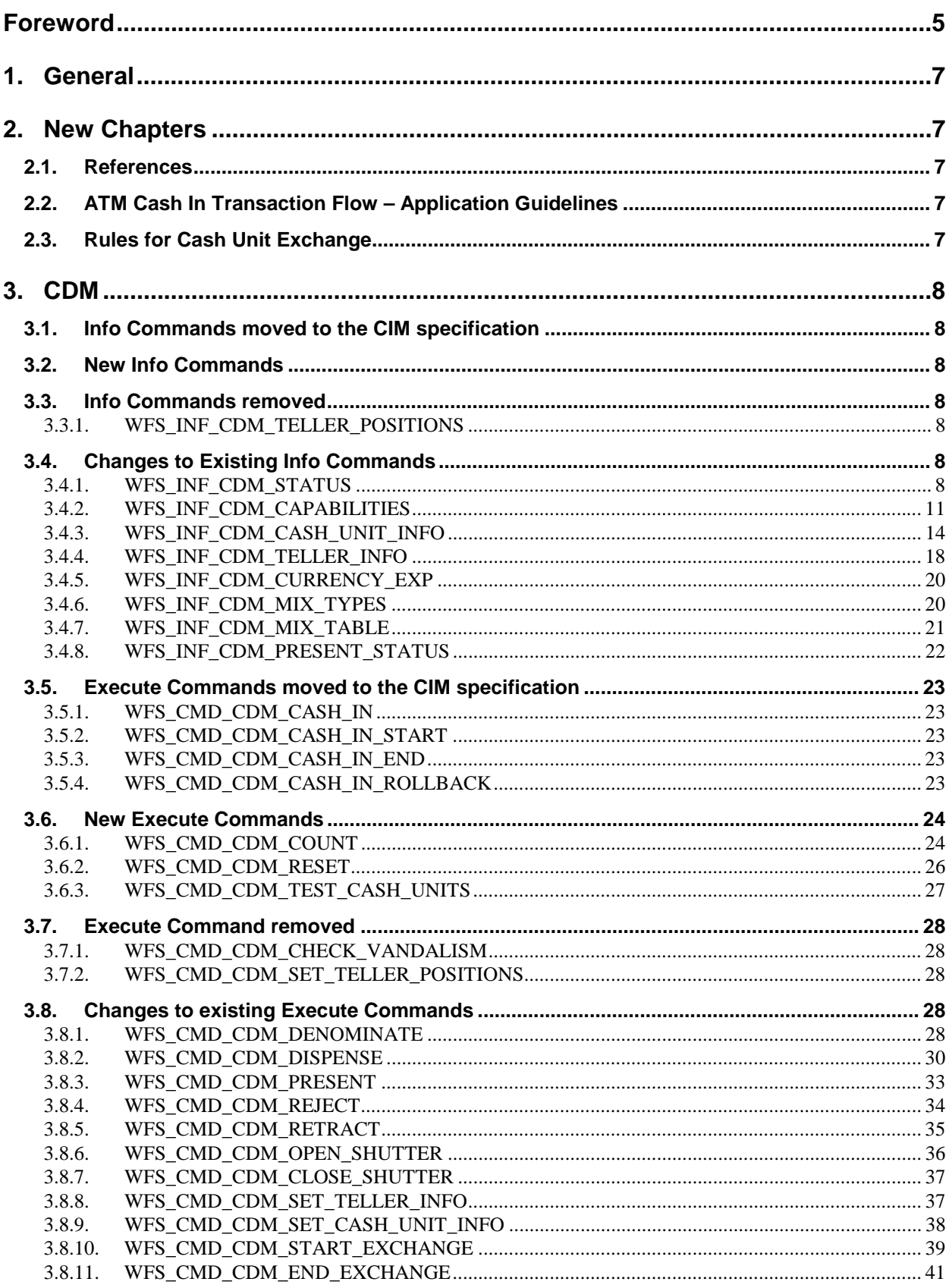

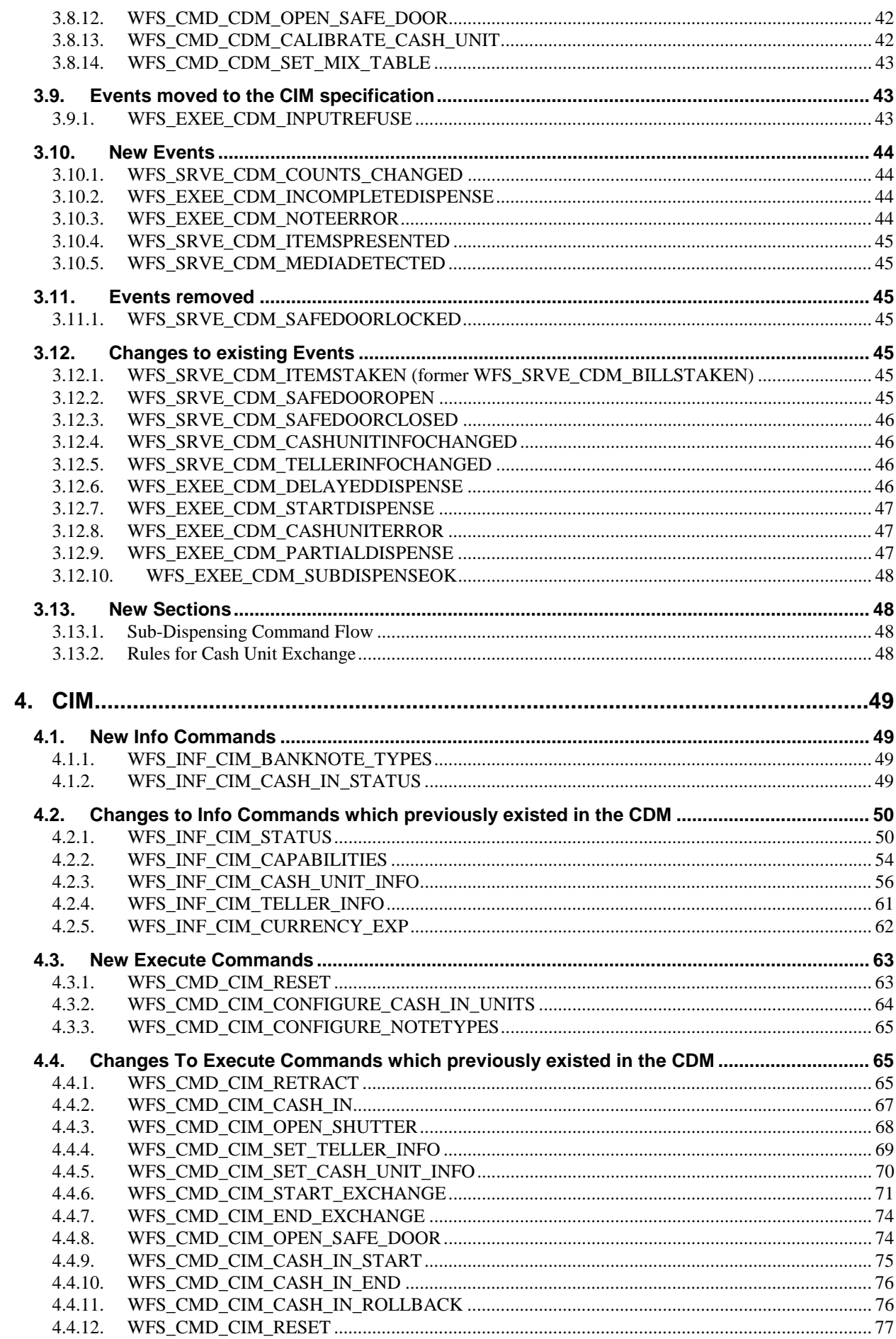

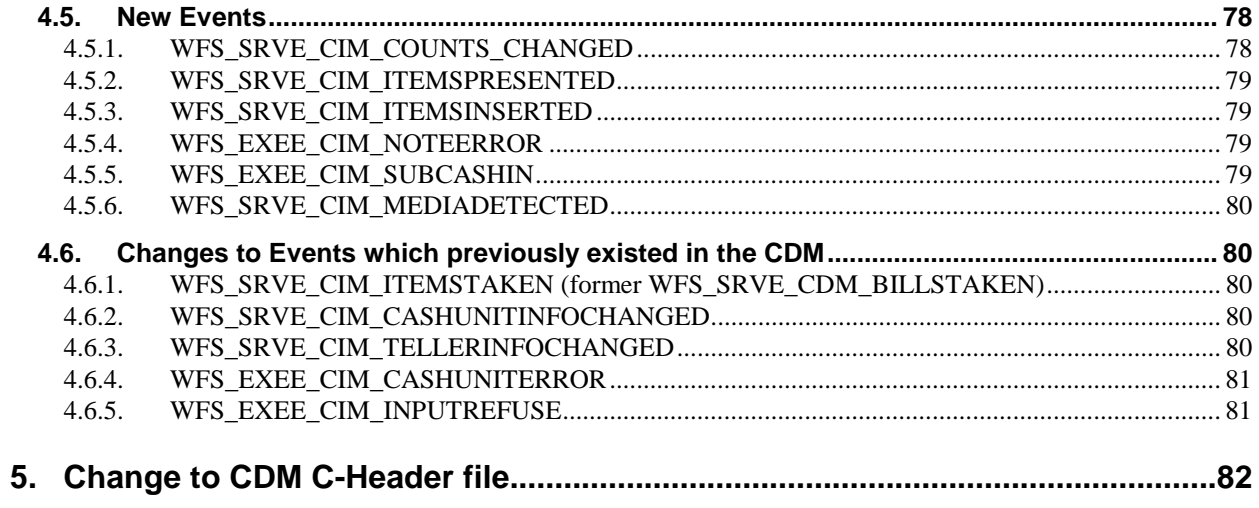

# **Foreword**

This CWA is revision 3.0 of the XFS interface specification.

The move from an XFS 2.0 specification (CWA 13449) to a 3.0 specification has been prompted by a series of factors.

Initially, there has been a technical imperative to extend the scope of the existing specification of the XFS Manager to include new devices, such as the Card Embossing Unit.

Similarly, there has also been pressure, through implementation experience and the advance of the Microsoft technology, to extend the functionality and capabilities of the existing devices covered by the specification.

Finally, it is also clear that our customers and the market are asking for an update to a specification, which is now over 2 years old. Increasing market acceptance and the need to meet this demand is driving the Workshop towards this release.

The clear direction of the CEN/ISSS XFS Workshop, therefore, is the delivery of a new Release 3.0 specification based on a C API. It will be delivered with the promise of the protection of technical investment for existing applications and the design to safeguard future developments.

The CEN/ISSS XFS Workshop gathers suppliers as well as banks and other financial service companies. A list of companies participating in this Workshop and in support of this CWA is available from the CEN/ISSS Secretariat.

This CWA was formally approved by the XFS Workshop meeting on 2000-10-18. The specification is continuously reviewed and commented in the CEN/ISSS Workshop on XFS. It is therefore expected that an update of the specification will be published in due time as a CWA, superseding this revision 3.0.

The CWA is published as a multi-part document, consisting of:

Part 1: Application Programming Interface (API) - Service Provider Interface (SPI); Programmer's Reference

Part 2: Service Classes Definition; Programmer's Reference

Part 3: Printer Device Class Interface - Programmer's Reference

Part 4: Identification Card Device Class Interface - Programmer's Reference

Part 5: Cash Dispenser Device Class Interface - Programmer's Reference

Part 6: PIN Keypad Device Class Interface - Programmer's Reference

Part 7: Check Reader/Scanner Device Class Interface - Programmer's Reference

Part 8: Depository Device Class Interface - Programmer's Reference

Part 9: Text Terminal Unit Device Class Interface - Programmer's Reference

Part 10: Sensors and Indicators Unit Device Class Interface - Programmer's Reference

Part 11: Vendor Dependent Mode Device Class Interface - Programmer's Reference

Part 12: Camera Device Class Interface - Programmer's Reference

Part 13: Alarm Device Class Interface - Programmer's Reference

Part 14: Card Embossing Unit Class Interface - Programmer's Reference

Part 15: Cash In Module Device Class Interface- Programmer's Reference

Part 16: Application Programming Interface (API) - Service Provider Interface (SPI) - Migration from Version 2.0 (see CWA 13449) to Version 3.0 (this CWA) - Programmer's Reference

Part 17: Printer Device Class Interface - Migration from Version 2.0 (see CWA 13449) to Version 3.0 (this CWA) - Programmer's Reference

Part 18: Identification Card Device Class Interface - Migration from Version 2.0 (see CWA 13449) to Version 3.0 (this CWA) - Programmer's Reference

Page 6 CWA 14050-19:2000

Part 19: Cash Dispenser Device Class Interface - Migration from Version 2.0 (see CWA 13449) to Version 3.0 (this CWA) - Programmer's Reference

Part 20: PIN Keypad Device Class Interface - Migration from Version 2.0 (see CWA 13449) to Version 3.0 (this CWA) - Programmer's Reference

Part 21: Depository Device Class Interface - Migration from Version 2.0 (see CWA 13449) to Version 3.0 (this CWA) - Programmer's Reference

Part 22: Text Terminal Unit Device Class Interface - Migration from Version 2.0 (see CWA 13449) to Version 3.0 (this CWA) - Programmer's Reference

Part 23: Sensors and Indicators Unit Device Class Interface - Migration from Version 2.0 (see CWA 13449) to Version 3.0 (this CWA) - Programmer's Reference

Part 24: Camera Device Class Interface - Migration from Version 2.0 (see CWA 13449) to Version 3.0 (this CWA) - Programmer's Reference

Part 25: Identification Card Device Class Interface - PC/SC Integration Guidelines

In addition to these Programmer's Reference specifications, the reader of this CWA is also referred to a complementary document, called Release Notes. The Release Notes contain clarifications and explanations on the CWA specifications, which are not requiring functional changes. The current version of the Release Notes is available online from http://www.cenorm.be/isss/Workshop/XFS.

The information in this document represents the Workshop's current views on the issues discussed as of the date of publication. It is furnished for informational purposes only and is subject to change without notice. CEN/ISSS makes no warranty, express or implied, with respect to this document.

# **1. General**

The 2.00 CDM specification has now been split into two separate specifications: the 3.00 CDM specification which describes cash dispensing functionality and the 3.00 CIM specification which describes cash accepting functionality. Extensive changes have been made to both areas of functionality and are detailed in the CDM and CIM sections below.

Throughout the whole specification the terms "bills", "coins", "documents" etc. were replaced by the term "item". This also effects the names of events (e.g. WFS\_SRVE\_CDM\_BILLSTAKEN is now called WFS\_SRVE\_CDM\_ITEMSTAKEN) and of parameters (e.g. bBillsTakenSensor is now called bItemsTakenSensor).

# **2. New Chapters**

# **2.1. References**

1. XFS Application Programming Interface (API)/Service Provider Interface ( SPI), Programmer's Reference Revision 3.0, October 18, 2000

# **2.2. ATM Cash In Transaction Flow – Application Guidelines**

# **2.3. Rules for Cash Unit Exchange**

Page 8 CWA 14050-19:2000

# **3. CDM**

# **3.1. Info Commands moved to the CIM specification**

There were no Info Commands completely moved to the CIM specification.

# **3.2. New Info Commands**

There are no new Info Commands.

## **3.3. Info Commands removed**

# 3.3.1. WFS\_INF\_CDM\_TELLER\_POSITIONS

The information supplied by this command is now included in the WFS\_INF\_CDM\_TELLER\_INFO command.

# **3.4. Changes to Existing Info Commands**

# 3.4.1. WFS\_INF\_CDM\_STATUS

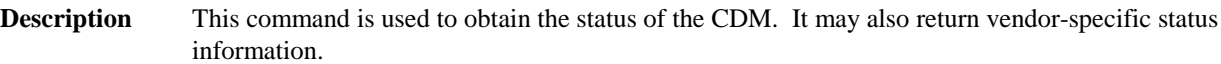

### **Input Param** None.

**Output Param** LPWFSCDMSTATUS lpStatus;

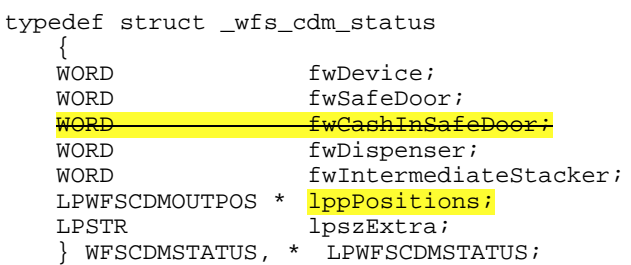

### *fwDevice*

Supplies the state of the CDM. However, a *fwDevice* status of WFS\_CDM\_DEVONLINE does not necessarily imply that dispensing can take place: the value of the *fwDispenser* field must be taken into account and - for some vendors - the state of the safe door (*fwSafeDoor*) may also be relevant. The state of the CDM will have one of the following values:

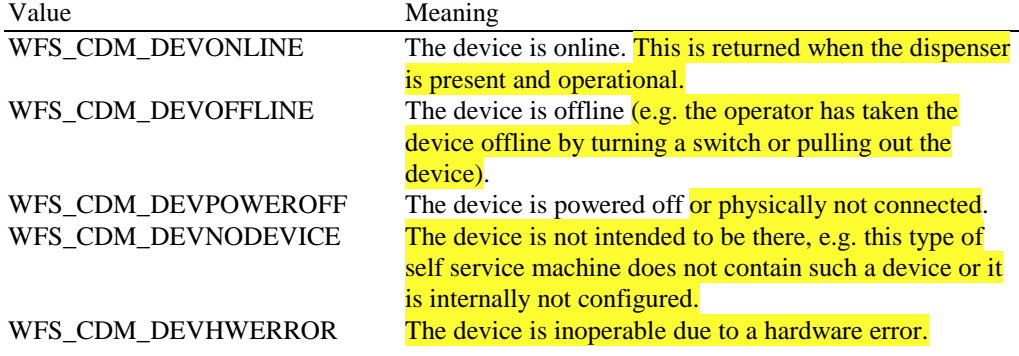

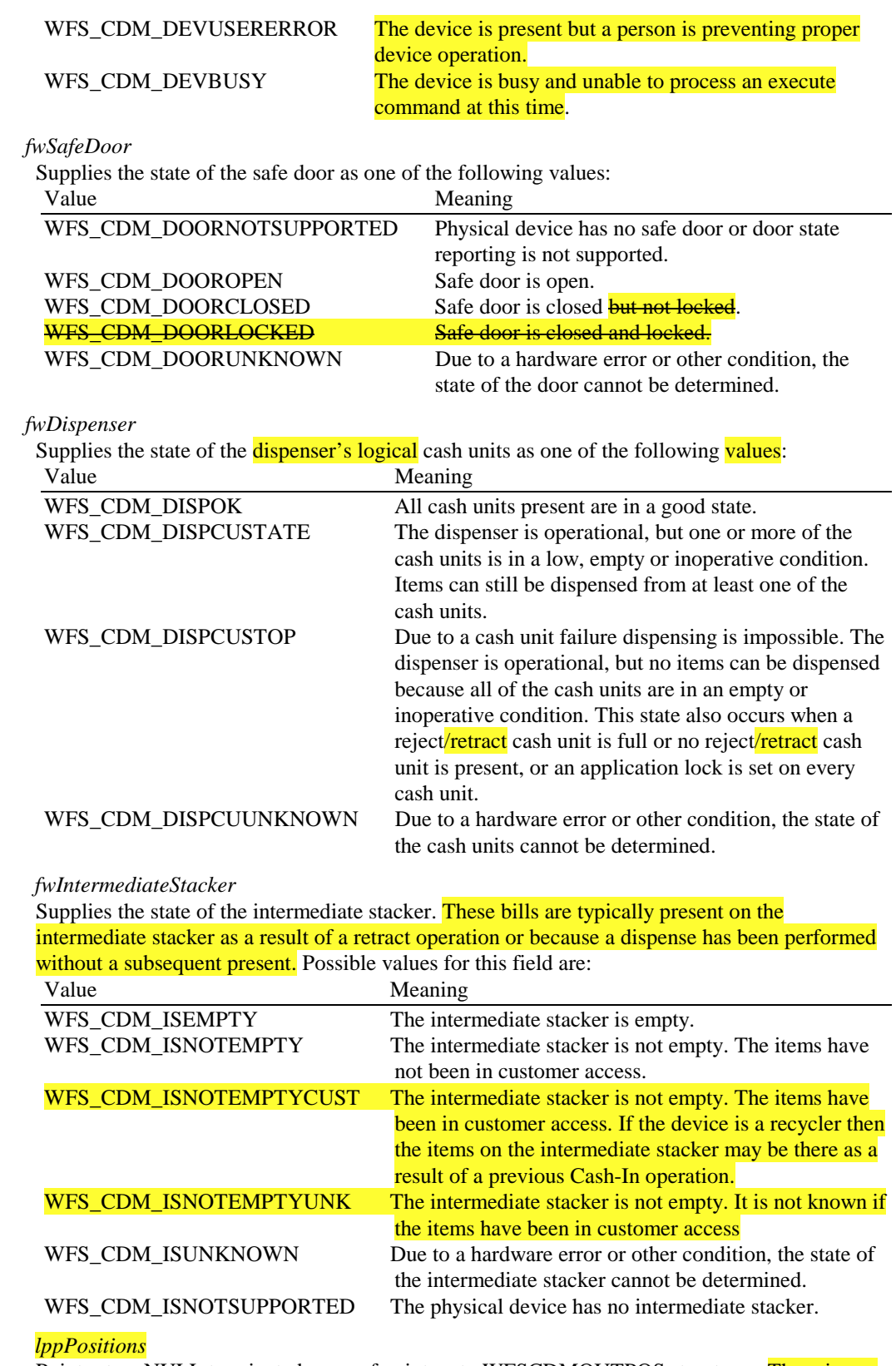

Pointer to a NULL terminated array of pointers to WFSCDMOUTPOS structures. There is one structure for each position from which items can be dispensed or presented:

typedef struct \_wfs\_cdm\_positions

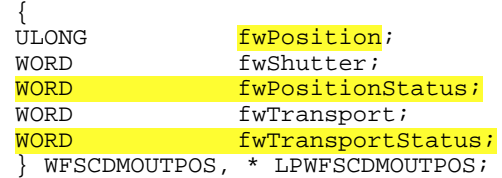

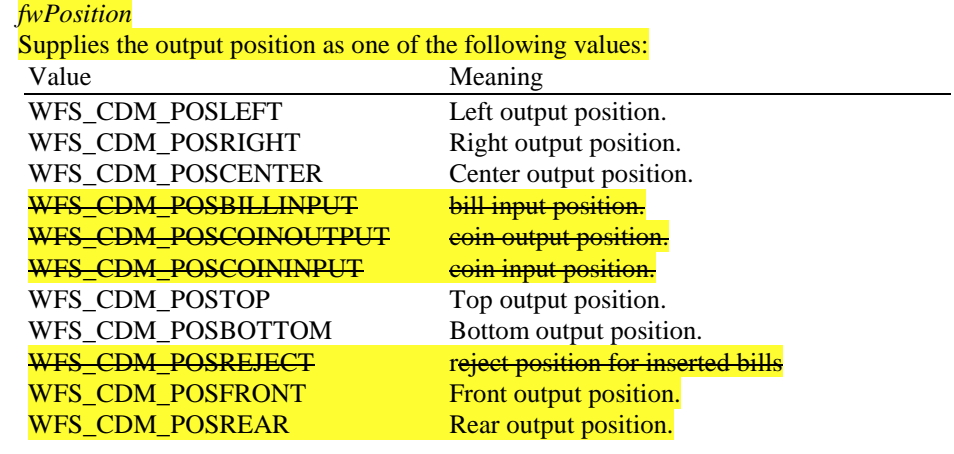

### *fwShutter*

Supplies the state of the shutter as one of the following values:<br>
Magning  $M$ eaning

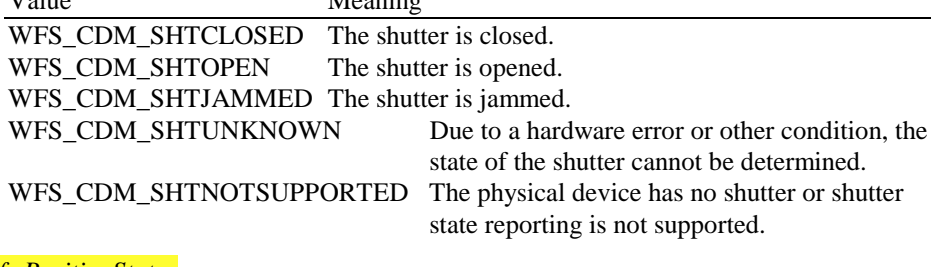

### *fwPositionStatus*

Returns information regarding items which may be at the output position. If the device is a recycler it is possible that the output position will not be empty due to a previous Cash-In operation. The possible values of this field are:

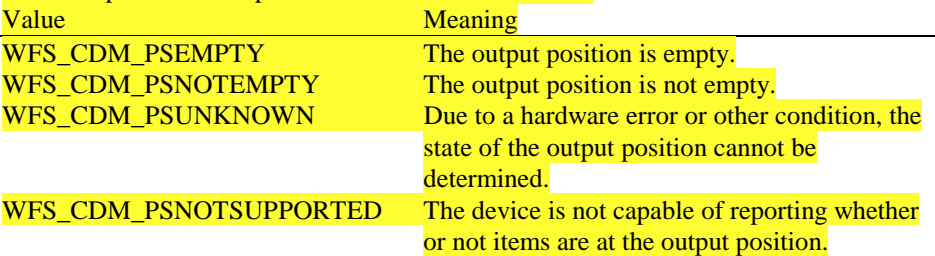

### *fwTransport*

Supplies the state of the transport mechanism as one of the following values:

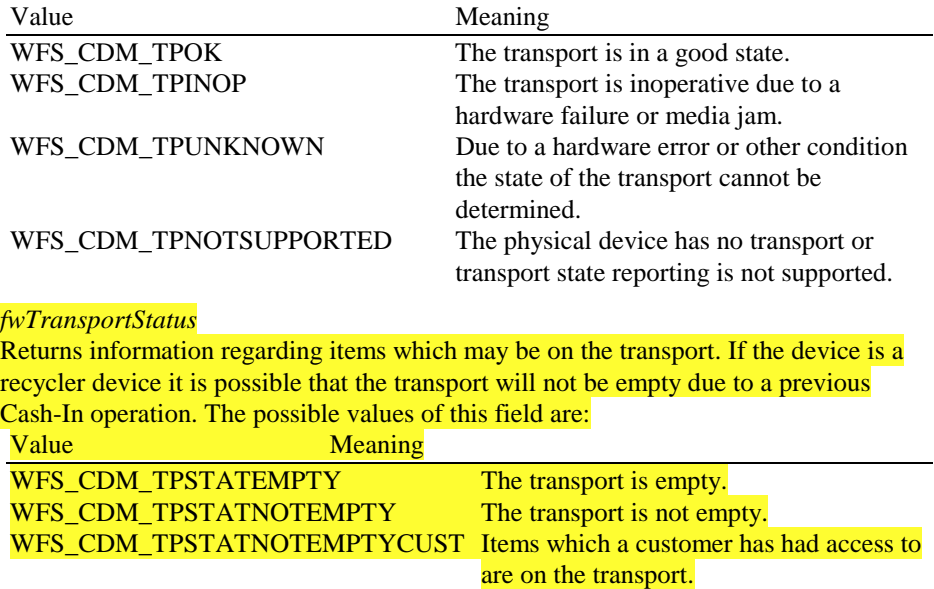

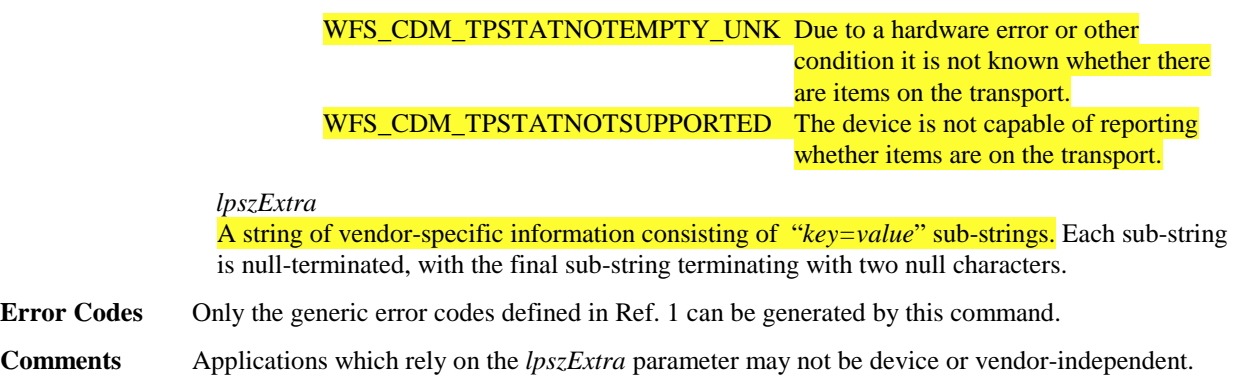

# 3.4.2. WFS\_INF\_CDM\_CAPABILITIES

**Description** This command retrieves the capabilities of the CDM. It may also return vendor specific capability information. The intermediate stacker and the transport are treated as separate areas. Some devices may have the capability to move items from the cash units to the intermediate stacker while there are items on the transport. Similarly some devices may be able to retract items to the transport or the cash units while there are items on the intermediate stacker.

**Input Param** None.

**Output Param** LPWFSCDMCAPS lpCaps;

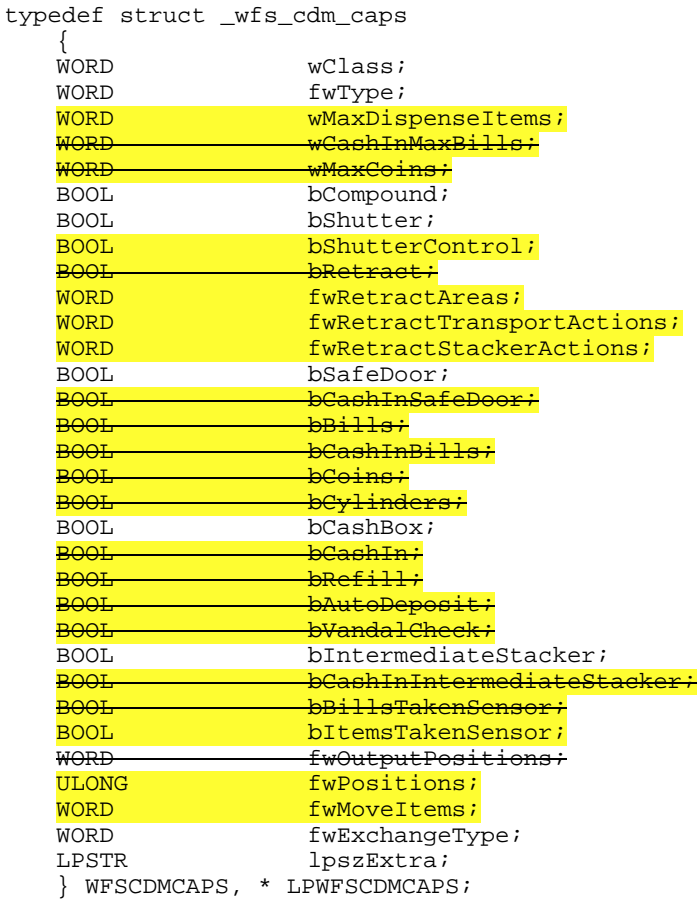

*wClass* Specifies the service class. Value is: WFS\_SERVICE\_CLASS\_CDM

*fwType* Supplies the type of CDM as one of the following values:

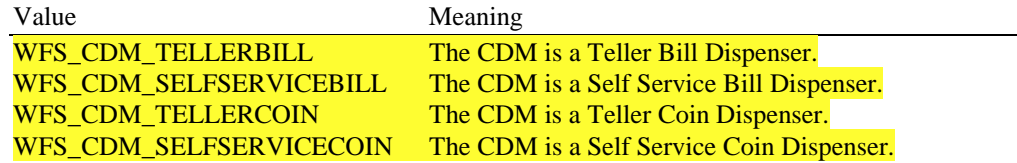

### *wMaxDispenseItems*

Supplies the maximum number of items that can be dispensed in a single dispense operation. If no limit applies this value will be  $0 -$  in this case, if an attempt is made to dispense more items than the hardware limitations will allow, the service provider will implement the dispense as a series of sub-dispense operations.

### *bCompound*

Specifies whether the CDM is part of a compound device. If the CDM is part of a compound device with a CIM then this combination can be referred to as a recycler. In this case, no information on Cash-In cash units will be supplied via the CDM interface. The CDM interface will however supply information on shared retract or reject cash units and recycler cash units.

### *bShutter*

Specifies whether or not the commands WFS\_CMD\_CDM\_OPEN\_SHUTTER and WFS\_CMD\_CDM\_CLOSE\_SHUTTER are supported.

### *bShutterControl*

If set to TRUE the shutter is controlled implicitly by the service provider. If set to FALSE the shutter must be controlled explicitly by the application using the WFS\_CMD\_CDM\_OPEN\_SHUTTER and the WFS\_CMD\_CDM\_CLOSE\_SHUTTER commands. This field is always set to TRUE if the device has no shutter. This field applies to all shutters and all output positions.

### *fwRetractAreas*

Specifies the area to which items may be retracted as a combination of the following flags:<br>
Meaning  $M$ eaning

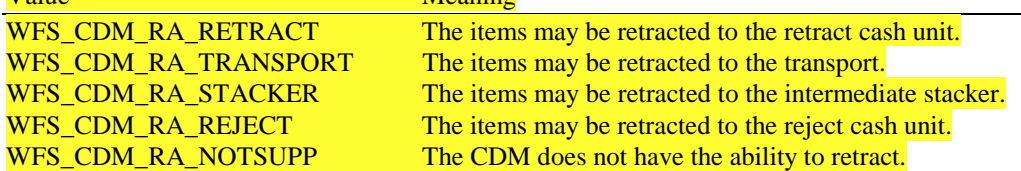

### *fwRetractTransportActions*

Specifies the actions which may be performed on items which have been retracted to the transport. This field will be a combination of the following flags:

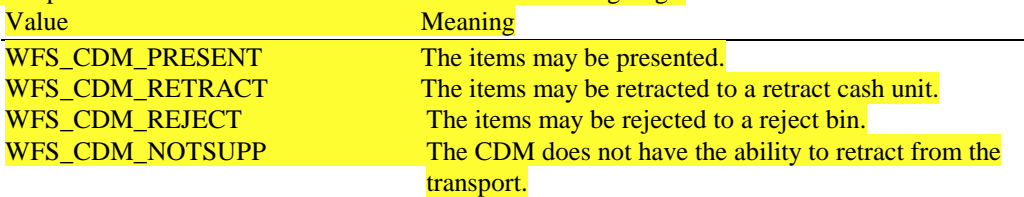

### *fwRetractStackerActions*

Specifies the actions which may be performed on items which have been retracted to the stacker. If the device does not have a retract capability this value will be WFS\_CDM\_NOTSUPP. Otherwise it will be a combination of the following flags: **Value** Meaning

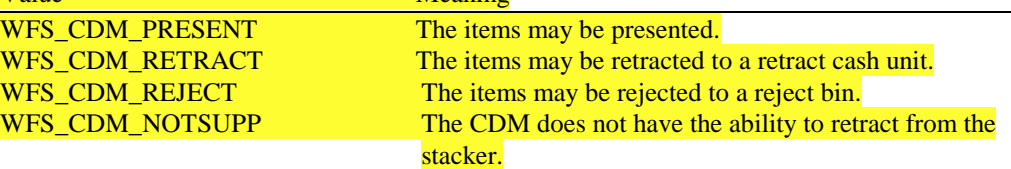

### *bSafedoor*

Specifies whether or not the WFS\_CMD\_CDM\_OPEN\_SAFE\_DOOR command is supported.

### *bCashBox*

This field is only applicable to CDM types WFS\_CDM\_TELLERBILL and WFS\_CDM\_TELLERCOIN. It specifies whether or not Tellers have been assigned a Cash Box.

### *bIntermediateStacker*

Specifies whether or not the CDM supports stacking items to an intermediate position before the items are moved to the exit position. If this value is TRUE, the parameter *bPresent* of the WFS\_CMD\_CDM\_DISPENSE command can be set to FALSE.

### *bItemsTakenSensor*

Specifies whether the CDM can detect when items at the exit position are taken by the user. If set to TRUE the service provider generates an accompanying

WFS\_SRVE\_CDM\_ITEMS\_TAKEN event. If set to FALSE this event is not generated. This field applies to all output positions.

### *fwPositions*

Specifies the CDM output positions which are available as a combination of the following flags: Value Meaning

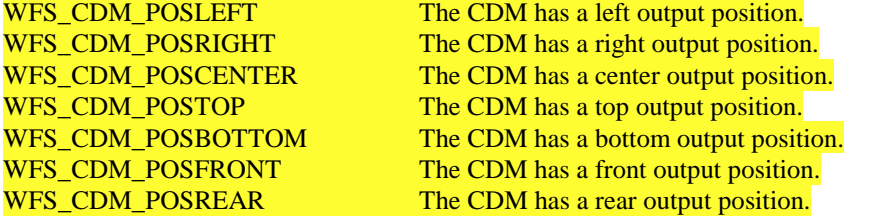

### *fwMoveItems*

Specifies the CDM move item options which are available as a combination of the following flags:

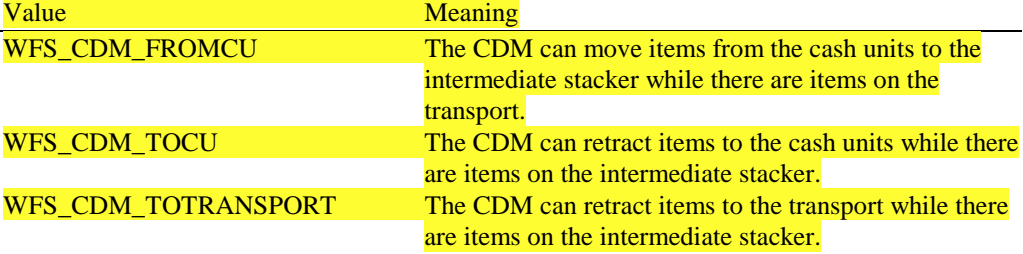

### *fwExchangeType*

Specifies the type of cash unit exchange operations supported by the CDM as a combination of the following flags: Value Meaning WFS\_CDM\_EXBYHAND The CDM supports manual replenishment either by filling the cash unit by hand or by replacing the cash unit. WFS\_CDM\_EXTOCASSETTES The CDM supports moving items from the replenishment cash unit to another cash unit.

*lpszExtra*

A string of vendor-specific information consisting of "*key=value*" sub-strings. Each sub-string is null-terminated, with the final sub-string terminating with two null characters.

**Error Codes** Only the generic error codes defined in [Ref. 1] can be generated by this command.

**Comments** Applications which rely on the *lpszExtra* parameter may not be device or vendor-independent.

# 3.4.3. WFS\_INF\_CDM\_CASH\_UNIT\_INFO

**Description** This command is used to obtain information regarding the status and contents of the cash units in the CDM.

> Where a logical cash unit is configured but there is no physical cash unit currently present in the device, information about the missing cash unit will still be returned in the *lppList* field of the output parameter. The status of the cash unit will be reported as WFS\_CDM\_STATCUMISSING.

It is possible that one logical cash unit may be associated with more than one physical cash unit. In this case, the number of cash unit structures returned in *lpCashUnitInfo* will reflect the number of logical cash units in the CDM. That is, if a system contains four physical cash units but two of these are treated as one logical cash unit, *lpCashUnitInfo* will contain information about the three logical cash units and a *usCount* of 3. Information about the physical cash unit(s) associated with a logical cash unit is contained in the WFSCDMCASHUNIT structure representing the logical cash unit.

It is also possible that multiple logical cash units may be associated with one physical cash unit. This should only occur if the physical cash unit is capable of handling this situation, i.e. if it can store multiple denominations and report meaningful count and replenishment information for each denomination. In this case the information returned in *lpCashUnitInfo* will again reflect the number of logical cash units in the CDM.

### **Logical Types**

A cash unit may have a logical type. A logical type is based on the value of the following fields of the WFSCDMCASHUNIT structure:

*lpCashUnitName*

*usType*

*cCurrencyID*

*ulValues*

A logical type of cash unit may be associated with more than one physical cash unit. The logical type is distinct from the logical number (*usNumber)*, i.e. *usNumber* does not refer to the logical cassette type.

### **Counts**

The values of the following fields of the WFSCDMCASHUNIT and WFSCDMPHCU structures: *ulCount*

*ulRejectCount*

are software counts and therefore may not represent the actual number of items in the cash unit.

Persistent values are maintained through power failures, open sessions, close session and system resets.

### **Threshold Events**

The threshold event WFS\_USRE\_CDM\_CASHUNITTHRESHOLD can be triggered either by hardware sensors in the device or by the *ulCount* reaching the *ulMinimum* or *ulMaximum* value.

The application can check if the device has this capability by querying the *bHardwareSensors* field of the physical cash unit structure. If any of the physical cash units associated with the logical cash unit have this capability, then threshold events based on hardware sensors may be triggered.

In the situation where the cash unit is associated with multiple physical cash units, if the service provider has the capability, the service event WFS\_SRVE\_CDM\_CASHUNITINFOCHANGED may be generated when any of the physical cash units reaches the threshold. When the final physical cash unit reaches the threshold, the WFS\_USRE\_CDM\_CASHUNITTHRESHOLD event will be generated.

### **Exchanges**

If a physical cash unit is removed when the device is not in the exchange state the status of the physical cash unit will be set to WFS\_CDM\_STATMANIP and the values of the physical cash unit prior to its' removal will be returned in any subsequent

WFS\_INF\_CDM\_CASH\_UNIT\_INFO command. The physical cash unit will not be used in any operation. The application must perform an exchange operation specifying the new values for the physical cash unit in order to recover the situation.

#### **Recyclers**

Through the CDM interface a service provider does not report cash-in cash units and through the CIM interface it does not report cash out cash units. But both device classes report the recycling cash units (WFS\_CDM\_TYPERECYCLING).

### **Input Param** None.

**Output Param** LPWFSCDMCUINFO lpCashUnitInfo;

typedef struct \_wfs\_cdm\_cu\_info

```
{
USHORT usTellerID;<br>USHORT usCount;
USHORT usCount;
LPWFSCDMCASHUNIT * lppList;
} WFSCDMCUINFO, * LPWFSCDMCUINFO;
```
*usTellerID*

This field is not used in this command and is always 0. **In other commands that use this** structure, and that relate to individual tellers (i.e.,

WFS CMD CDM SET CASH UNIT INFO, WFS CMD CDM START EXCHANGE, WFS\_CMD\_CDM\_END\_EXCHANGE), this field contains the appropriate teller ID value.

### *usCount*

Specifies the number of cash unit structures returned.

#### *lppList*

Pointer to an array of pointers to cash unit structures: typedef struct \_wfs\_cdm\_cashunit

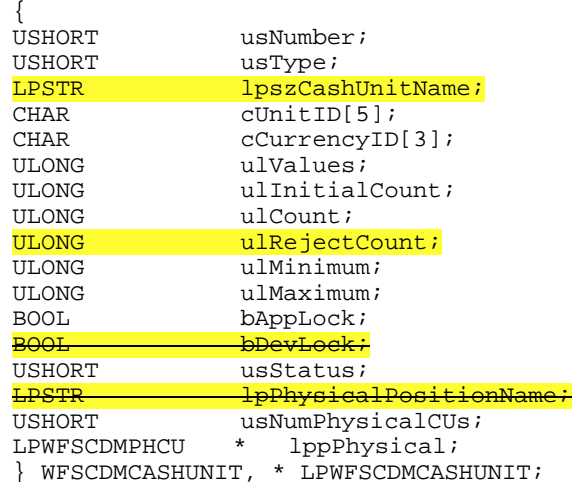

*usNumber*

Index number of the cash unit structure. Each structure has a unique logical number starting with a value of one (1) for the first structure, and incrementing by one for each subsequent structure.

*usType*

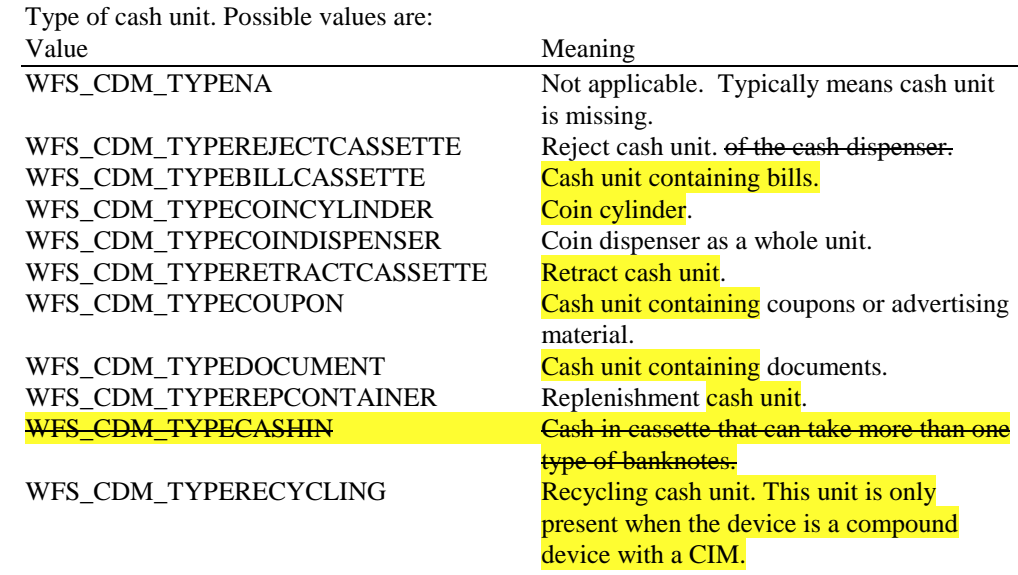

*cUnitID* The Cash Unit Identifier.

### *lpszCashUnitName*

A name which helps to identify the logical type of the cash unit. This is especially useful in the case of cash units of type WFS\_CDM\_TYPEDOCUMENT where different documents can have the same currency and value. For example, travellers cheques and bank cheques may have the same currency and value but still need to be identifiable as different types of document. Where this value is not relevant (e.g. in bill cash units) the pointer will be NULL.

### *cCurrencyID*

A three character array storing the ISO format [Ref. 2] Currency ID. This value will be an array of three ASCII 0x20h characters for cash units which contain items of more than one currency type or items to which currency is not applicable. If the *usStatus* field for this cash unit is WFS\_CDM\_STATCUNOVAL it is the responsibility of the application to assign a value to this field.

#### *ulValues*

Supplies the value of a single item in the cash unit. This value is expressed in minimum dispense units. If the *cCurrencyID* field for this cash unit is empty, then this field will contain 0. If the *usStatus* field for this cash unit is WFS\_CDM\_STATCUNOVAL it is the responsibility of the application to assign a value to this field.

#### *ulInitialCount*

Initial number of items contained in the cash unit. This value is persistent. If the cash unit is a recycle cash unit then this value will be incremented as a result of a Cash-In operation.

### *ulCount*

The number of items inside all the physical cash units associated with this cash unit, plus any items from these physical cash units not yet presented to the customer. This count is decremented when the items are either presented to the customer or rejected.

If the cash unit is a recycle cash unit then this value will be incremented as a result of a Cash-In operation.

Note that for a reject cash units, this value is unreliable, since the typical reason for dumping items to the reject cash unit is a suspected count failure. For a retract cash unit this value specifies the number of retracts.

If this value reaches 0 it will not decrement further but will remain at 0. This value is persistent.

#### *ulRejectCount*

The number of items from this cash unit which are in the reject bin. This value may be

unreliable, since the typical reason for dumping items to the reject cash unit is a suspected pick failure. This value is persistent.

### *ulMinimum*

This field is not applicable to Retract and Reject Cash Units. For all other cash units, when *ulCount* reaches this value the threshold event

WFS\_USRE\_CDM\_CASHUNITTHRESHOLD will be generated. If this value is non-0 then hardware sensors in the device do not trigger threshold events.

*ulMaximum*

This field is only applicable to Retract and Reject Cash Units. When *ulCount* reaches this value the threshold event WFS\_USRE\_CDM\_CASHUNITTHRESHOLD will be generated. If this value is 0 hardware sensors in the device will trigger the threshold event.

#### *bAppLock*

This field does not apply to reject or retract cash units. If this value is TRUE items cannot be dispensed from the cash unit. If this value is TRUE and the application attempts to dispense from the cash unit a WFS\_EXEE\_CDM\_CASHUNITERROR event will be generated and a WFS\_ERR\_CDM\_CASHUNITERROR code will be returned.

### *usStatus*

Supplies the status of the cash unit as one of the following values:

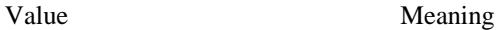

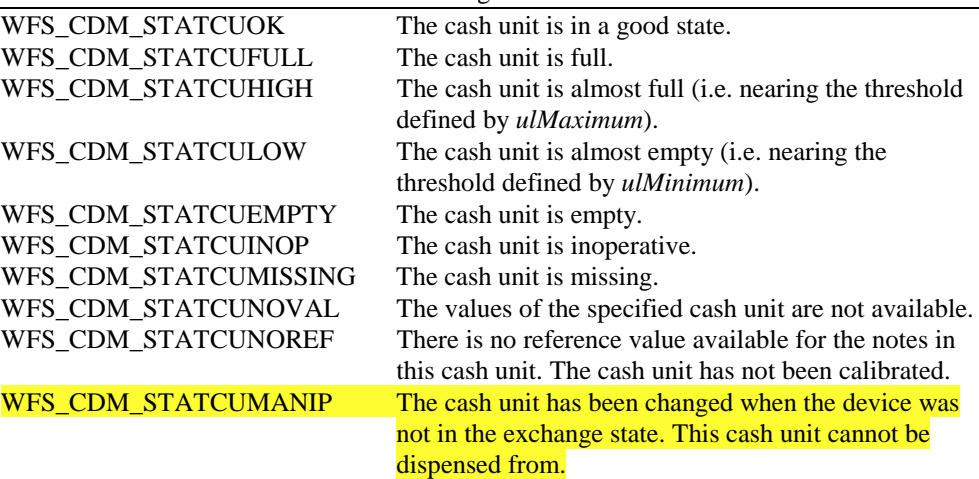

### *usNumPhysicalCUs*

The number of physical cash unit structures returned in the following *lppPhysical* array. This number must be at least 1.

### *lppPhysical*

Pointer to an array of pointers to physical cash unit structures:

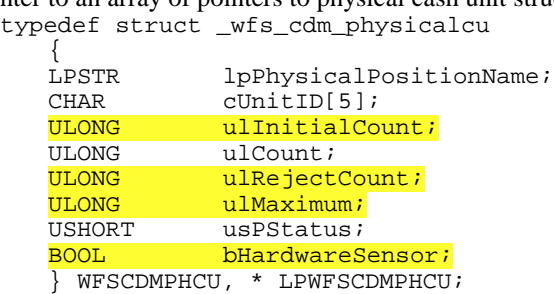

*lpPhysicalPositionName*

A name identifying the physical location of the cash unit within the CDM. This field can be used by CDMs which are compound with a CIM to identify shared cash units.

### *cUnitID*

A 5 character array uniquely identifying the physical cash unit.

#### *ulInitialCount*

Initial number of items contained in the cash unit. If the cash unit is a recycle cash unit

then this count may be incremented as a result of a Cash-In operation. This value is persistent.

### *ulCount*

Actual count of items in the physical cash unit. This count is decremented whenever a bill leaves the physical cash unit for any reason. This count may be incremented if the cash unit is a recycle cash unit. This value is persistent.

### *ulRejectCount*

The number of items from this cash unit which are in the reject bin. This value may be unreliable, since the typical reason for dumping items to the reject cash unit is a suspected pick failure. This value is persistent.

### *ulMaximum*

The maximum number of items the cash unit can hold. This is only for informational purposes. No threshold event WFS\_USRE\_CDM\_CASHUNITTHRESHOLD will be generated.

*usPStatus*

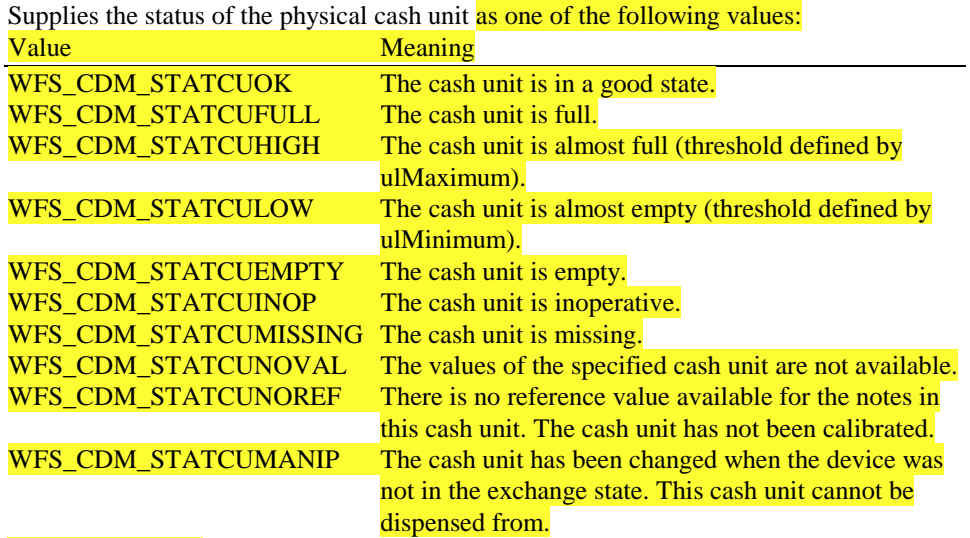

### *bHardwareSensor*

Specifies whether or not threshold events can be generated based on hardware sensors in the device. If this value is TRUE for any of the physical cash units related to a logical cash unit then threshold events may be generated based on hardware sensors as opposed to logical counts.

**Error Codes** Only the generic error codes defined in [Ref. 1] can be generated by this command.

**Comments** None.

# 3.4.4. WFS\_INF\_CDM\_TELLER\_INFO

**Description** This command only applies to Teller CDMs. It allows the application to obtain counts for each currency assigned to the teller. These counts represent the total amount of currency dispensed by the teller in all transactions.

> This command also enables the application to obtain the position assigned to each Teller. If the input parameter is NULL, this command will return information for all Tellers and all currencies. The teller information is persistent.

# typedef struct \_wfs\_cdm\_teller\_info { USHORT usTellerID;<br>
CHAR
cCurrencyID cCurrencyID[3]; } WFSCDMTELLERINFO, \*LPWFSCDMTELLERINFO; *usTellerID* Identification of the teller. If the value of *usTellerID* is not valid the error WFS\_ERR\_CDM\_INVALIDTELLERID is reported. *cCurrencyID* Three character ISO format currency identifier [Ref 2]

This parameter can be an array of three ASCII 0x20h characters. In this case information on all currencies will be returned.

# Output Param LPWFSCDMTELLERDETAILS \* lpTellerDetails;

Pointer to a null-terminated array of pointers to teller info structures.

### typedef struct \_wfs\_cdm\_teller\_details

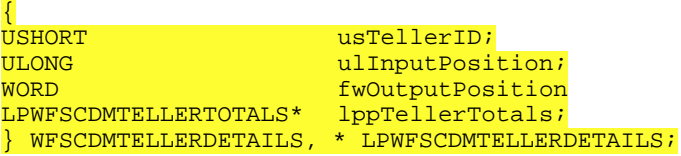

# *usTellerID*

Identification of the teller.

**Input Param** LPWFSCDMTELLERINFO lpTellerInfo;

### *ulInputPosition*

The input position assigned to the teller for cash entry. This is only for compatibility except when the device is a compound device. The value is specified by one of the following values:

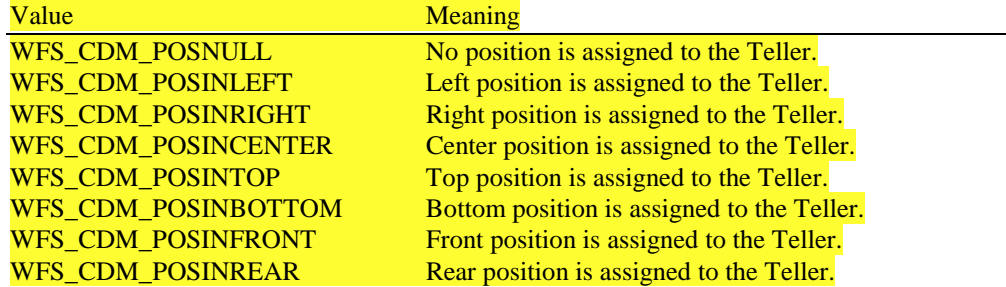

### *fwOutputPosition*

The output position from which cash is presented to the teller. The value is specified by one of the following values:

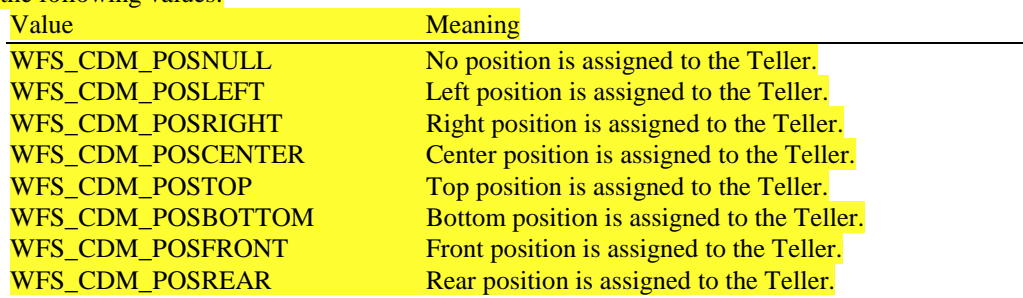

### *lppTellerTotals*

Pointer to a null-terminated array of pointers to teller total structures.

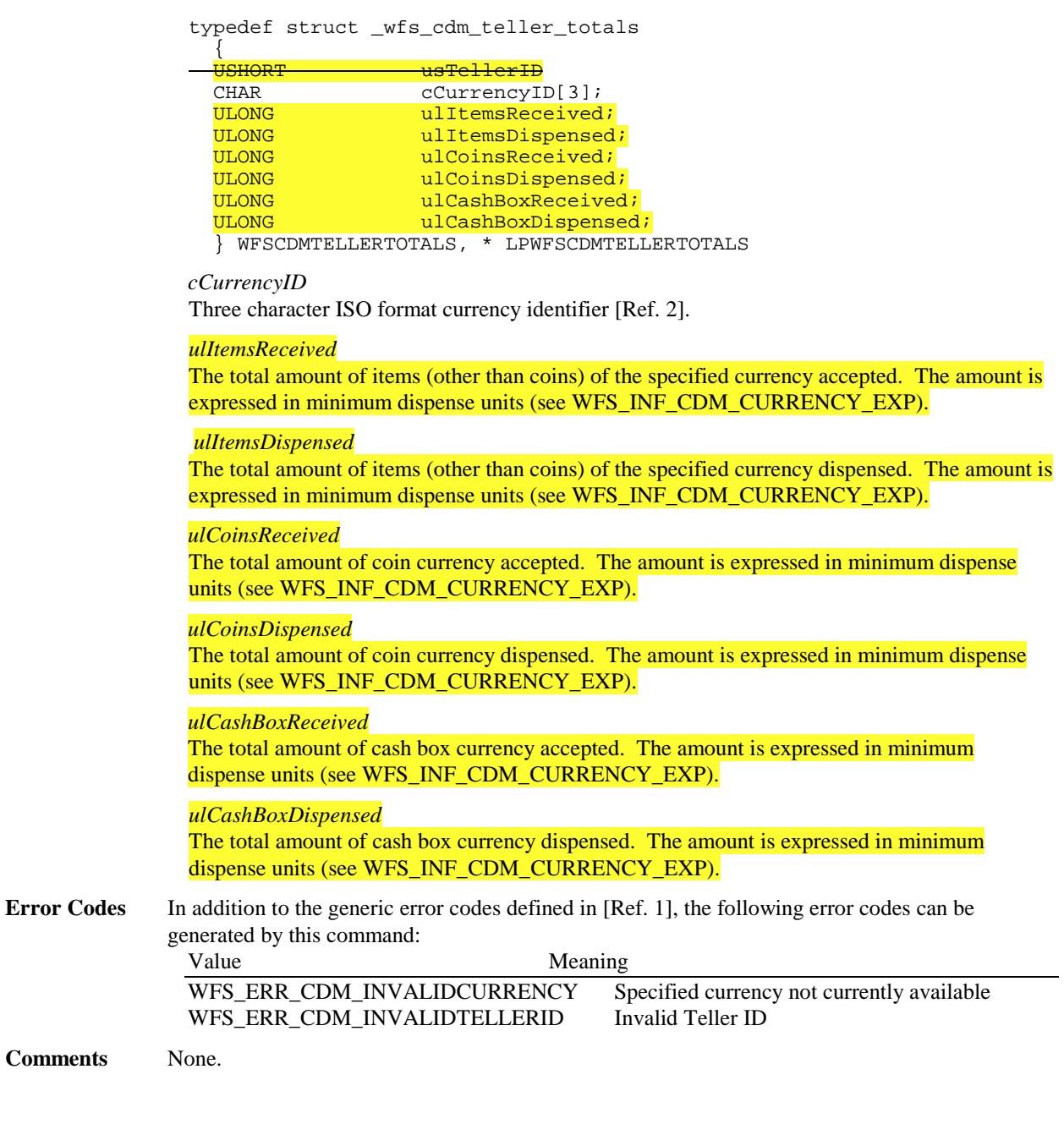

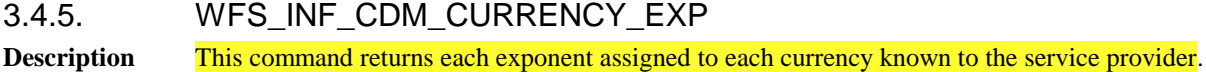

# 3.4.6. WFS\_INF\_CDM\_MIX\_TYPES

**Description** This command is used to obtain a list of supported mix algorithms and available house mix tables. **Input Param** None.

### **Output Param** LPWFSCDMMIXTYPE \* lppMixTypes;

Pointer to a null-terminated array of pointers to mix type structures:

typedef struct \_wfs\_cdm\_mix\_type

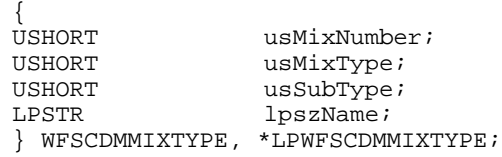

*usMixNumber*

Number identifying the mix algorithm or the house mix table. This number can be passed to the WFS\_INF\_CDM\_MIX\_TABLE, WFS\_CMD\_CDM\_DISPENSE and WFS\_CMD\_CDM\_DENOMINATE commands.

*usMixType*

Specifies whether the mix type is an algorithm or a house mix table. Possible values are:

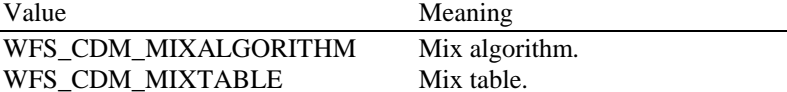

*usSubType*

Contains a vendor-defined number that identifies the type of algorithm or table. Individual vendor-defined mix algorithms are defined above hexadecimal 7FFF. Mix algorithms which are provided by the service provider are in the range hexadecimal 8000 - 8999. Application defined mix algorithms start at hexadecimal 9000. All numbers below 8000 hexadecimal are reserved. Predefined values are:

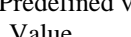

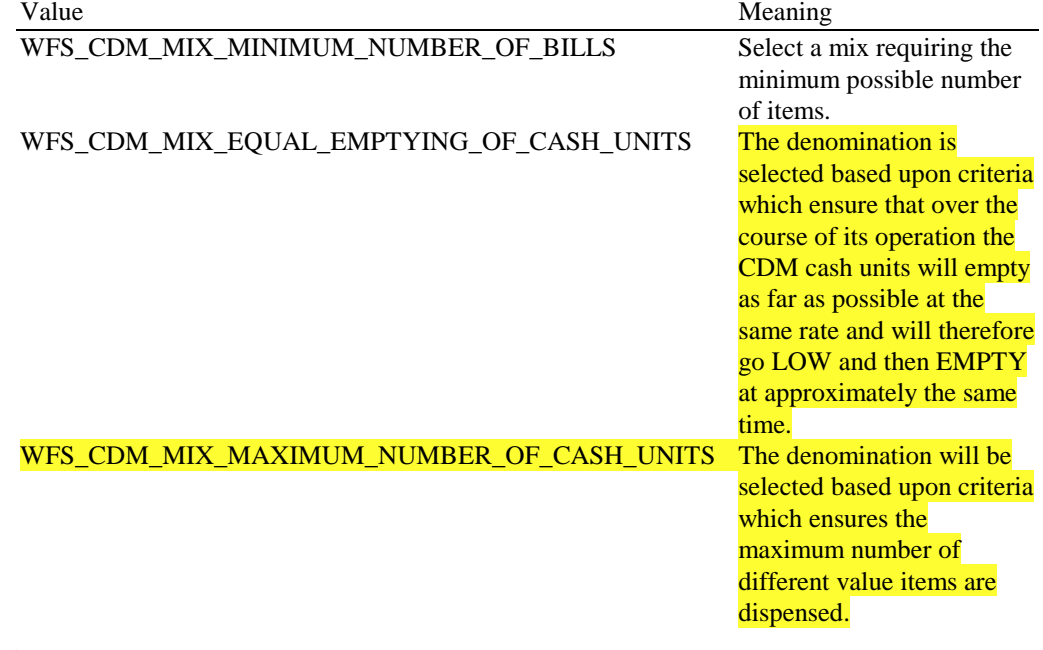

*lpszName* Points to the name of the table/algorithm used.

**Error Codes** Only the generic error codes defined in [Ref. 1] can be generated by this command.

**Comments** None.

### 3.4.7. WFS\_INF\_CDM\_MIX\_TABLE

**Description** This command is used to obtain the house mix table specified by the supplied mix number.

**Input Param** LPUSHORT lpusMixNumber;

*lpusMixNumber* Points to the number of the requested house mix table.

### Page 22 CWA 14050-19:2000

**Output Param** LPWFSCDMMIXTABLE lpMixTable;

typedef struct \_wfs\_cdm\_mix\_table { USHORT usMixNumber;<br>
LPSTR lpszName; LPSTR lpszName;<br>USHORT usRows; usRows; USHORT usCols; LPULONG lpulMixHeader; LPWFSCDMMIXROW \* lppMixRows;

} WFSCDMMIXTABLE, \*LPWFSCDMMIXTABLE;

### *usMixNumber*

Number identifying the house mix table.

### *lpszName*

Points to the name of the table.

### *usRows*

Number of rows in the house mix table. There is at least one row for each distinct total amount to be denominated. If there is more than one row for an amount the first row is taken that is dispensable according to the current status of the cash units.

### *usCols*

Number of columns in the house mix table. There is one column for each distinct item value included in the mix.

### *lpulMixHeader*

Pointer to an array of length *usCols* of unsigned longs; each element defines the value of the item corresponding to its respective column. (See WFS\_INF\_CDM\_CURRENCY\_EXP)

### *lppMixRows*

Pointer to an array (of length *usRows*) of pointers to WFSCDMMIXROW structures:

typedef struct \_wfs\_cdm\_mix\_row { ULONG ulAmount;<br>
LPUSHORT lpusMixtu lpusMixture; } WFSCDMMIXROW, \*LPWFSCDMMIXROW;

### *ulAmount*

Amount denominated by this mix row (See WFS\_INF\_CDM\_CURRENCY\_EXP).

### *lpusMixture*

Pointer to a mix row, an array of length *usCols* of unsigned integers; each element defines the quantity of each item denomination in the mix used in the denomination of *ulAmount*

**Error Codes** In addition to the generic error codes defined in [Ref. 1], the following error codes can be generated by this command:

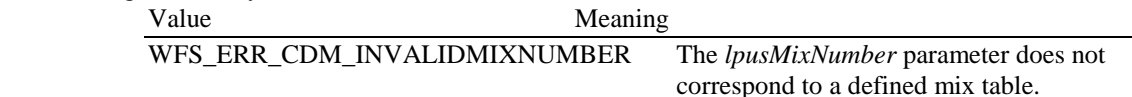

# 3.4.8. WFS\_INF\_CDM\_PRESENT\_STATUS

**Description** This command is used to obtain the status of the most recent attempt to present items to the customer. The items may have been presented as a result of the WFS\_CMD\_CDM\_PRESENT or WFS\_CMD\_CDM\_DISPENSE command.

> This value is persistent and is valid until the next time an attempt is made to present items to the customer.

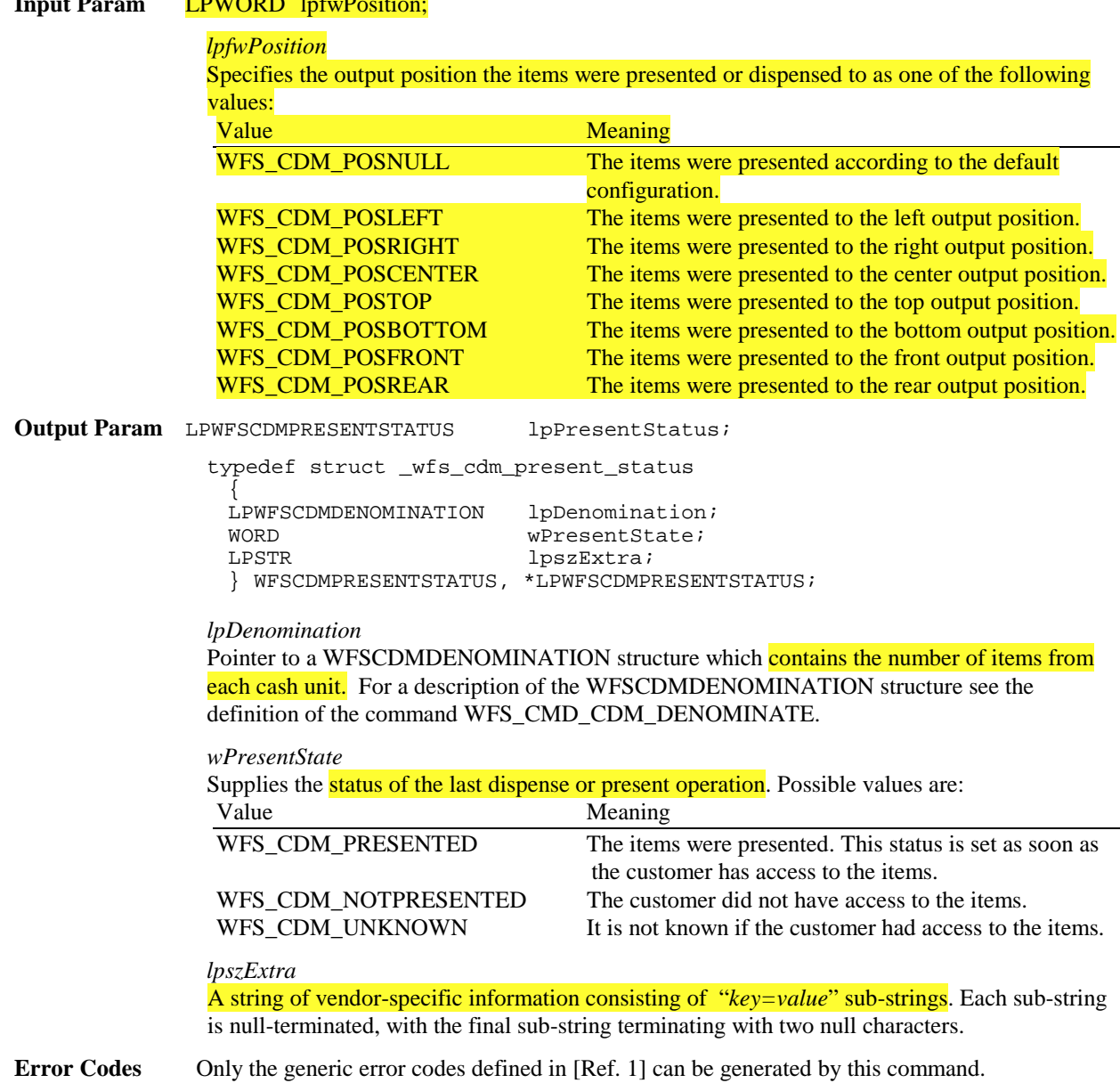

# **Input Param** LPWORD lpfwPosition;

# **3.5. Execute Commands moved to the CIM specification**

3.5.1. WFS\_CMD\_CDM\_CASH\_IN

**Comments** None.

- 3.5.2. WFS\_CMD\_CDM\_CASH\_IN\_START
- 3.5.3. WFS\_CMD\_CDM\_CASH\_IN\_END
- 3.5.4. WFS\_CMD\_CDM\_CASH\_IN\_ROLLBACK

# **3.6. New Execute Commands**

### 3.6.1. WFS\_CMD\_CDM\_COUNT

**Description** This command empties the specified physical cash unit(s). All items dispensed from the cash unit are counted and moved to the specified output location.

> The number of items counted can be different from the number of items dispensed in cases where the CDM has the ability to detect this information. If the CDM cannot differentiate between what is dispensed and what is counted then *ulDispensed* will be the same as *ulCounted*.

Upon successful WFS\_CMD\_CDM\_COUNT command execution the physical cash unit(s) *ulCount* field within the WFSCDMPHCU structure is reset.

**Input Param** LPWFSCDMPHYSICALCU lpPhysicalCU;

Pointer to a WFSCDMPHYSICALCU structure:

typedef struct \_wfs\_cdm\_physical\_cu { BOOL bEmptyAll;

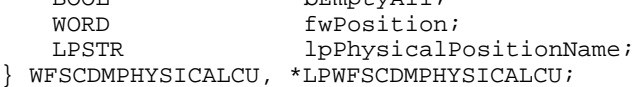

### *bEmptyAll*

Specifies whether all physical cash units are to be emptied. If this value is TRUE then *lpPhysicalPositionName* is ignored.

### *fwPosition*

A value specifying the location to which items should be moved. The value is set to one of the following values:

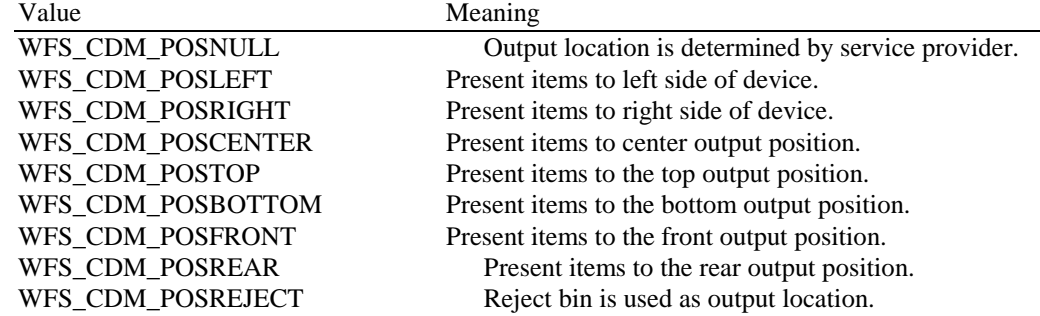

*lpPhysicalPositionName*

Identifies which physical cash unit to empty and count. This name is the same as the *lpPhysicalPositionName* in the WFSCDMPHCU structure.

### **Output Param** LPWFSCDMCOUNT lpCount;

Pointer to a WFSCDMCOUNT structure:

```
typedef struct _wfs_cdm_count
{
   USHORT usNumPhysicalCUs;
   LPWFSCDMCOUNTEDPHYSCU * lppCountedPhysCUs;
} WFSCDMCOUNT, *LPWFSCDMCOUNT;
```
### *usNumPhysicalCUs*

This value indicates the number of physical cash unit structures (WFSCDMCOUNTEDPHYSCU) returned. This value will always be greater than zero.

### *lppCountedPhysCUs*

Pointer to an array of pointers to WFSCDMCOUNTEDPHYSCU structures:

typedef struct \_wfs\_cdm\_counted\_phys\_cu { LPSTR lpPhysicalPositionName; CHAR cUnitId[5];<br>ULONG ulDispensed ULONG ulDispensed;<br>ULONG ulCounted; ULONG ulCounted; USHORT usPStatus; USHORT usPStatus;<br>} WFSCDMCOUNTEDPHYSCU, \*LPWFSCDMCOUNTEDPHYSCU;

### *lpPhysicalPositionName*

Identifies which physical cash unit was emptied and counted. This name is that defined in the *lpPhysicalPositionName* field of the WFSCDMPHCU structure.

### *cUnitID*

Cash unit ID. This is the identifier defined in the *cUnitID* field of the WFSCDMPHCU structure.

### *ulDispensed*

The number of items that were dispensed during the emptying of the cash unit.

### *ulCounted*

The number of items that were counted during the emptying of the cash unit.

### *usPStatus*

Supplies the status of the physical cash unit as one of the following values:

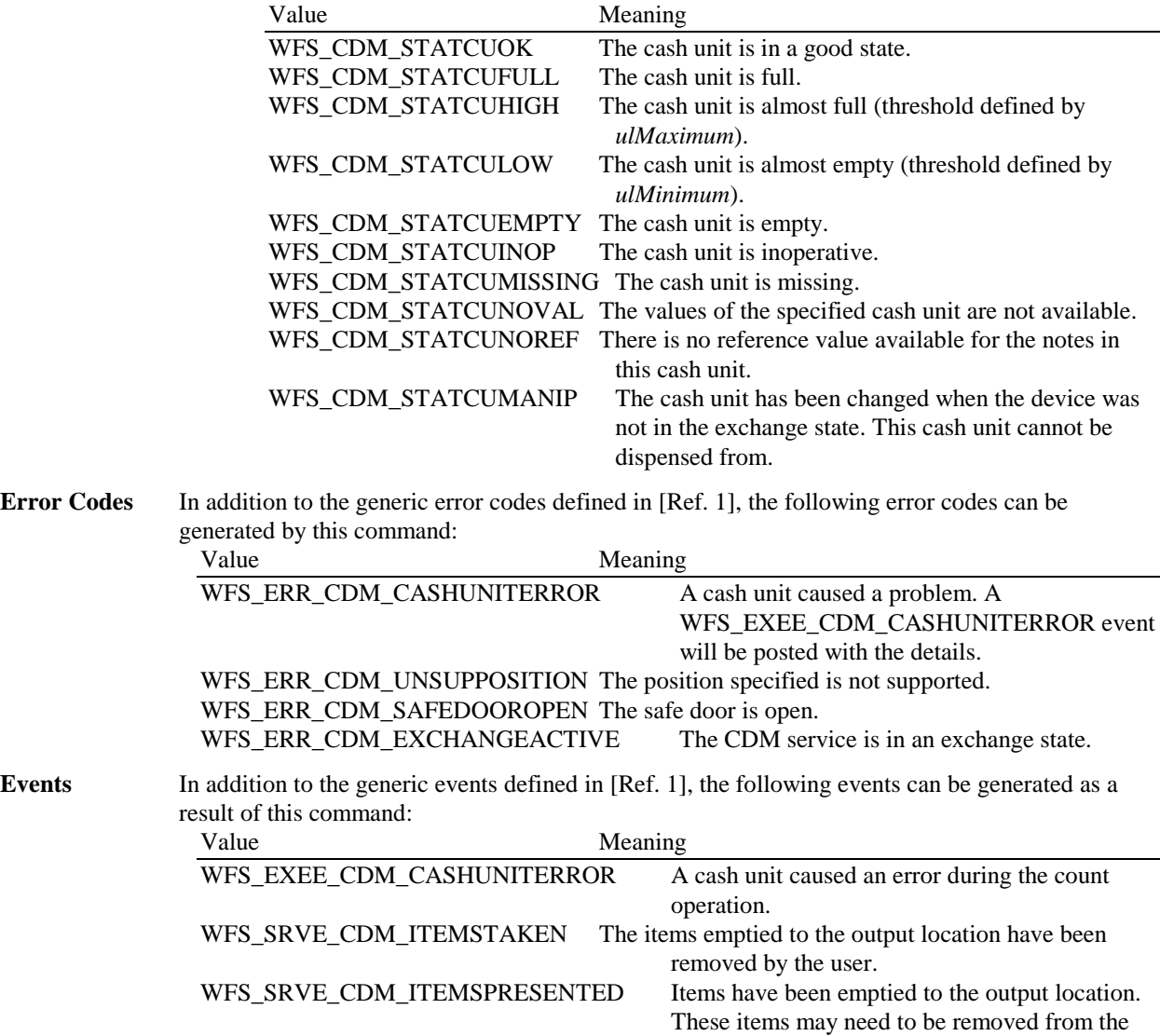

output location before the operation can continue.

# 3.6.2. WFS\_CMD\_CDM\_RESET

**Description** This command is used by the application to perform a hardware reset which will attempt to return the CDM device to a known good state. This command does not over-ride a lock obtained on another application or service handle, nor can it be performed while the CDM is in the exchange state.

> The device will attempt to move any items found anywhere within the device to the cash unit or output position specified in the *lpResetIn* parameter. This may not always be possible because of hardware problems.

If items are found inside the device the WFS\_SRVE\_CDM\_MEDIADETECTED event be generated and will inform the application where the items were actually moved to.

**Input Param** LPWFSCDMITEMPOSITION lpResetIn;

typedef struct \_wfs\_cdm\_itemposition { USHORT usNumber;<br>LPWFSCDMRETRACT lpRetractArea; LPWFSCDMRETRACT<br>WORD fwOutputPosition; } WFSCDMITEMPOSITION \* LPWFSCDMITEMPOSITION;

### *usNumber*

The *usNumber* of the cash unit to which items found inside the CDM are to be moved. If the items are to be moved to an output position this value is 0 and the output position is defined by *fwOutputPosition*.

### *lpRetractArea*

This field is only used if the cash unit specified by *usNumber* is a retract cash unit. In all other cases this field is set to NULL. For a description of this structure see the WFSCDMRETRACT structure defined in WFS\_CMD\_CDM\_RETRACT

### *fwOutputPosition*

The output position to which items are to be moved. If the *usNumber* is non-zero then this field will be ignored. The value is specified as one of the following values:<br>Magnific

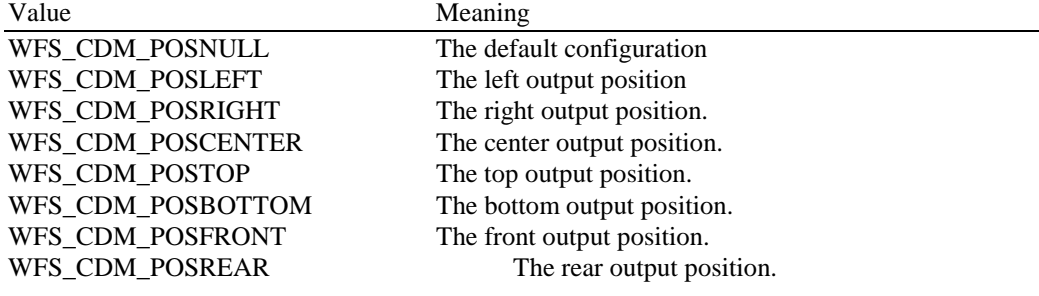

If the application does not wish to specify a cash unit or position it can set this value to NULL. In this case the service provider will determine where to move any items found.

### **Output Param** None.

**Error Codes** In addition to the generic error codes defined in [Ref. 1] the following can be generated by this

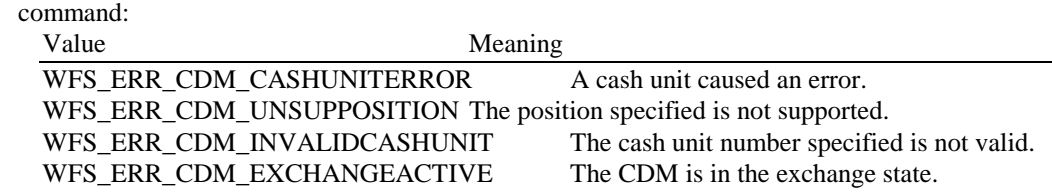

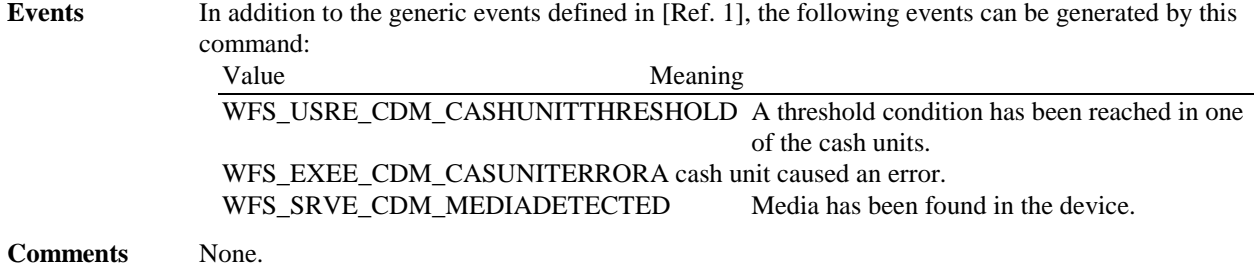

# 3.6.3. WFS\_CMD\_CDM\_TEST\_CASH\_UNITS

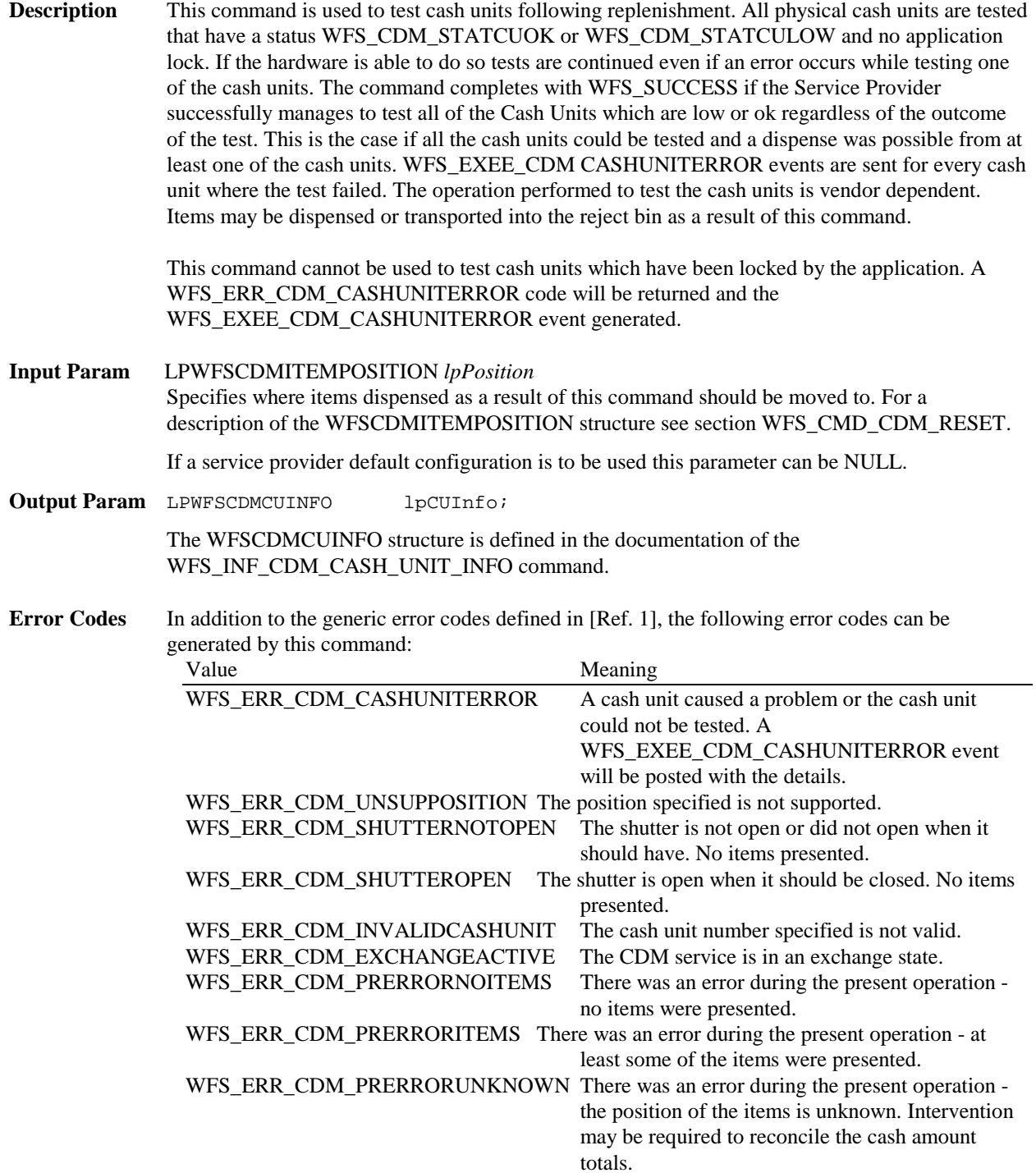

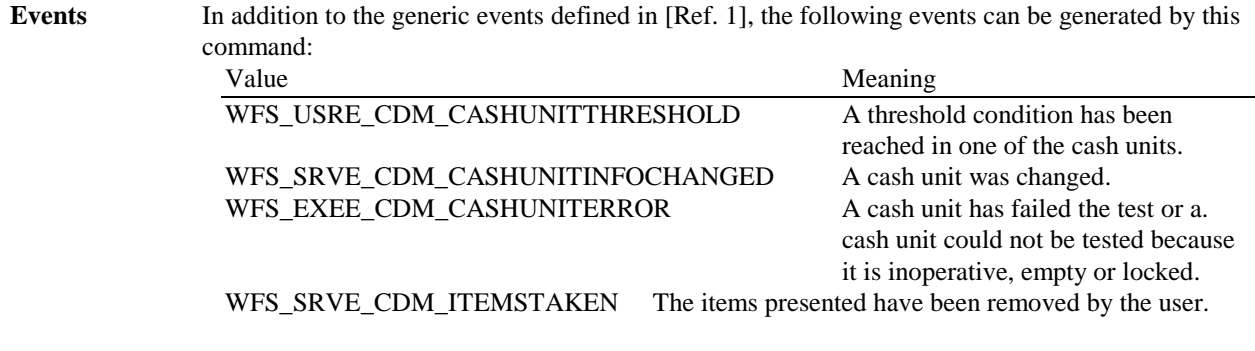

# **3.7. Execute Command removed**

# 3.7.1. WFS\_CMD\_CDM\_CHECK\_VANDALISM

# 3.7.2. WFS\_CMD\_CDM\_SET\_TELLER\_POSITIONS

All teller information can now be set with the WFS\_CMD\_CDM\_SET\_TELLER\_INFO command.

# **3.8. Changes to existing Execute Commands**

# 3.8.1. WFS\_CMD\_CDM\_DENOMINATE

**Description** This command provides a denomination. A denomination specifies the number of items which are required from each cash unit in order to satisfy a given amount. The denomination depends upon the currency, the mix algorithm and any partial denomination supplied by the application.

> This command can also be used to validate that any denomination supplied by the application can be dispensed.

> If items of differing currencies are to be included in the same denomination then the currency field must be an array of three ASCII 0x20h characters, the amount must be 0 and the mix number must be WFS\_CDM\_INDIVIDUAL. However, these restrictions do not apply if a single currency is combined with non-currency items, such as coupons.

If the *bCashBox* field of the WFSCDMCAPS structure returned by the WFS\_INF\_CDM\_CAPABILITIES command is TRUE then, if the entire denomination cannot be satisfied, a partial denomination will be returned with the remaining amount to be supplied from the Teller's cash box.

This command can be used in four different ways:

- 1. In order to check that it is possible to dispense a given denomination. The input parameters to the command are currency and denomination, with a mix number of WFS\_CDM\_INDIVIDUAL and an amount of 0. If items of differing currencies are to be dispensed then the currency field should be an array of three ASCII 0x20h characters.
- 2. In order to validate that a given amount matches a given denomination and that it is possible to dispense the denomination. The input parameters to the command should be amount and denomination, with a mix number of WFS\_CDM\_INDIVIDUAL
- 3. In order to obtain a denomination of a given amount. The input parameters supplied should be amount, currency and mix number.
- 4. In order to complete a partial denomination of a given amount. In this case the input parameters to the command should be currency, amount, mix number and either a partially specified denomination or a minimum amount from the cash box. A completed denomination

is returned. *ulCashBox* of the denomination structure may be updated as a result of this command.

**Input Param** LPWFSCDMDENOMINATE lpDenominate;

typedef struct \_wfs\_cdm\_denominate

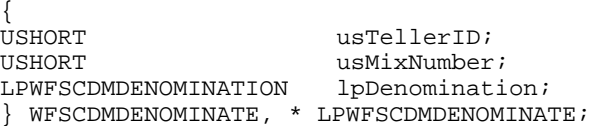

### *usTellerID*

Identification of teller. This parameter is ignored if the device is a Self-Service CDM.

```
usMixNumber
```
Mix algorithm or house mix table to be used.

### *lpDenomination*

Pointer to a WFSCDMDENOMINATION structure, describing the contents of the denomination operation.

typedef struct \_wfs\_cdm\_denomination

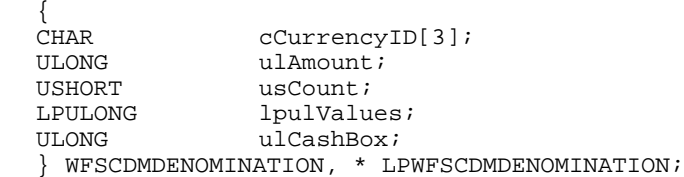

#### *cCurrencyID*

Identification of currency in ISO format [see Ref. 2]. Where the denomination contains multiple currencies this field should be set to three ASCII 0x20 characters.

*ulAmount*

The amount to be denominated or dispensed. Where the denomination contains multiple currencies this value is 0.

### *usCount*

The size of the *lpulValues* list. This *usCoun*t is the same as the *usCount* returned from the last WFS\_INF\_CDM\_CASH\_UNIT\_INFO command or set by the last WFS\_CMD\_CDM\_SET\_CASH\_UNIT\_INFO or WFS\_CMD\_CDM\_END\_EXCHANGE commands. If this value is not required because a mix algorithm is used then the *usCount* can be set to 0.

If the application passes in an invalid *usCount* the service provider should return a WFS\_ERR\_INVALID\_DATA return code.

### *lpulValues*

Pointer to an array of ULONGs. This list specifies the number of items to take from each of the cash units. This list corresponds to the array of cash unit structures returned to the last WFS\_INF\_CDM\_CASH\_UNIT\_INFO command or set by the last

WFS\_CMD\_CDM\_SET\_CASH\_UNIT\_INFO or WFS\_CMD\_CDM\_END\_EXCHANGE commands. The first value in the array is related to the cash structure with the index number 1.

This array contains a field for each possible Cash Unit. If a Cash Unit is not required in the denomination it's corresponding field in this array should be set to zero.

If the Application does not wish to specify a denomination, it should set the *lpulValues* pointer to NULL.

### *ulCashBox*

Only applies to Teller CDM devices. Amount to be paid from the teller's cash box.

### Page 30 CWA 14050-19:2000

**Output Param** LPWFSCDMDENOMINATION lpDenomination; For a description see the input structure.

> Where mixed currencies are being denominated the *ulAmount* field in the returned denomination structure will be 0 and the *cCurrency* field will be set to three ASCII 0x20 characters.

**Error Codes** In addition to the generic error codes defined in [Ref. 1], the following error codes can be generated by this command:

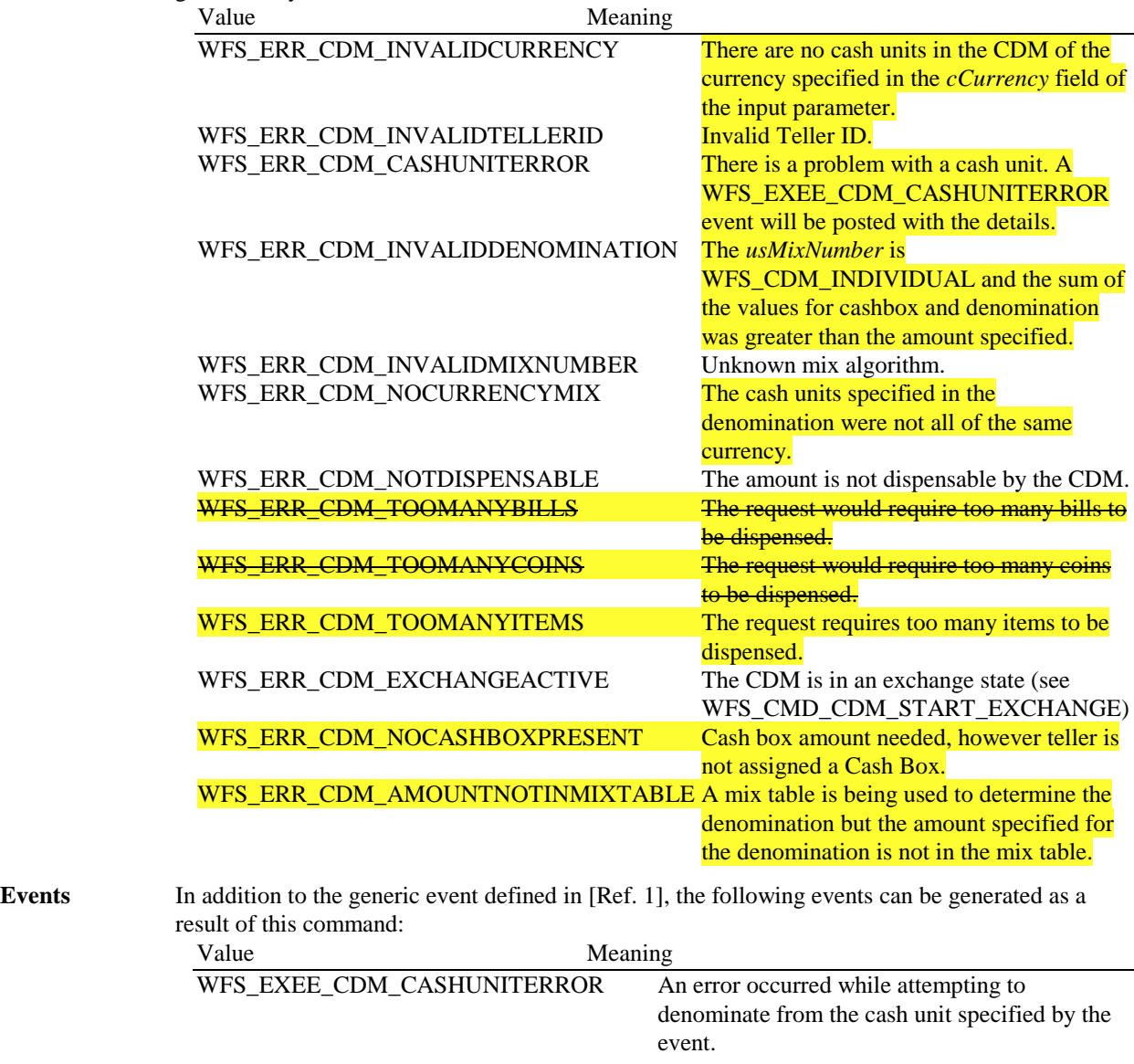

**Comments** None.

# 3.8.2. WFS\_CMD\_CDM\_DISPENSE

**Description** This command performs the dispensing of items to the customer. The command provides the same functionality as the WFS\_CMD\_CDM\_DENOMINATE command plus the additional functionality of dispensing the items. If items of differing currencies are to be dispensed then the currency field must be an array of three ASCII 0x20h characters, the amount must be 0 and the mix number must be WFS\_CDM\_INDIVIDUAL. However, these restrictions do not apply if a single currency is dispensed with non-currency items, such as coupons.

The WFS\_CMD\_CDM\_DISPENSE command can be used in the following ways:

- 1. The input parameters to the command are amount, currency and denomination. The mix number is WFS\_CDM\_INDIVIDUAL. In this case, the denomination is checked for validity and, if valid, is dispensed.
- 2. The input parameters are amount, currency and mix number. In this case the amount is denominated and, if this succeeds, the items are dispensed.
- 3. If the amount is 0, but the currency and the denomination are supplied with a mix number of WFS\_CDM\_INDIVIDUAL the denomination is checked for validity and, if valid, is dispensed.
- 4. The command will calculate a partial denomination of a given amount and dispense the complete denomination. In this case the input parameters to the command should be currency, amount, mix number and either a partially specified denomination or a minimum amount from the cash box. The cashbox amount may be updated as a result of this command.

When more than one physical cash unit exists for a logical cash unit number, the device selects the actual physical cash unit to use in the dispense operation.

If the *bCashBox* field of the WFSCDMCAPS structure returned by the WFS\_INF\_CDM\_CAPABILITIES command is TRUE then, if the entire denomination cannot be satisfied, a partial denomination will be returned with the remaining amount to be supplied from the Teller's cash box.

If the device is a Teller CDM, the input parameter *usPosition* can be set to WFS\_CDM\_POSNULL. If this is the case the *usTellerID* is used to perform the dispense operation to the assigned teller position

The field *bPresent* of the WFSCDMDISPENSE structure determines whether items are actually presented to the user as part of the dispense operation. If this field is set to TRUE then the items will be moved to the exit slot, if it is FALSE the items will be moved to an intermediate stacker. In the second case it will be necessary to use the WFS\_CMD\_CDM\_PRESENT command to present the items to the user. If *bPresent* is set to FALSE then the fw*Position* parameter is ignored. If the CDM does not have an intermediate stacker then *bPresent* is ignored.

### **Input Param** LPWFSCDMDISPENSE lpDispense;

typedef struct \_wfs\_cdm\_dispense

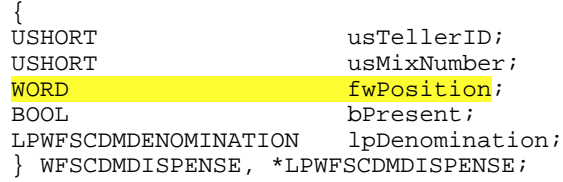

### *usTellerID*

Identifies the teller. This parameter is ignored if the device is a Self-Service CDM.

### *usMixNumber*

Mix algorithm or house mix table to be used to create a denomination of the supplied amount. If the value is WFS\_CDM\_INDIVIDUAL, the denomination supplied in the *lpDenomination* field is validated prior to the dispense operation. If it is found to be invalid no alternative denomination will be calculated.

### *fwPosition*

Determines to which side the amount is dispensed. If the device is a Teller CDM this field is ignored and the output position associated with *usTellerID* is used. The value is specified by one of the following values:

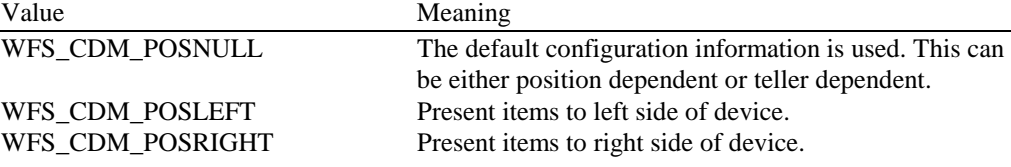

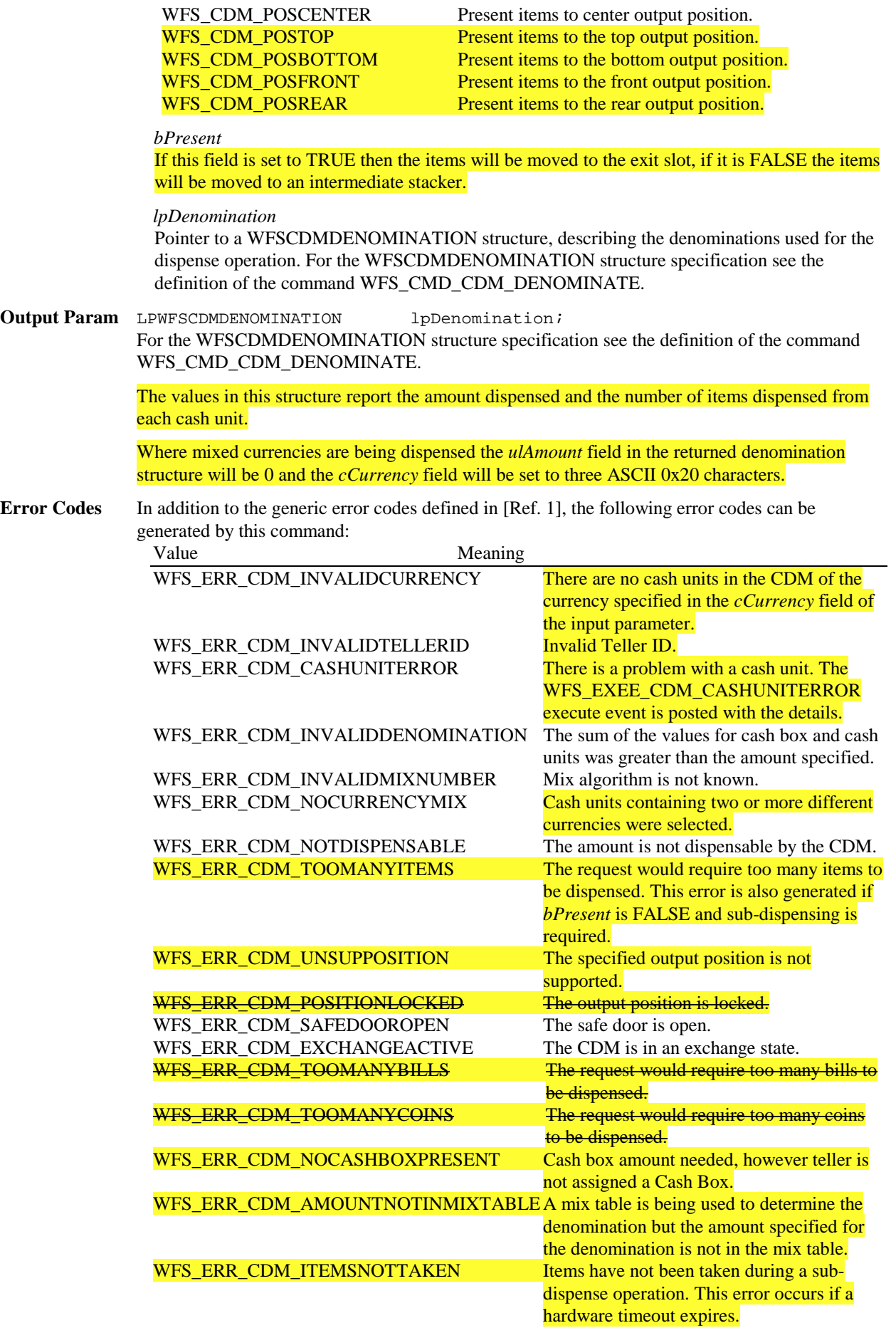

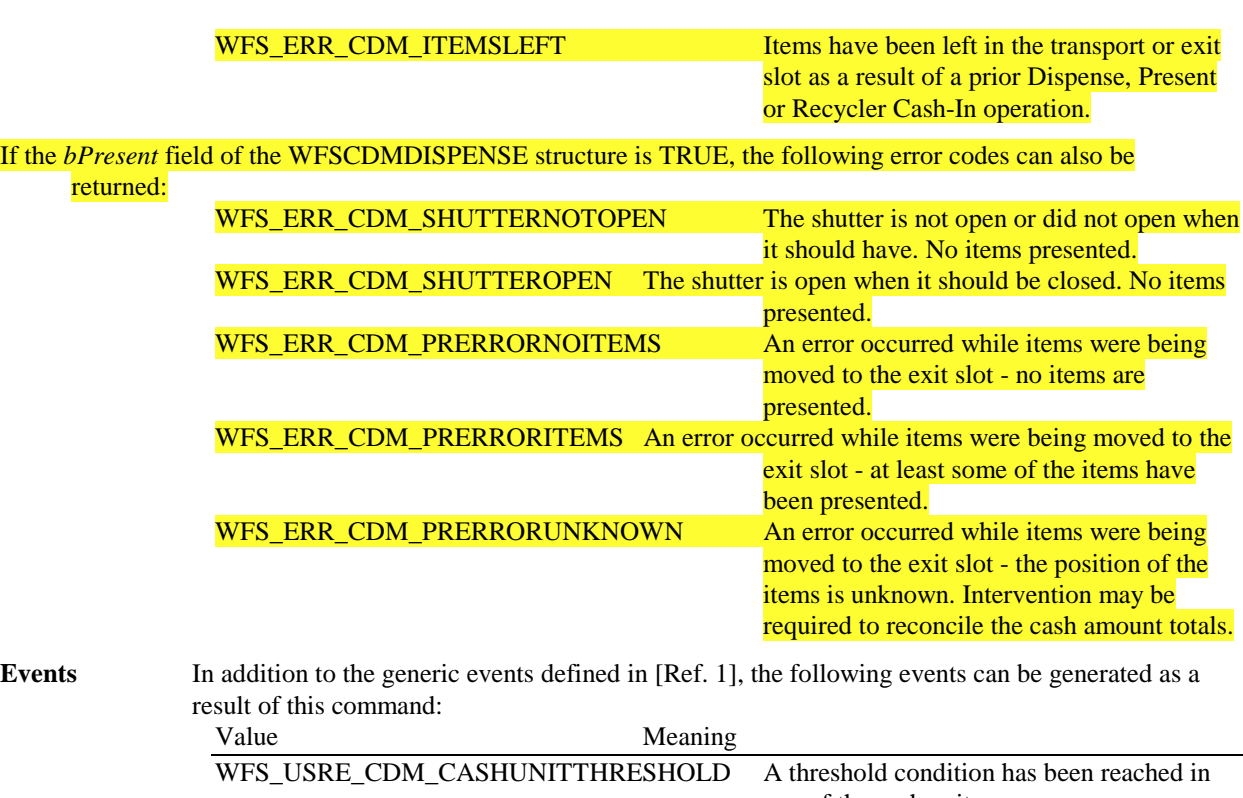

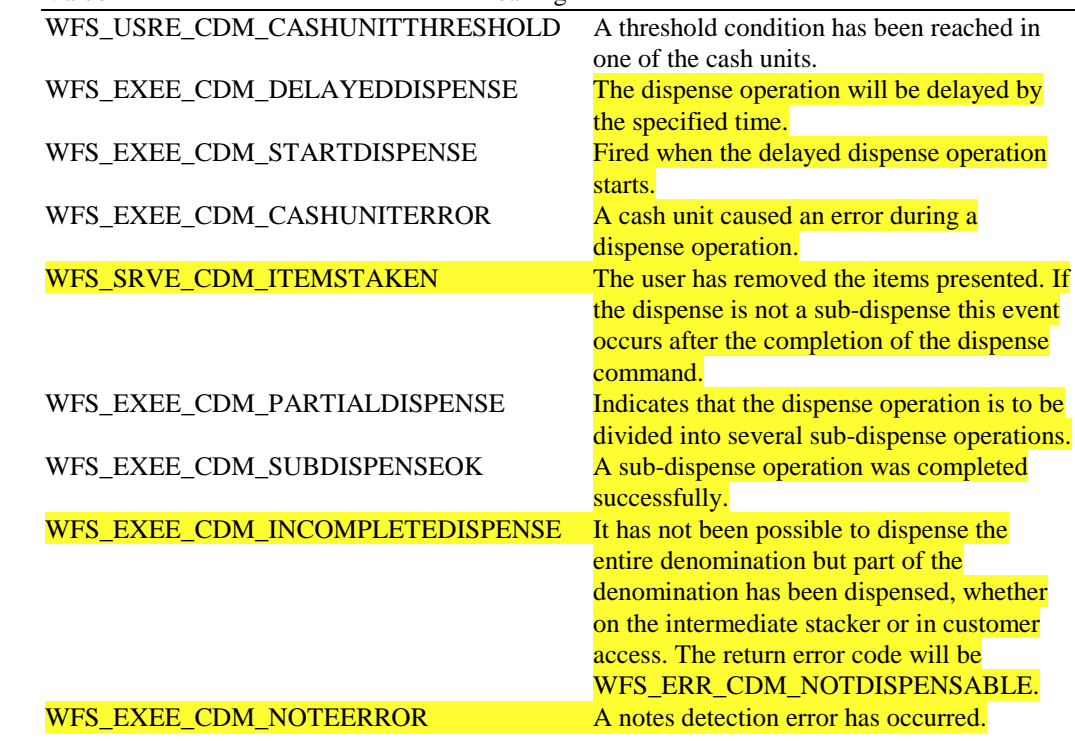

# 3.8.3. WFS\_CMD\_CDM\_PRESENT

**Description** This command will move items to the exit position for removal by the user.

If a shutter exists, then it will be implicitly controlled during the present operation. The shutter will be closed when the user removes the items or the items are retracted. If *fwPosition* is set to WFS\_CDM\_POSNULL the position set in the WFS\_CMD\_CDM\_DISPENSE command which caused these items to be dispensed will be used.

When this command successfully completes the items are in customer access.

# **Input Param** LPWORD lpfwPosition

### *fwPosition*

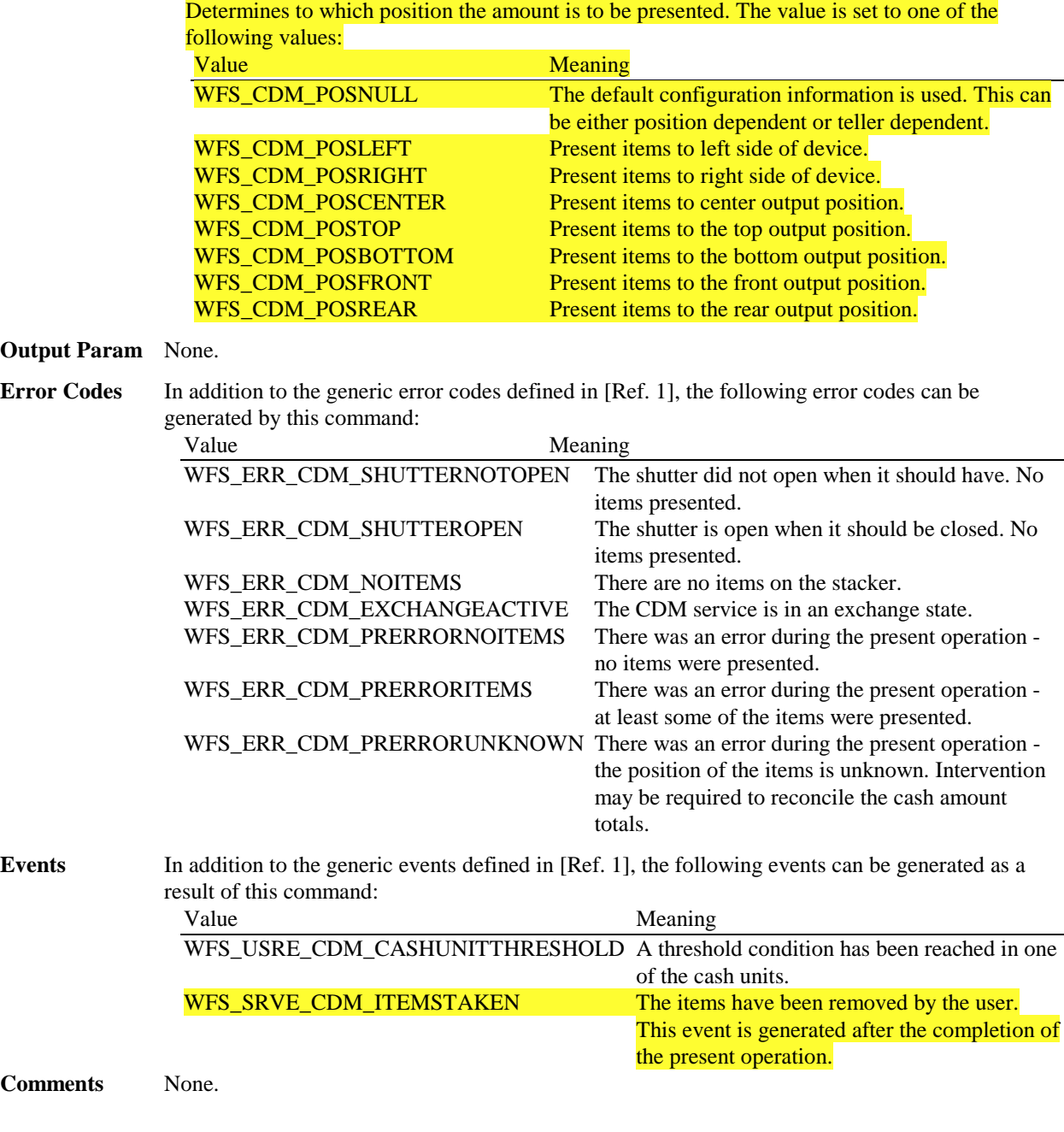

# 3.8.4. WFS\_CMD\_CDM\_REJECT

**Description** This command will move items from the intermediate stacker and transport to the reject cash unit. **Input Param** None. **Output Param** None.

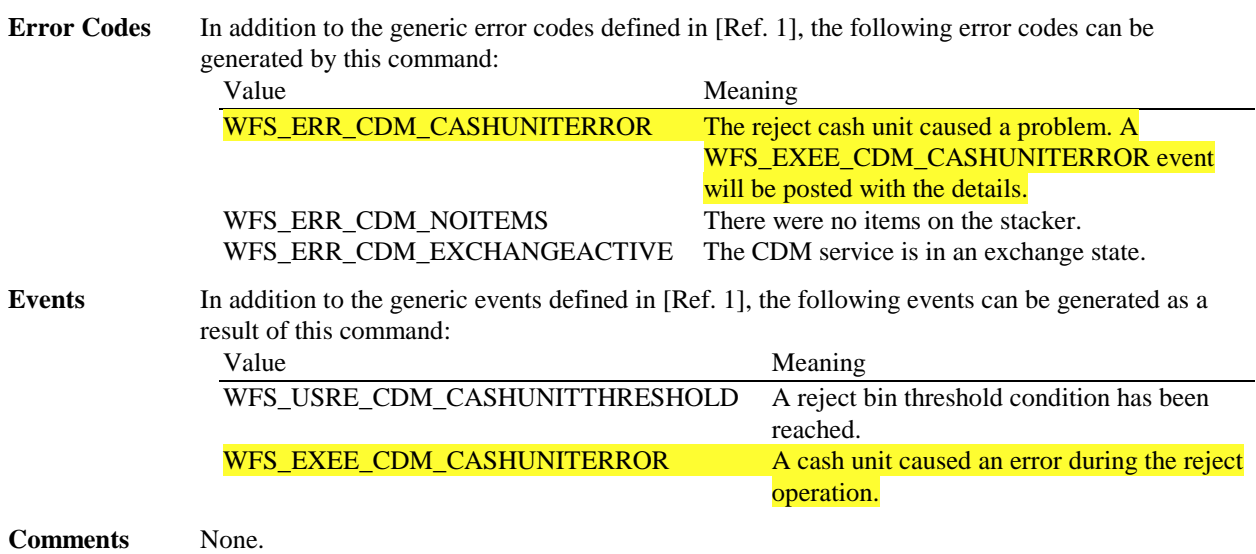

# 3.8.5. WFS\_CMD\_CDM\_RETRACT

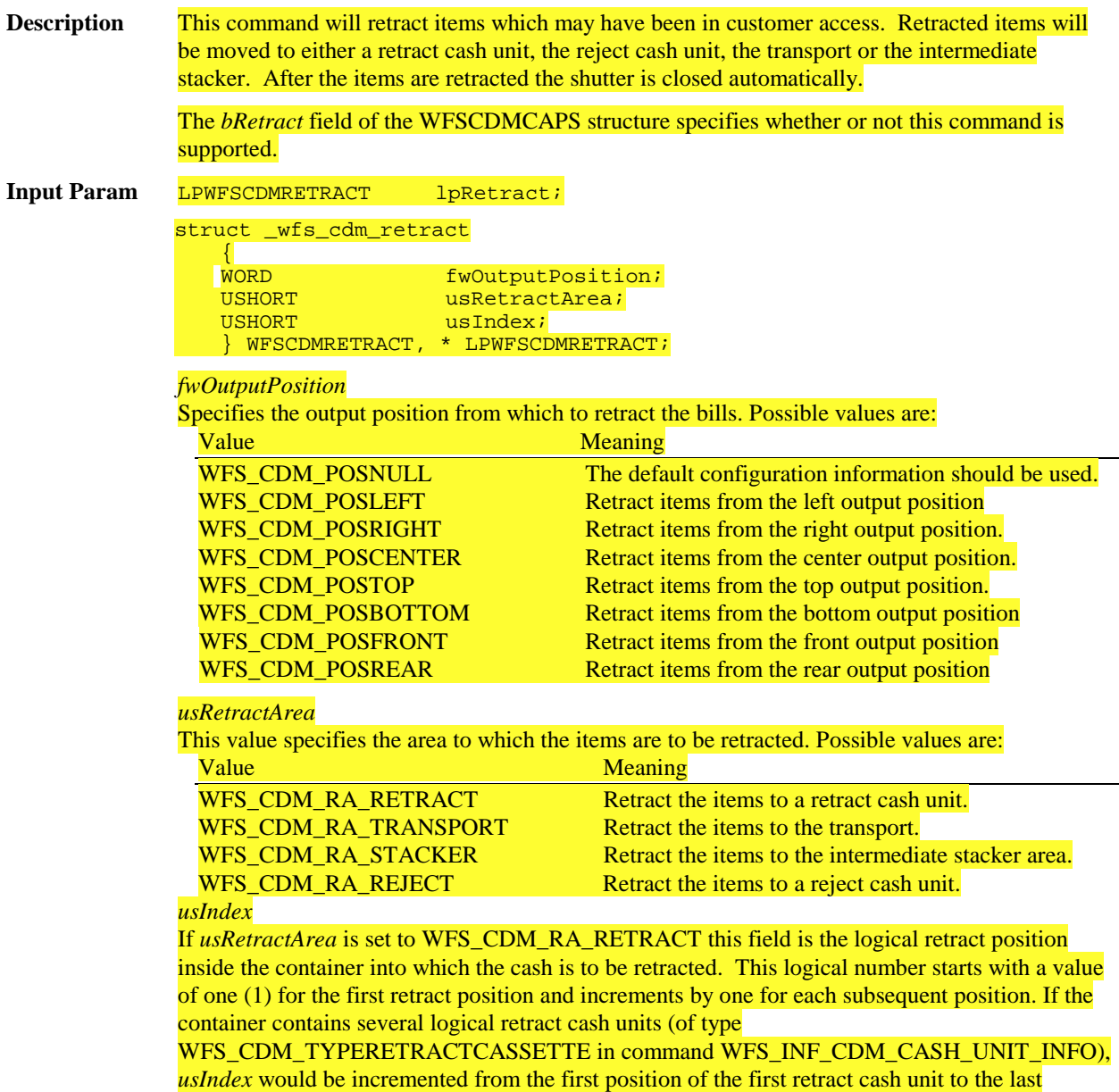

position of the last retract cash unit defined in WFSCDMCUINFO. The maximum value of *usIndex* is the sum of *ulMaximum* of each retract cash unit. If *usRetractArea* is not set to WFS\_CDM\_RA\_RETRACT the value of this field is ignored.

### **Output Param** None.

**Error Codes** In addition to the generic error codes defined in [Ref. 1], the following error codes can be generated by this command:

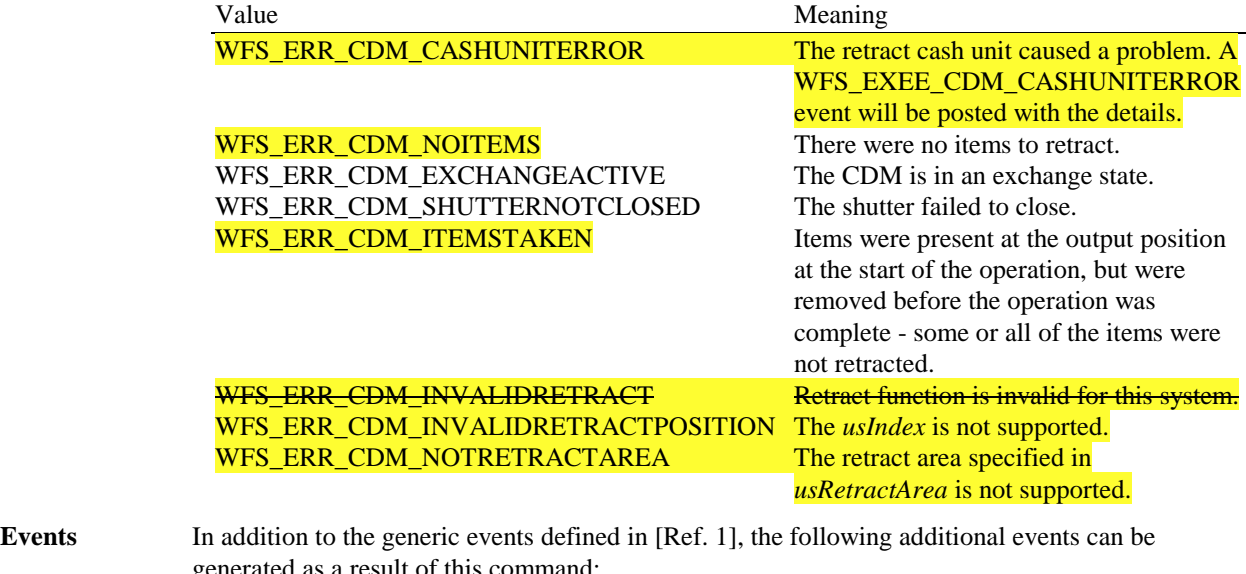

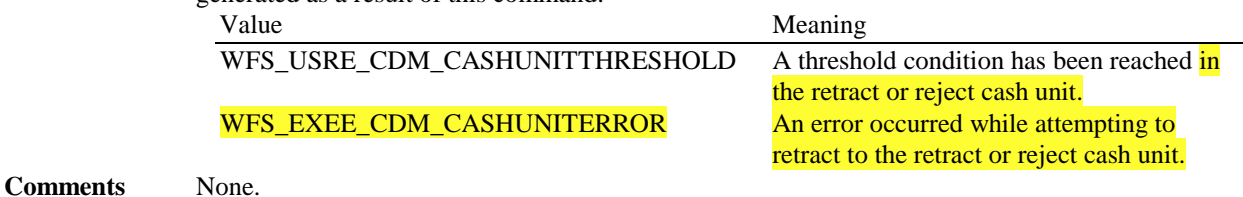

# 3.8.6. WFS\_CMD\_CDM\_OPEN\_SHUTTER

**Description** This command is used only for ATMs. This command opens the shutter.

### **Input Param** LPWORD lpfwPosition;

*lpfwPosition* Specifies which shutter is to be opened. If the application does not need to specify a shutter, this field can be set to NULL or to WFS\_CDM\_POSNULL. This field can be set to one of the following values: Value Meaning WFS\_CDM\_POSNULL The default configuration information should be used. WFS\_CDM\_POSLEFT Open the shutter at the left output position. WFS\_CDM\_POSRIGHT Open the shutter at the right output position. WFS\_CDM\_POSCENTER Open the shutter at the center output position. WFS\_CDM\_POSTOP Open the shutter at the top output position. WFS\_CDM\_POSBOTTOM Open the shutter at the bottom output position. WFS\_CDM\_POSFRONT Open the shutter at the front output position.

WFS\_CDM\_POSREAR Open the shutter at the rear output position.

**Output Param** None.
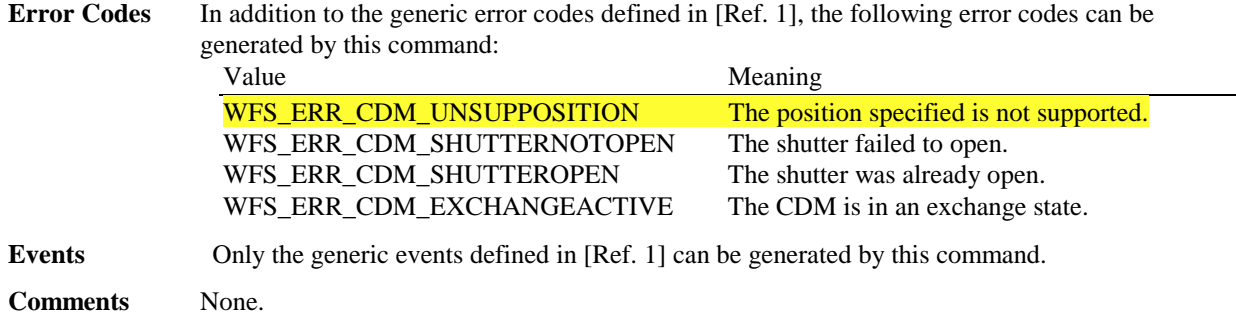

### 3.8.7. WFS\_CMD\_CDM\_CLOSE\_SHUTTER

**Description** This command is used only for ATMs. This command closes the shutter.

### **Input Param** LPWORD lpfwPosition;

### *lpfwPosition*

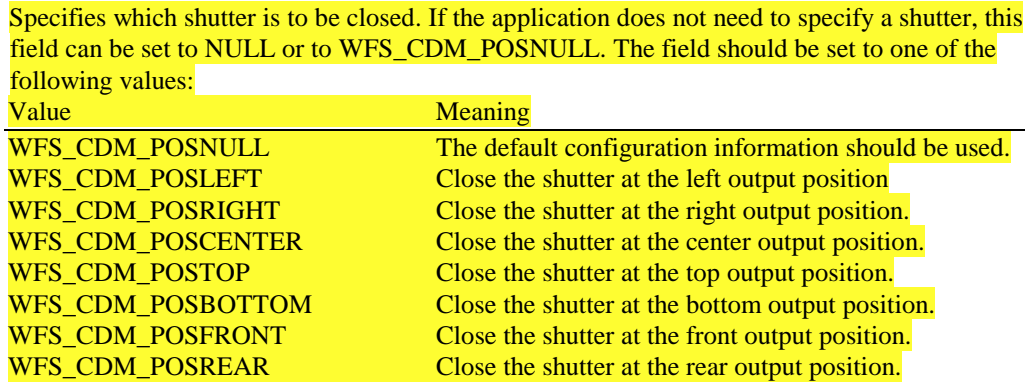

#### **Output Param** None.

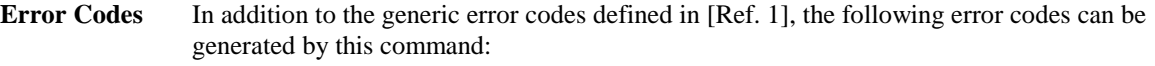

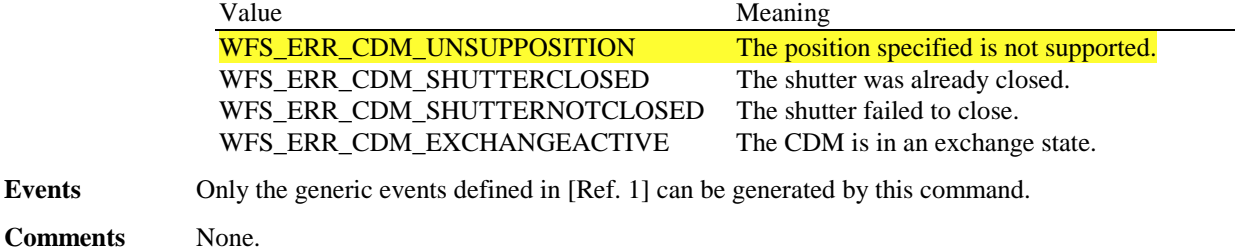

### 3.8.8. WFS\_CMD\_CDM\_SET\_TELLER\_INFO

**Description** This command allows the application to set the Teller position and initialise counts for each currency assigned to the Teller. The values set by this command are persistent. This command only applies to Teller CDMs. **Input Param** LPWFSCDMTELLERUPDATE lpTellerUpdate typedef struct \_wfs\_cdm\_teller\_update { USHORT usAction; LPWFSCDMTELLERDETAILS lpTellerDetails; } WFSCDMTELLERUPDATE \*LPWFSCDMTELLERUPDATE;

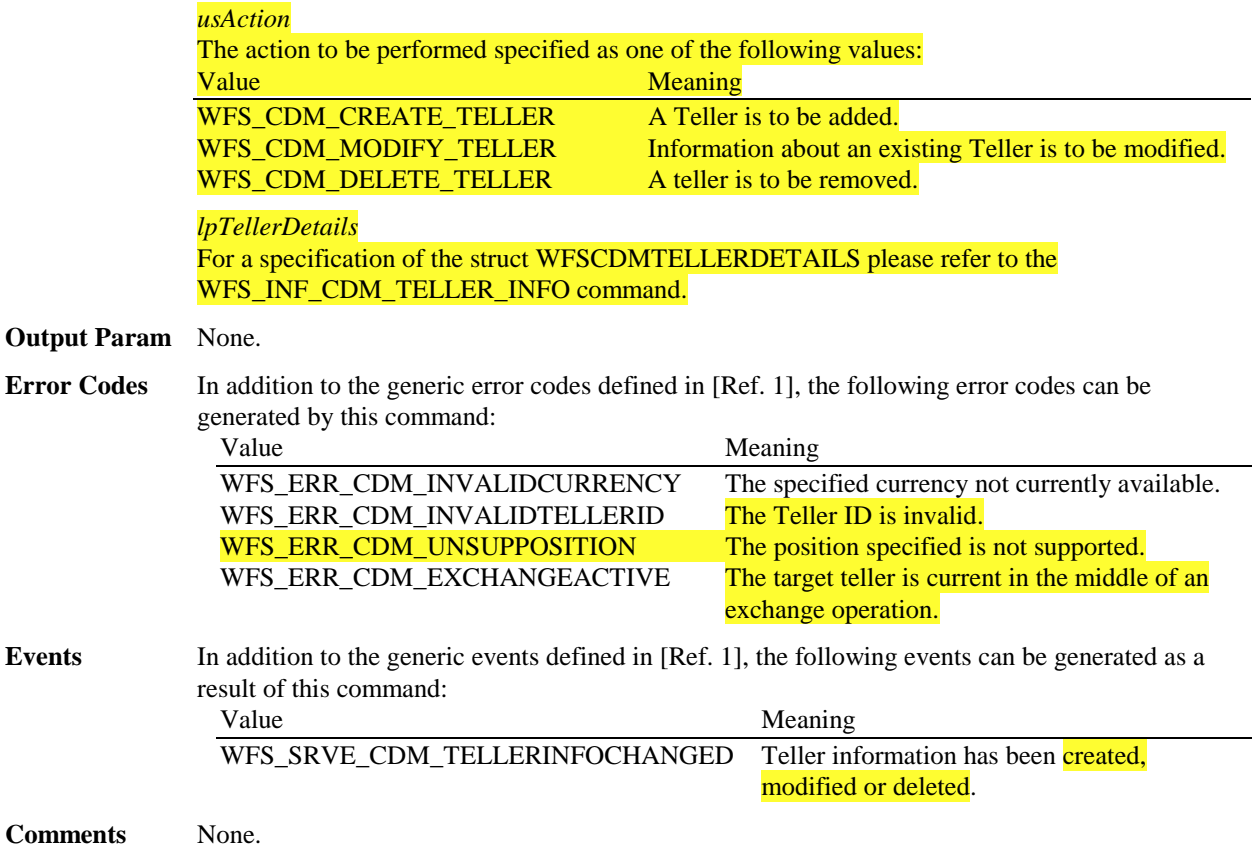

### 3.8.9. WFS\_CMD\_CDM\_SET\_CASH\_UNIT\_INFO

**Description** This command is used to adjust information regarding the status and contents of the cash units present in the CDM. This command generates the service event WFS\_SRVE\_CDM\_CASHUNITINFOCHANGED to inform applications that the information for a cash unit has been changed. This command can only be used to change software counters, thresholds and the application lock. All other fields in the input structure will be ignored. The following fields of the WFSCDMCASHUNIT structure may be updated by this command: *ulInitialCount ulCount ulRejectCount ulMaximum ulMinimum bAppLock* As may the following fields of the WFSCDMPHCU structure: *ulInitialCount ulCount ulRejectCount* Any other changes must be performed via an exchange operation. If the fields *ulCount*,and *ulRejectCount* of *lppPhysical* are set to 0 by this command, the application is indicating that it does not wish counts to be maintained for the physical cash units. Counts on the logical cash units will still be maintained and can be used by the application. If the physical counts are set by this command then the logical count will be the sum of the physical counts and any value sent as a logical count will be ignored.

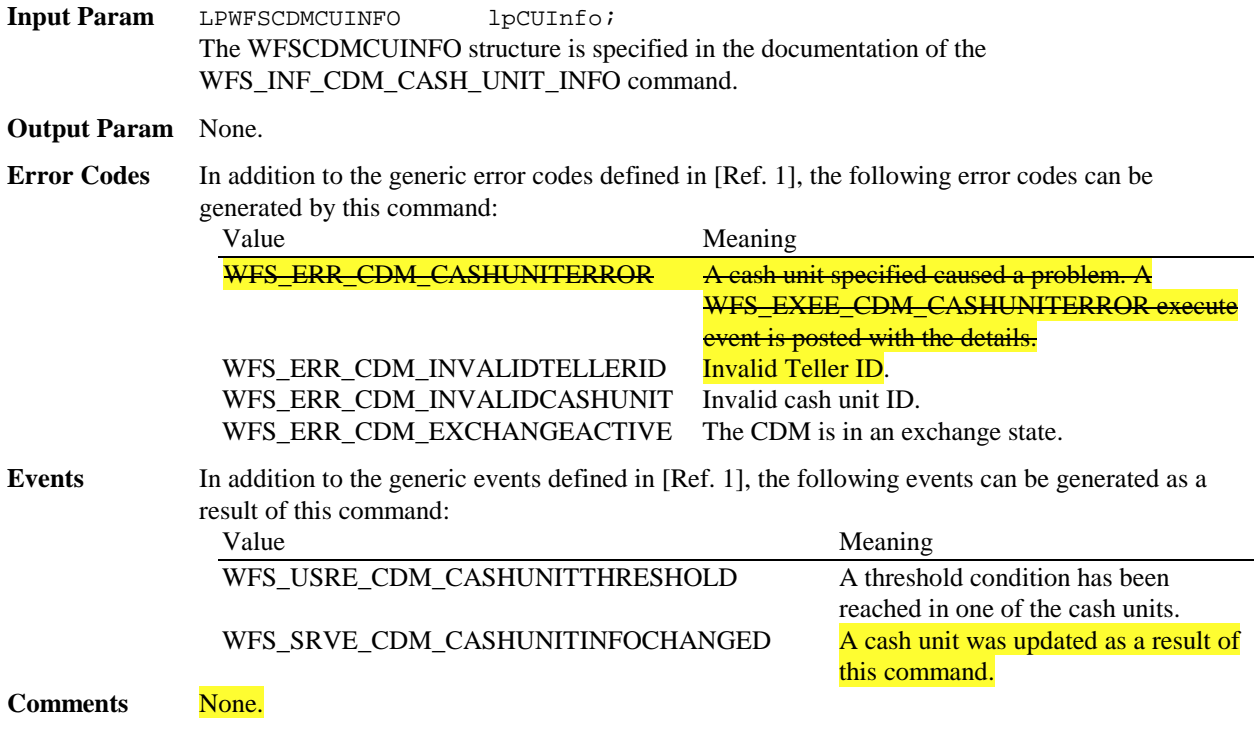

# 3.8.10. WFS\_CMD\_CDM\_START\_EXCHANGE

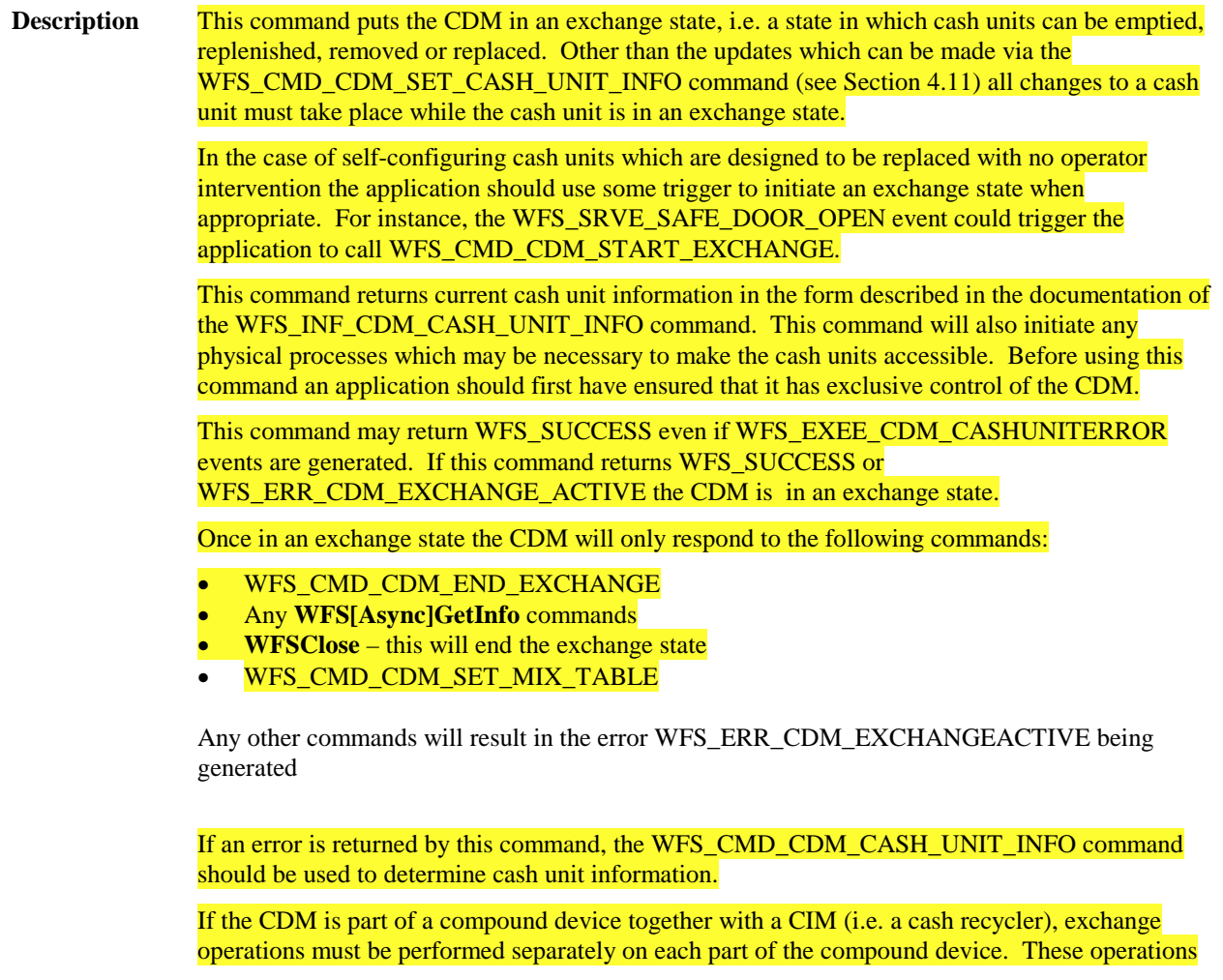

cannot be performed simultaneously. An exchange state must therefore be initiated on each interface in the following sequence:

#### CDM (Lock) WFS\_CMD\_CDM\_START\_EXCHANGE …exchange action… WFS\_CMD\_CDM\_END\_EXCHANGE (Unlock) CIM (Lock) WFS\_CMD\_CIM\_START\_EXCHANGE …exchange action… WFS\_CMD\_CIM\_END\_EXCHANGE (Unlock)

In the case of a recycler, the cash-in cash unit counts are set via the CIM interface and the cash-out cash unit counts are set via the CDM interface. Recycling cash units can be set via either interface. However, if the device has recycle units of multiple currencies and/or denominations, then the CIM interface should be used for exchange operations which affect these units.

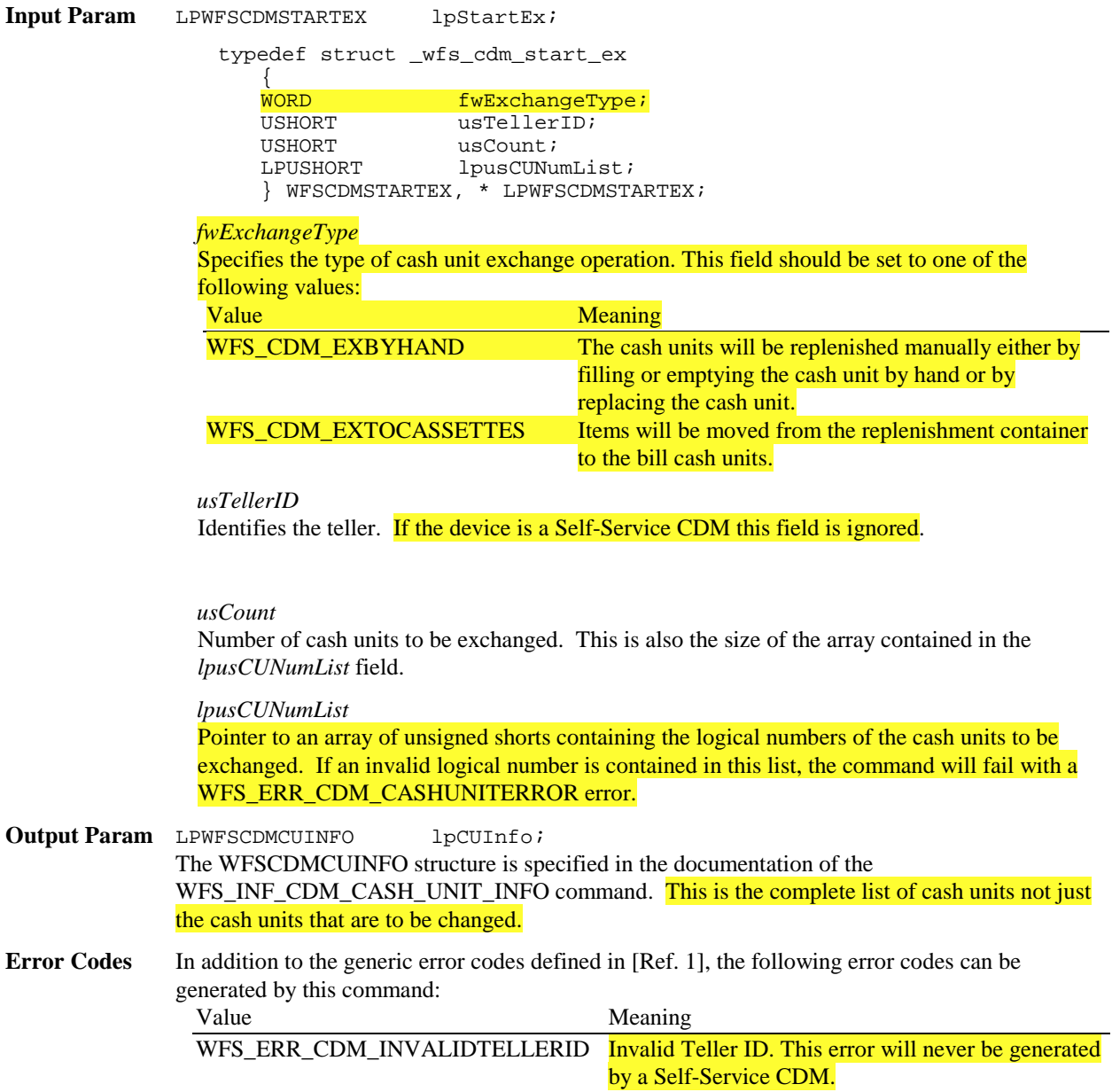

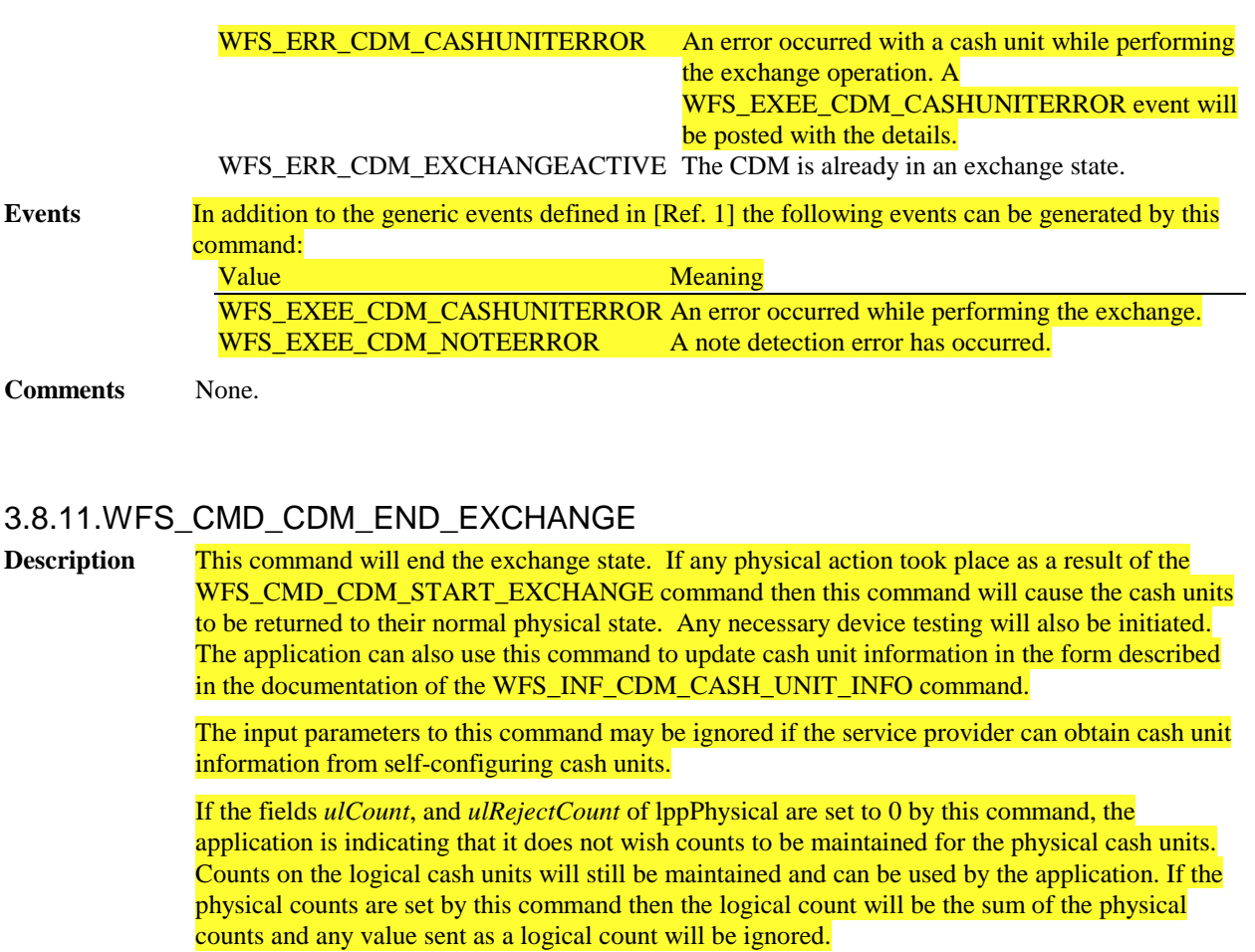

If an error occurs during the execution of this command, the application must issue WFS\_INF\_CDM\_CASH\_UNIT\_INFO to determine the cash unit information.

Even if this command does not return WFS\_SUCCESS the exchange state has ended.

The values set by this command are persistent.

**Input Param** LPWFSCDMCUINFO lpCUInfo; The WFSCDMCUINFO structure is specified in the documentation for the WFS\_INF\_CDM\_CASH\_UNIT\_INFO command. This pointer can be NULL if the cash unit information has not changed. Otherwise the parameter must contain the complete list of cash unit structures, not just the ones that have changed.

**Output Param** None.

### **Error Codes** In addition to the generic error codes defined in [Ref. 1], the following error codes can be generated by this command:

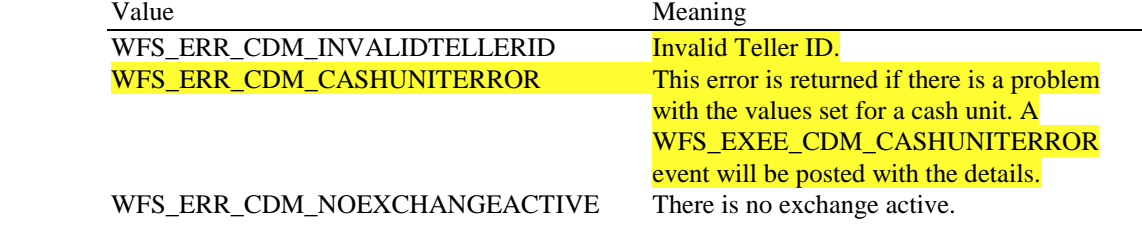

**Events** In addition to the generic events defined in [Ref. 1], the following events can be generated by this command:

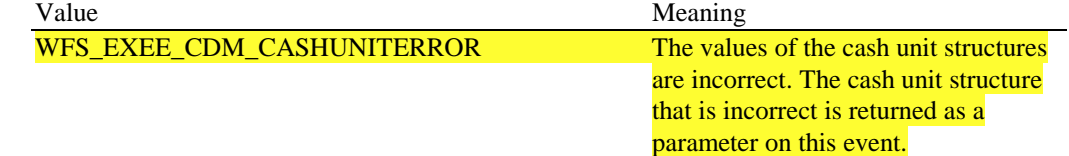

Page 42 CWA 14050-19:2000

#### WFS\_SRVE\_CDM\_CASHUNITINFOCHANGED A cash unit was changed. WFS\_USRE\_CDM\_CASHUNITTHRESHOLD A threshold condition has been

reached in one of the cash units.

**Comments** None.

### 3.8.12. WFS\_CMD\_CDM\_OPEN\_SAFE\_DOOR

**Description** This command unlocks the safe door or starts the time delay count down prior to unlocking the safe door, if the device supports it. The command completes when the door is unlocked or the timer has started.

### 3.8.13. WFS\_CMD\_CDM\_CALIBRATE\_CASH\_UNIT

**Description** This command will cause a vendor dependent sequence of hardware events which will calibrate one or more physical cash units associated with a logical cash unit. This is necessary if a new type of bank note is put into the cash unit as the command enables the CDM to obtain the measures of the new bank notes.

> If more than one physical cash unit is associated with the cash unit, it is up to the Service Provider to determine whether all the physical cash units need to be calibrated or if it is sufficient to calibrate for one physical unit and load the data into the others.

This command cannot be used to calibrate cash units which have been locked by the application. A WFS\_ERR\_CDM\_CASHUNITERROR code will be returned and the WFS\_EXEE\_CDM\_CASHUNITERROR event generated.

**Input Param** LPWFSCDMCALIBRATE lpCalibrateIn;

typedef struct \_wfs\_cdm\_calibrate

{ USHORT USNumber; USHORT usNumOfBills; LPWFSCDMITEMPOSITION \* lpPosition; } WFSCDMCALIBRATE, \* LPWFSCDMCALIBRATE;

*usNumber*

The logical number of the cash unit.

*usNumOfBills*

The number of bills to be dispensed during the calibration process.

*lpPosition*

Specifies where the dispensed items should be moved to. For a description of the WFSCDMITEMPOSITION structure see Section WFS\_CMD\_CDM\_RESET.

#### **Output Param** LPWFSCDMCALIBRATE lpCalibrateOut;

The WFSCDMCALIBRATE structure is defined in the Input Param section.

*usNumber*

The logical number of cash unit which has been calibrated

#### *usNumOfBills*

Number of items that were **actually dispensed during the calibration process**. This value may be different from that passed in using the input structure if the cash dispenser always dispenses a default number of bills.

*lpPosition* Specifies where the items were moved to during the calibration process.

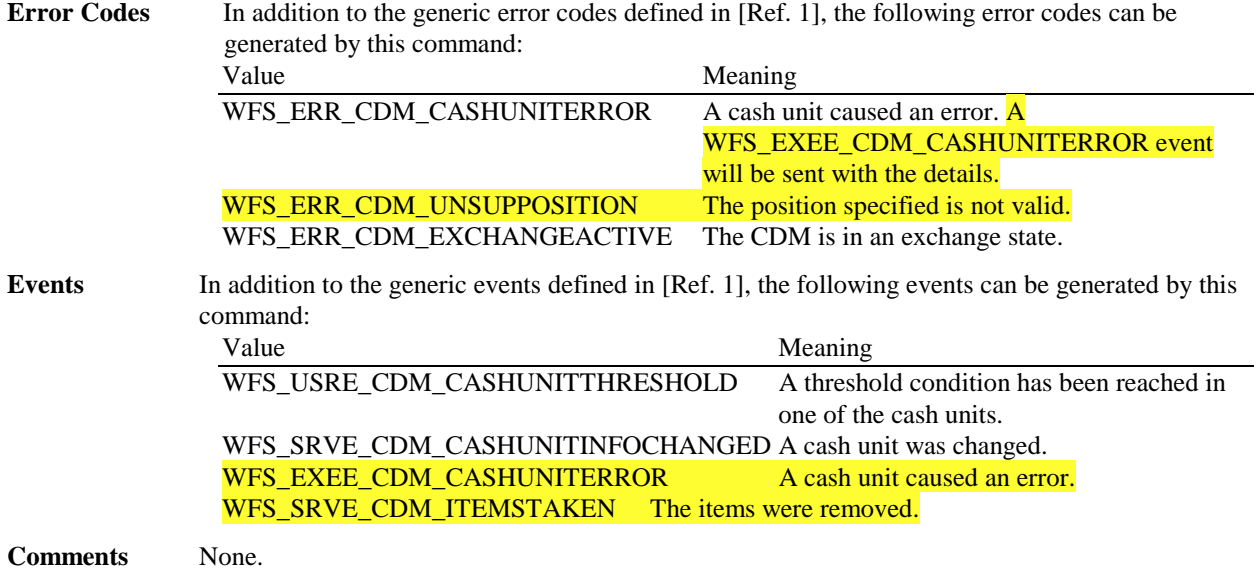

## 3.8.14. WFS\_CMD\_CDM\_SET\_MIX\_TABLE

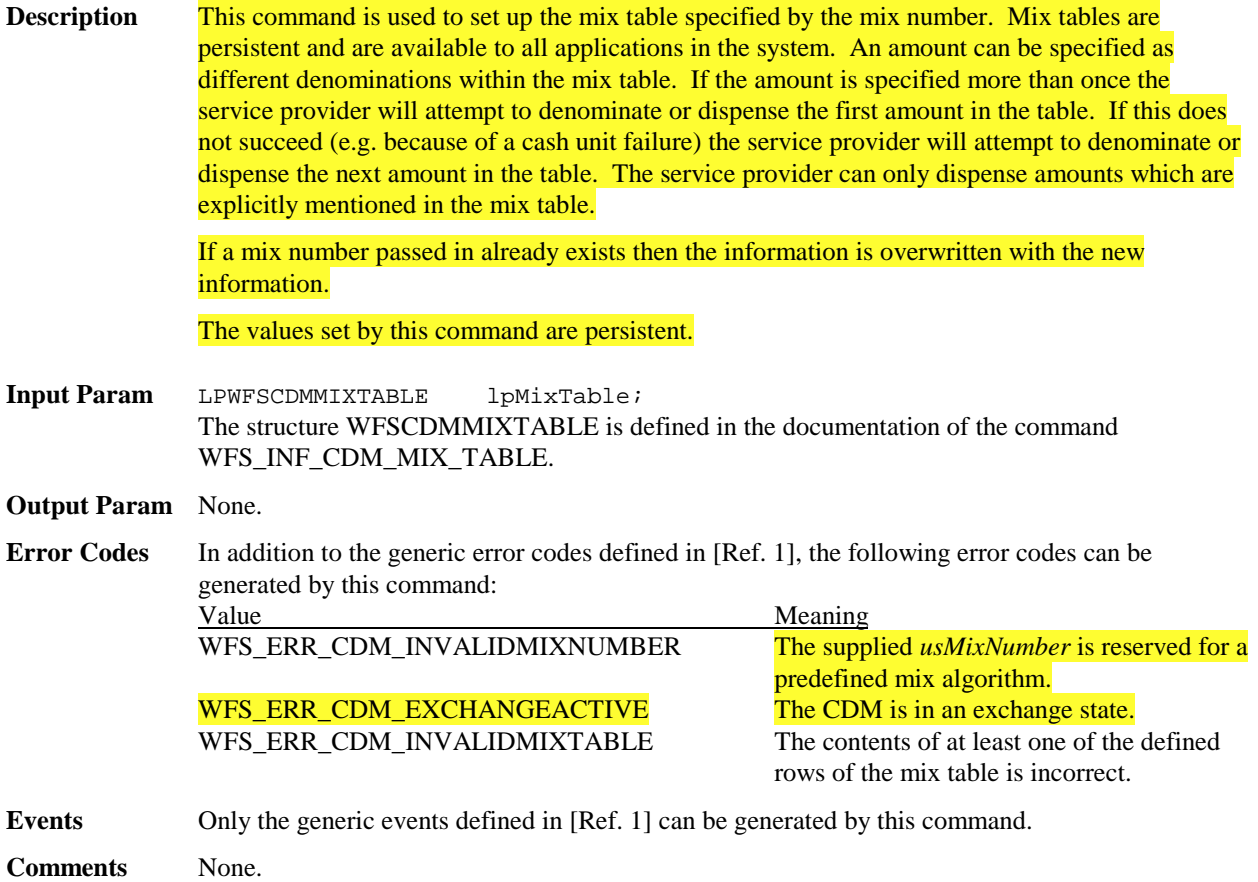

# **3.9. Events moved to the CIM specification**

**3.9.1.** WFS\_EXEE\_CDM\_INPUTREFUSE

### **3.10. New Events**

### 3.10.1. WFS\_SRVE\_CDM\_COUNTS\_CHANGED

**Description** This service event is generated if the device is a compound device together with a CIM and the counts in a shared cash unit have changed as a result of a cash-in operation.

**Event Param** LPWFSCDMCOUNTSCHANGED lpCountsChanged; typedef struct \_wfs\_cdm\_counts\_changed  $\left\{ \right.$ USHORT usCount;<br>
USHORT \* lpusCUNu lpusCUNumList; } WFSCDMCOUNTSCHANGED, \*LPWFSCDMCOUNTSCHANGED;

> *usCount* The size of lpusCUNumList.

*lpusCUNumList* A list of the *usNumbers* of the cash units whose counts have changed.

**Comments** None.

### 3.10.2. WFS\_EXEE\_CDM\_INCOMPLETEDISPENSE

**Description** This execute event is generated when not all of the items specified in a WFS\_CMD\_CDM\_DISPENSE operation could be dispensed. Some of the items have been dispensed. If the device has no intermediate stacker then the bills that were dispensed will be in customer access.

**Event Param** LPWFSCDMDENOMINATION lpDenomination; *lpDenomination* The WFSCDMDENOMINATION structure is defined in the documentation of the command WFS\_CMD\_CDM\_DENOMINATE. Note that in this case the values in this structure report the amount and number of each denomination that has actually been dispensed. **Comments** None.

### 3.10.3. WFS\_EXEE\_CDM\_NOTEERROR

**Description** This execute event specifies the reason for a notes detection error during an exchange or dispense operation.

**Event Param** LPUSHORT lpusReason; *lpusReason* Specifies the reason for the notes detection error. Possible values are:. Value Meaning WFS\_CDM\_DOUBLENOTEDETECTED Double notes have been detected. WFS CDM\_LONGNOTEDETECTED A long note has been detected. WFS\_CDM\_SKEWEDNOTE A skewed note has been detected. WFS\_CDM\_INCORRECTCOUNT A bill counting error has occurred. WFS\_CDM\_NOTESTOOCLOSE Notes have been detected as being too close. **Comments** None.

### 3.10.4. WFS\_SRVE\_CDM\_ITEMSPRESENTED

**Description** This service event specifies that items have been presented to the user during a Count operation and need to be taken.

**Event Param** None.

**Comments** None.

### 3.10.5. WFS\_SRVE\_CDM\_MEDIADETECTED

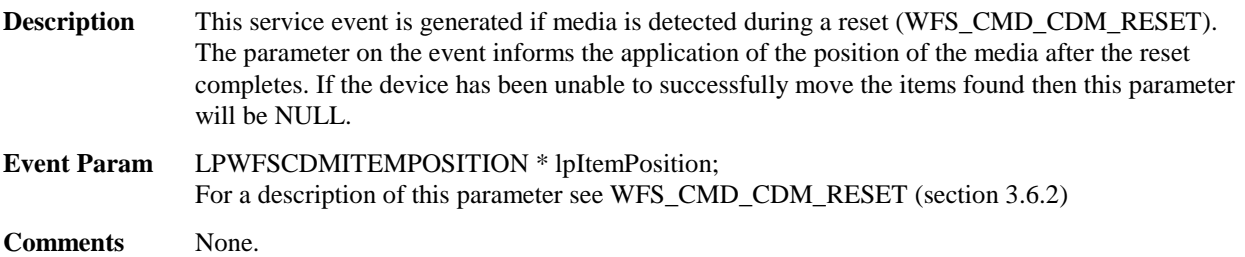

### **3.11. Events removed**

### 3.11.1. WFS\_SRVE\_CDM\_SAFEDOORLOCKED

### **3.12. Changes to existing Events**

### 3.12.1. WFS\_SRVE\_CDM\_ITEMSTAKEN (former WFS\_SRVE\_CDM\_BILLSTAKEN)

**Description** This service event is generated when items presented to the user have been taken.

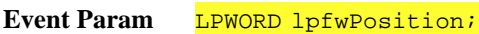

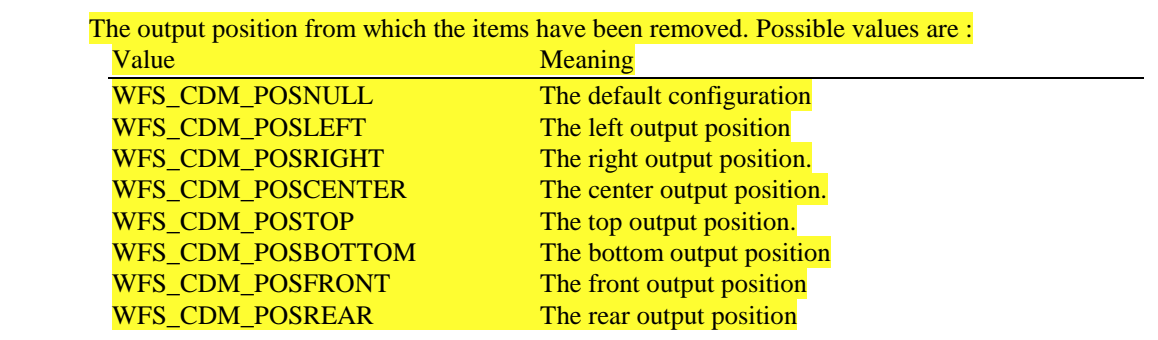

**Comments** None.

# 3.12.2. WFS\_SRVE\_CDM\_SAFEDOOROPEN

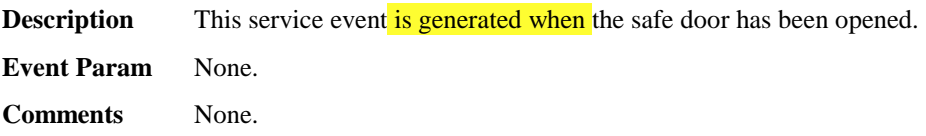

### 3.12.3. WFS\_SRVE\_CDM\_SAFEDOORCLOSED

**Description** This service event is generated when the safe door has been closed.

**Event Param** None.

**Comments** None.

### 3.12.4. WFS\_SRVE\_CDM\_CASHUNITINFOCHANGED

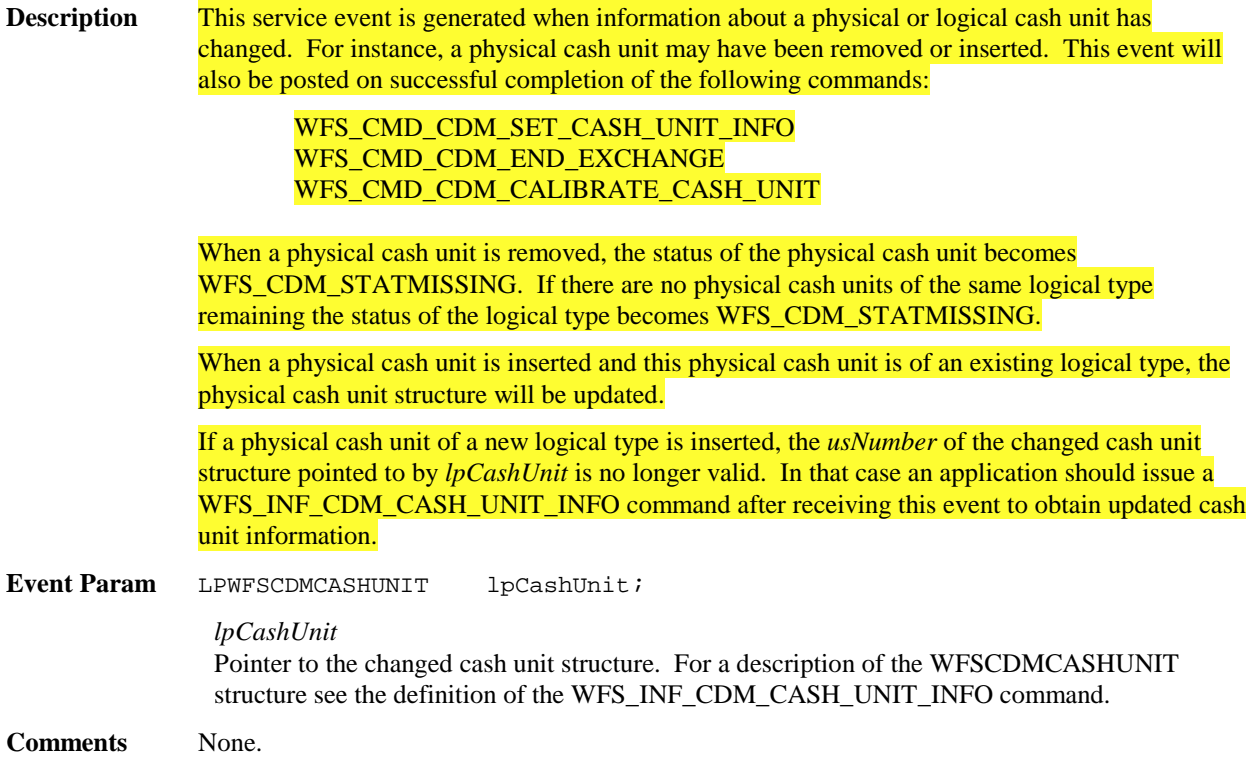

### 3.12.5. WFS\_SRVE\_CDM\_TELLERINFOCHANGED

**Description** This service event is **generated when the counts assigned to a teller have changed**. This event is only returned as a result of a WFS\_CMD\_CDM\_SET\_TELLER\_INFO command.

**Event Param** LPUSHORT lpusTellerID;

*lpusTellerID* Pointer to an unsigned short holding the ID of the teller whose counts have changed.

**Comments** None.

### 3.12.6. WFS\_EXEE\_CDM\_DELAYEDDISPENSE

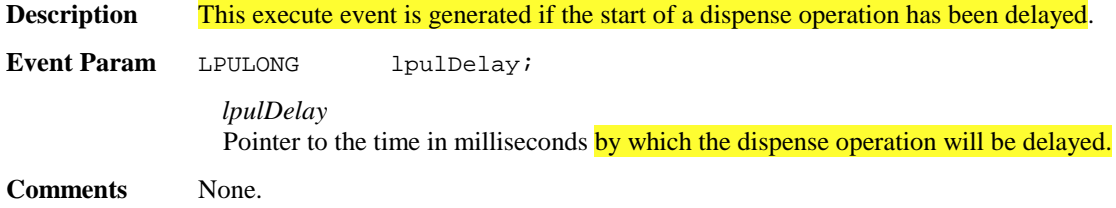

### 3.12.7. WFS\_EXEE\_CDM\_STARTDISPENSE

**Description** This execute event is generated when a delayed dispense operation begins. **Event Param** LPREQUESTID lpReqID; *lpReqID* Pointer to the *RequestID* of the **original dispense command. Comments** None.

### 3.12.8. WFS\_EXEE\_CDM\_CASHUNITERROR

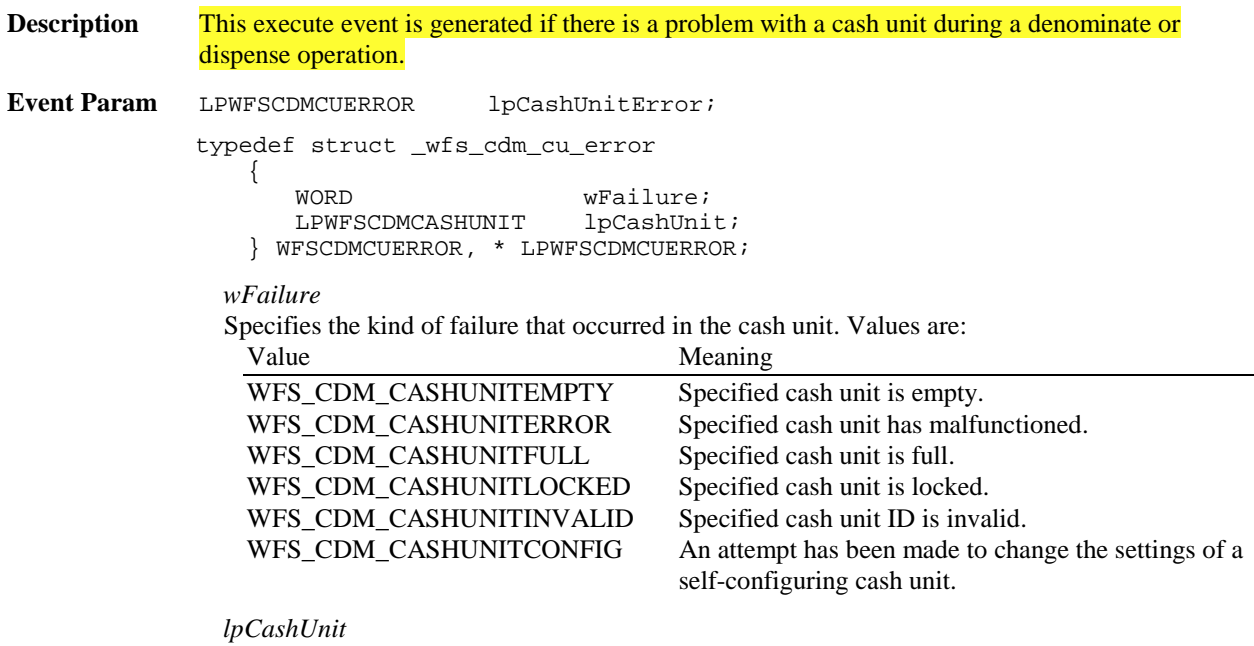

Pointer to the cash unit structure that caused the problem. The WFSCDMCASHUNIT structure is defined in the documentation of the WFS\_INF\_CDM\_CASH\_UNIT\_INFO command. It is possible that this pointer may be NULL if the *wFailure* field is WFS\_CDM\_CASHUNITINVALID.

**Comments** None.

### 3.12.9. WFS\_EXEE\_CDM\_PARTIALDISPENSE

**Description** This execute event is generated when a dispense operation is divided into several sub-dispense operations because the hardware capacity of the CDM is exceeded. **Event Param** LPUSHORT lpusDispNum; *lpusDispNum* Specifies the number of sub-dispense operations into which the dispense operation has been divided. **Comments** None.

### 3.12.10. WFS\_EXEE\_CDM\_SUBDISPENSEOK

**Description** This execute event is generated when one of the sub-dispense operations into which the dispense operation was divided has finished successfully. **Event Param** LPWFSCDMDENOMINATION lpDenomination; *lpDenomination* The WFSCDMDENOMINATION structure is defined in the documentation of the command WFS\_CMD\_CDM\_DENOMINATE. Note that in this case the values in this structure report the amount and number of each denomination dispensed in the sub-dispense operation.

**Comments** None.

### **3.13. New Sections**

- 3.13.1.Sub-Dispensing Command Flow
- 3.13.2. Rules for Cash Unit Exchange

# **4. CIM**

### **4.1. New Info Commands**

### 4.1.1. WFS\_INF\_CIM\_BANKNOTE\_TYPES

**Description** This command is used to obtain information about the banknote types that can be detected by the banknote reader.

**Input Param** None.

**Output Param** LPWFSCIMNOTETYPELIST lpNoteTypeList; typedef struct \_wfs\_cim\_note\_type\_list { USHORT usNumOfNoteTypes; LPWFSCIMNOTETYPE \*lppNoteTypes; } WFSCIMNOTETYPELIST, \*LPWFSCIMNOTETYPELIST; *usNumOfNoteTypes* Number of banknote types the banknote reader supports, i.e. the size of the *lppNoteTypes* list. *lppNoteTypes* List of banknote types the banknote reader supports. A pointer to an array of pointers to WFSCIMNOTETYPE structures: typedef struct \_wfs\_cim\_note\_type { USHORT usNoteID; CHAR cCurrencyID[3];<br>ULONG ulValues; ulValues; USHORT usRelease; BOOL bConfigured; } WFSCIMNOTETYPE, \*LPWFSCIMNOTETYPE; *usNoteID* Identification of note type. *cCurrencyID* Currency ID in ISO 4217 format [see Ref. 2]. *ulValues* The value of a single item expressed in minimum dispense units. *usRelease* The release of the banknote type. The higher this number, the newer the release. Zero means that there is only one release of that banknote type. This value has not been standardised and therefore a release number of the same banknote will not necessarily have the same value in different systems. *bConfigured* Specifies whether or not the banknote reader recognizes this note type. If TRUE the banknote reader will accept this note type during a Cash-In operation, if FALSE the banknote reader

will refuse this note type.

**Error Codes** Only the generic error codes defined in [Ref. 1] can be generated by this command.

**Comments** None.

### 4.1.2. WFS INF CIM CASH IN STATUS

**Description** This command is used to get information about the status of the last cash in transaction. This value is persistent and is valid until the next WFS\_CMD\_CIM\_CASH\_IN\_START.

**Input Param** None.

### Page 50 CWA 14050-19:2000

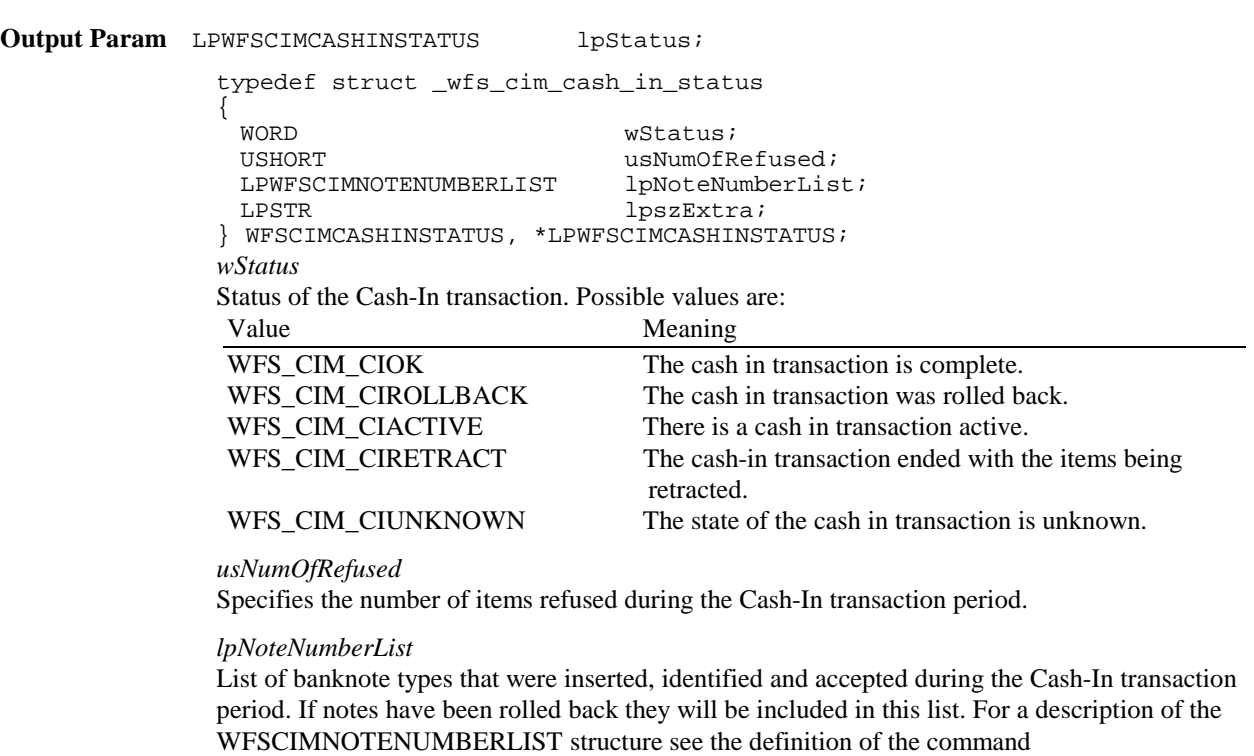

WFS\_INF\_CIM\_CASH\_UNIT\_INFO.

*lpszExtra*

A string of vendor-specific information consisting of "*key=value*" sub-strings. Each sub-string is null-terminated, with the final sub-string terminating with two null characters.

**Error Codes** Only the generic error codes defined in [Ref. 1] can be generated by this command. **Comments** None.

### **4.2. Changes to Info Commands which previously existed in the CDM**

### 4.2.1. WFS\_INF\_CIM\_STATUS

**Description** This command is used to obtain the status of the CIM. It may also return vendor-specific status information.

#### **Input Param** None.

**Output Param** LPWFSCIMSTATUS lpStatus; typedef struct \_wfs\_cim\_status {<br>WORD fwDevice; WORD fwSafeDoor;<br>
WORD fwCashInSaf WORD f<del>wCachInSafeDoor;</del><br>WORD f<del>wDiapenaer;</del> <mark>WORD fwDispenser;</mark><br>WORD fwAcceptor; fwAcceptor; WORD fwIntermediateStacker; WORD fwStackerItems; WORD fwBanknoteReader; BOOL bDropBox; LPWFSCIMINPOS \* lppPositions; LPSTR lpszExtra; } WFSCIMSTATUS, \* LPWFSCIMSTATUS;

#### *fwDevice*

Supplies the state of the CIM. However, a *fwDevice* status of WFS\_CIM\_DEVONLINE does not necessarily imply that accepting can take place: the value of the *fwAcceptor* field must be taken into account and - for some vendors - the state of the safe door (*fwSafeDoor*) may also be relevant. The state of the CIM will have one of the following values:

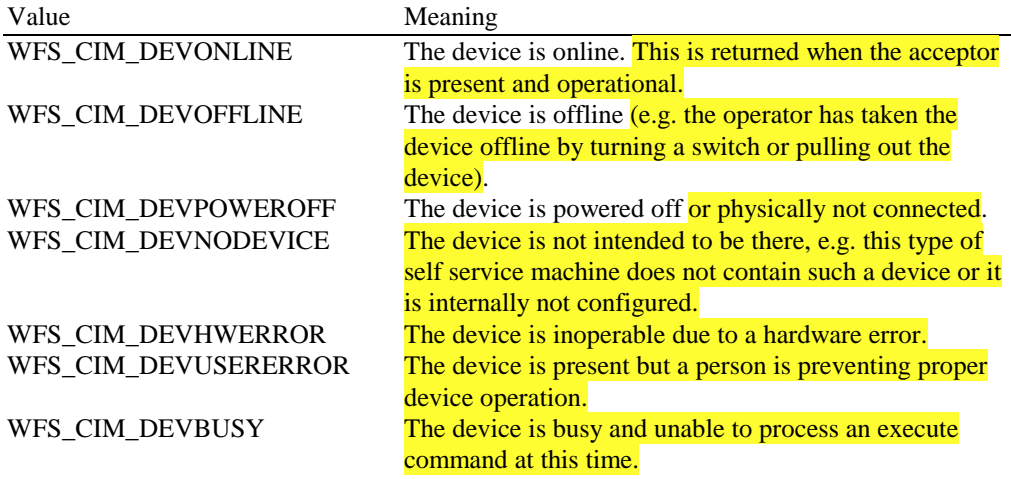

#### *fwSafeDoor*

Supplies the state of the safe door as one of the following values:

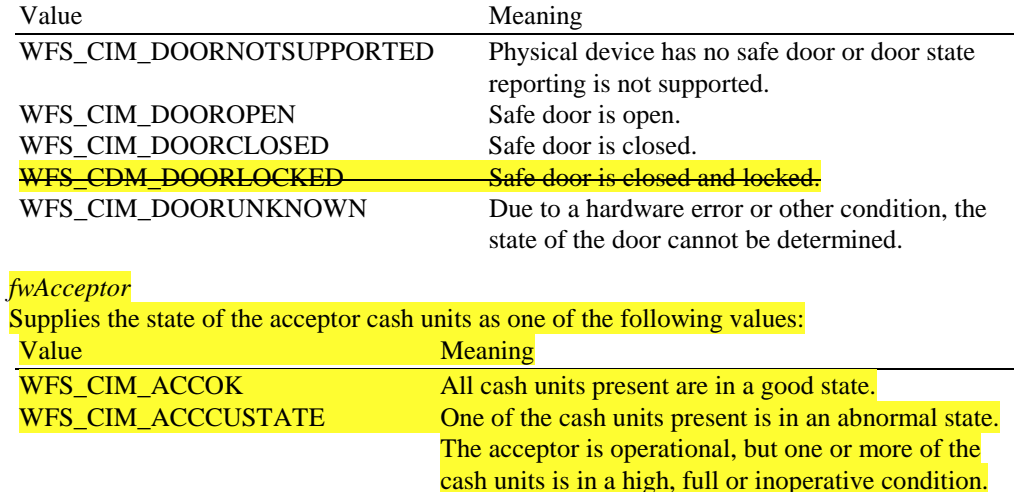

units.

WFS\_CIM\_ACCCUSTOP Due to a cash unit failure accepting is impossible. The

condition.

Items can still be accepted into at least one of the cash

acceptor is operational, but no items can be accepted because all of the cash units are in a full or inoperative

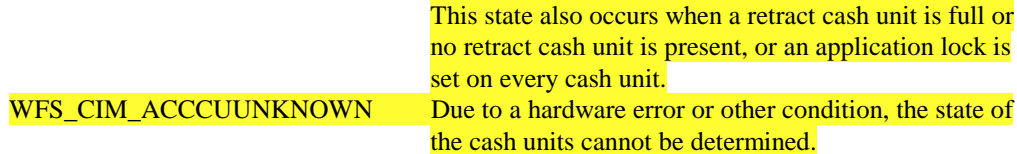

#### *fwIntermediateStacker*

Supplies the state of the intermediate stacker as one of the following values:

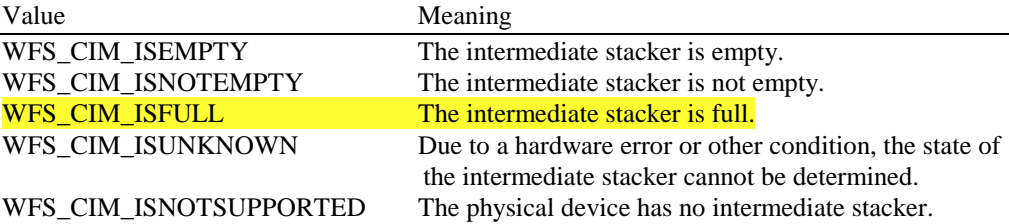

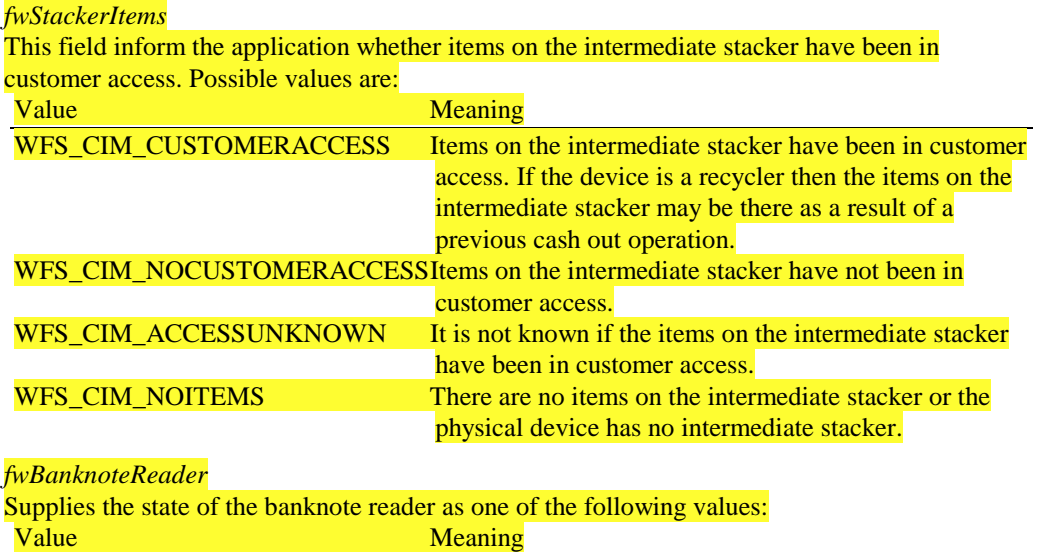

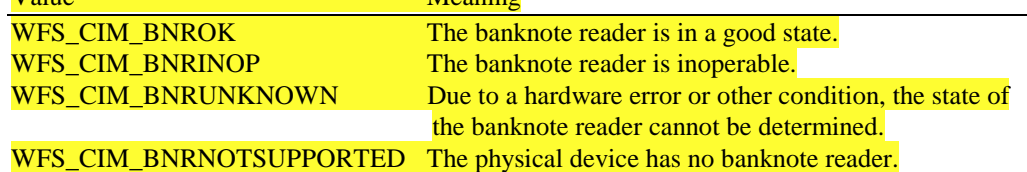

#### *bDropBox*

The drop box is an area with in the CIM where items which have caused a problem during an operation are stored. This field specifies the status of the drop box. TRUE means that some items are stored in the drop box due to a Cash-In transaction which caused a problem. FALSE indicates that the drop box is empty.

#### *lppPositions*

Pointer to a NULL terminated array of pointers to **WFSCIMINPOS** structures (one for each supported input or output position):

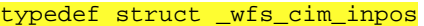

![](_page_51_Picture_192.jpeg)

#### *fwPosition*

Specifies the input or output position as one of the following values: Value Meaning

![](_page_51_Picture_193.jpeg)

#### *fwShutter*

![](_page_52_Picture_183.jpeg)

#### *fwPositionStatus*

![](_page_52_Picture_184.jpeg)

#### *fwTransport*

![](_page_52_Picture_185.jpeg)

#### *fwTransportStatus*

Returns information regarding items which may on the transport. If the device is a Cash Recycler it is possible that items will be on the transport due to a previous dispense operation, in which case the status will be WFS\_CIM\_TPSTATNOTEMPTY. The possible values of this field are:

![](_page_52_Picture_186.jpeg)

#### *lpszExtra*

A string of vendor-specific information consisting of "*key=value*" sub-strings. Each sub-string is null-terminated, with the final sub-string terminating with two null characters.

**Error Codes** Only the generic error codes defined in [Ref. 1] can be generated by this command.

**Comments** Applications which rely on the *lpszExtra* parameter may not be device or vendor-independent.

### 4.2.2. WFS\_INF\_CIM\_CAPABILITIES

**Description** This command is used to retrieve the capabilities of the **cash acceptor**.

**Input Param** None.

**Output Param** LPWFSCIMCAPS lpCaps;

![](_page_53_Picture_229.jpeg)

*wClass*

Supplies the logical service class. Value is: WFS\_SERVICE\_CLASS\_CIM

*fwType*

Supplies the type of CIM as one of the following values:<br>Value Meaning Meaning

![](_page_53_Picture_230.jpeg)

*wMaxCashInItems*

Supplies the maximum number of items that can be accepted in a single cash in operation. Normally reflects hardware limitations of the device.

#### *bCompound*

Specifies whether or not the logical device is part of a compound physical device and is either TRUE or FALSE.

*bShutter*

If this flag is true explicit shutter control through the commands WFS\_CMD\_CIM\_OPEN\_SHUTTER and WFS\_CMD\_CIM\_CLOSE\_SHUTTER is supported.

#### *bShutterControl*

If set to TRUE the shutter is controlled implicitly by the service provider. If set to FALSE the shutter must be controlled explicitly by the application using the

WFS\_CMD\_CIM\_OPEN\_SHUTTER and the WFS\_CMD\_CIM\_CLOSE\_SHUTTER

commands. This field is always set to TRUE if the device has no shutter. This field applies to all shutters and all output positions.

#### *bSafedoor*

Specifies whether the WFS\_CMD\_CIM\_OPEN\_SAFE\_DOOR command is supported.

#### *bCashBox*

This field is only applicable to CIM types WFS\_CIM\_TELLERBILL and WFS\_CIM\_TELLERCOIN. It specifies whether or not the Tellers have been assigned a Cash Box.

#### *fwIntermediateStacker*

Specifies the number of items the intermediate stacker for Cash-In can hold. Zero means that there is no intermediate stacker for Cash-In available.

#### *bItemsTakenSensor*

Specifies whether or not the CIM can detect when items at the exit position are taken by the user. If set to TRUE the service provider generates an accompanying WFS\_SRVE\_CIM\_ITEMS\_TAKEN event. If set to FALSE this event is not generated. This field relates to all output positions.

#### *bItemsInsertedSensor*

Specifies whether the CIM has the ability to detect when items have been inserted by the user. If set to TRUE the service provider generates an accompanying WFS\_SRVE\_CIM\_ITEMSINSERTED event. If set to FALSE this event is not generated.

This field relates to all input positions.

#### *fwPositions*

Specifies the CIM input and output positions which are available as a combination of the following flags:

![](_page_54_Picture_196.jpeg)

#### *fwExchangeType*

Specifies the type of cash unit exchange operations supported by the CIM. Values are a combination of the following flags:

![](_page_54_Picture_197.jpeg)

#### *fwRetractAreas*

Specifies the areas to which items may be retracted. This field will be set to a combination of the following flags: Value Meaning

![](_page_55_Picture_203.jpeg)

#### *fwRetractTransportActions*

Specifies the actions which may be performed on items which have been retracted to the transport. This field will be one of the following values: **Value** Meaning

![](_page_55_Picture_204.jpeg)

#### *fwRetractStackerActions*

Specifies the actions which may be performed on items which have been retracted to the stacker. If the device does not have a retract capability this field will be WFS\_CIM\_NOTSUPP. Otherwise is will be set to one of the following values:

![](_page_55_Picture_205.jpeg)

*lpszExtra*

A string of vendor-specific information consisting of "*key=value*" sub-strings. Each sub-string is null-terminated, with the final sub-string terminating with two null characters.

**Error Codes** Only the generic error codes defined in [Ref. 1] can be generated by this command.

**Comments** Applications which rely on the *lpszExtra* parameter may not be device or vendor-independent.

#### 4.2.3. WFS INF CIM CASH UNIT INFO

**Description** This command is used to obtain information about the status and contents of the cash in units and recycle units in the CIM.

> Where a logical cash in unit or recycle unit is configured but there is no corresponding physical cash unit currently present in the device, information about the missing cash in unit or recycle unit will still be returned in the *lppCashIn* field of the output parameter. The status of the cash in unit or recycle unit will be reported as WFS\_CIM\_STATCUMISSING.

It is possible that one logical cash in unit or recycle unit may be associated with more than one physical cash unit. In this case, the number of cash unit structures returned in *lpCashInfo* will reflect the number of logical cash in units or recycle units in the CIM. That is, if a system contains four physical cash in units but two of these are treated as one logical cash in unit, *lpCashInfo* will contain information about the three logical cash in units and a *usCount* of 3. Information about the physical cash in unit(s) or recycle unit(s) associated with a logical cash in unit or recycle unit is contained in the WFSCDMCASHUNIT structure representing the logical cash in unit or recycle unit.

It is also possible that multiple logical cash in units or recycle units may be associated with one physical cash unit. This should only occur if the physical cash unit is capable of handling this situation, i.e. if it can store multiple denominations and report meaningful count and replenishment information for each denomination. In this case the information returned in *lpCashInfo* will again reflect the number of logical cash in units or recycle units in the CIM.

#### **Counts**

The value of the *ulCount* field of the WFSCIMNOTENUMBER structure is a software count and therefore may not represent the actual number of items in the cash unit.

#### **Threshold Events**

The threshold event, WFS\_USRE\_CIM\_CASHUNITTHRESHOLD, can be triggered either by hardware sensors in the device or by the *ulCount* reaching the *ulMaximum* value.

The application can check if the device has this capability by querying the *bHardwareSensors* field of the physical cash unit structure. If any of the physical cash units associated with the logical cash unit have this capability, then threshold events based on hardware sensors may be triggered.

In the situation where the cash unit is associated with multiple physical cash units. WFS\_SRVE\_CIM\_CASHUNITINFOCHANGED can be generated when each of the physical cash units reaches the threshold. When the final physical cash unit reaches the threshold, the WFS\_USRE\_CIM\_CASHUNITTHRESHOLD event will be are generated.

#### **Exchanges**

If a physical cash unit is removed when the device is not in the exchange state the status of the physical cash unit will be set to WFS\_CIM\_STATMANIP and the values of the physical cash unit prior to its' removal will be returned in any subsequent WFS\_INF\_CIM\_CASH\_UNIT\_INFO command. The physical cash unit will not be used in any operation. The application must perform an exchange operation specifying the new values for the physical cash unit in order to recover the situation.

#### **Recyclers**

Through the CIM interface a service provider does not report cash-out cash units and through the CDM interface it does not report cash in cash units. But both device classes report the recycling cash units (WFS\_CIM\_TYPERECYCLING).

#### **Input Param** None.

```
Output Param LPWFSCIMCASHINFO lpCashInfo;
                   typedef struct _wfs_cim_cash_info
                   {
                          USHOR<del>T</del> ust the ustable ustain \frac{1}{2}USHORT usCount;
                         LPWFSCDMCASHUNIT * lppList;
                         LPWFSCIMCASHIN* lppCashIn;
                   } WFSCIMCASHINFO, *LPWFSCIMCASHINFO;
                 usCount
                 Number of WFSCIMCASHIN structures returned in lppCashIn.
                 lppCashIn
                 Pointer to an array of pointers to WFSCIMCASHIN structures:
                    typedef struct _wfs_cim_cash_in
                    {
                         USHORT usNumber;
                         USHORT USHORT USHORT USHORT USHORT USHORT USHORT USHORT USHORT USHORT USHORT USHORT USHORT USHORT USHORT USHOR
                         DWORD fwType;<br>
DWORD fwTtemT
                         \begin{array}{ccc} \text{DWORD} & \text{fwItemType:} \\ \text{CHAR} & \text{cUnitID[5]:} \end{array}CHAR cUnitID[5];<br>CHAR cCurrencyID
                                                       cCurrencyID[3];
                         ULONG ulValues;
                         ULONG ulian di manazirani <mark>ulimi</mark><br>ULONG ulian di manazirani ulian
                         ULONG ulCashInCount;<br>
ULONG ulCount;<br>
ulCount;
                                                       ulCount;<mark>ULONG</mark> ulamin masjid na matalog asl na matalog na matalog asl na matalog asl na matalog asl na matalog asl na m
                         ULONG ulMaximum;<br>USHORT usStatus;
                                                       usStatus;
                         BOOL bDevLock;
                         BOOL bAppLock;
                         LPSTR lpphysical
                         LPWFSCIMNOTENUMBERLIST lpNoteNumberList;
```
![](_page_57_Picture_194.jpeg)

#### *usNumber*

Index number of the cash unit structure. Each structure has a unique logical number starting with a value of one (1) for the first structure, and incrementing by one for each subsequent structure.

#### *fwType*

Specifies the type of cash unit takes one of the following values:

![](_page_57_Picture_195.jpeg)

#### *cUnitID*

The Cash Unit Identifier.

#### *cCurrencyID*

A three character array storing the ISO format Currency ID [see Ref. 2]. This value will be an array of three ASCII 0x20h characters for cash units which contain items of more than one currency type or items to which currency is not applicable. If the *wStatus* field for this cash unit is WFS\_CIM\_STATCUNOVAL it is the responsibility of the application to assign a value to this field.

#### *ulValues*

Supplies the value of a single item in the cash unit. This value is expressed in minimum dispense units [see Section 4.2.5]. If the *cCurrencyID* field for this cash unit is empty then this field will contain 0. If the *wStatus* field for this cash unit is

WFS\_CIM\_STATCUNOVAL it is the responsibility of the application to assign a value to this field.

#### *ulCashInCount*

Count of items that have entered the cash unit. This counter is incremented whenever a bill enters the physical cash unit for any reason. This value is persistent.

#### ulCount

Total number of notes of all types in the cash unit. If the cash unit is a recycle cash unit then this value may not be the same as the value of *ulCashInCount,* the value may be decremented as a result of a dispense operation on the CDM interface*.* For a retract cash unit this value specifies the number of retracts. This value is persistent.

#### *ulMaximum*

When the *ulCount* reaches this value the threshold event

WFS\_USRE\_CIM\_CASHUNITTHRESHOLD will be generated. If this value is non-0 then hardware sensors in the device do not trigger threshold events.

#### *usStatus*

Describes the status of the cash unit as one of the following values:

![](_page_58_Picture_209.jpeg)

#### *bAppLock*

This field does not apply to retract cash units. If this value is TRUE items cannot be accepted into the cash unit. This parameter is ignored if the hardware does not support this.

#### l*pNoteNumberList*

Pointer to a WFSCIMNOTENUMBERLIST structure. If the cash unit is a retract cash unit this pointer will be NULL.

![](_page_58_Picture_210.jpeg)

![](_page_58_Picture_211.jpeg)

#### *usNumOfNoteNumbers*

Number of banknote types the cash unit contains, i.e. the size of the *lppNoteNumber* list.

#### *lppNoteNumber*

List of banknote numbers the cash unit contains. A pointer to an array of pointers to WFSCIMNOTENUMBER structures:

![](_page_58_Picture_212.jpeg)

![](_page_58_Picture_213.jpeg)

#### *usNoteID*

Identification of note type.

#### *ulCount*

Actual count of items. This value is persistent. The value is incremented each time items are moved to a cash unit by a **WFSExecute** command. In the case of recycle cash units this count is decremented whenever items leave the cash unit.

#### *usNumPhysicalCUs*

This value indicates the number of physical cash unit structures returned. It must be at least 1.

#### *lppPhysical*

Pointer to an array of pointers to physical cash unit structures:

typedef struct \_wfs\_cim\_physicalcu

![](_page_58_Picture_214.jpeg)

USHORT usPStatus;<br>
BOOL bHardwareS<br>
LPSTR lpszExtra; bHardwareSensors; lpszExtra; } WFSCIMPHCU, \* LPWFSCIMPHCU;

#### *lpPhysicalPositionName*

A name identifying the physical location of the cash unit within the CIM. This field can be used by CIMs which are compound with a CDM to identify shared cash units.

#### *cUnitID*

A 5 character array uniquely identifying the physical cash unit.

#### *ulCashInCount*

Count of items that have entered the cash in unit. This counter is incremented whenever a bill enters the physical cash unit for any reason. This value is persistent.

#### *ulCount*

Actual count of items in the physical cash unit. If the cash unit is a recycle cash unit then this value may not be the same as the value of *ulCashInCount.* This value is persistent.

#### *ulMaximum*

Maximum count of items in the physical cash unit. This is only for informational purposes. No threshold event will be generated.

#### *usPStatus*

Supplies the status of the physical cash unit as one of the following values:

![](_page_59_Picture_194.jpeg)

#### *bHardwareSensors*

Specifies whether or not threshold events can be generated based on hardware sensors in the device. If this value is TRUE for any of the physical cash units related to a logical cash unit then threshold events may be generated based on hardware sensors as opposed to logical counts.

#### *lpszExtra*

A string of vendor-specific information about the physical cash unit consisting of "*key=value*" sub-strings. Each sub-string is null-terminated, with the final sub-string terminating with two null characters.

#### *lpszExtra*

A string of vendor-specific information about the logical cash unit consisting of "*key=value*" sub-strings. Each sub-string is null-terminated, with the final sub-string terminating with two null characters.

**Error Codes** Only the generic error codes defined in [Ref. 1] can be generated by this command.

**Comments** None.

# 4.2.4. WFS\_INF\_CIM\_TELLER\_INFO

![](_page_60_Picture_179.jpeg)

#### *lppTellerTotals*

Pointer to a null-terminated array of pointers to teller total structures.

```
typedef struct _wfs_cim_teller_totals
```
![](_page_61_Picture_213.jpeg)

#### *cCurrencyID*

Three character ISO format currency identifier [Ref. 2]

#### *ulItemsReceived*

The total amount of item currency (excluding coins)accepted. The amount is expressed in minimum dispense units (see WFS\_INF\_CIM\_CURRENCY\_EXP).

#### *ulItemsDispensed*

The total amount of item currency(excluding coins) accepted. The amount is expressed in minimum dispense units (see WFS\_INF\_CIM\_CURRENCY\_EXP).

#### *ulCoinsReceived*

The total amount of coin currency accepted. The amount is expressed in minimum dispense units (see WFS\_INF\_CIM\_CURRENCY\_EXP).

#### *ulCoinsDispensed*

The total amount of coin currency dispensed. The amount is expressed in minimum dispense units (see WFS\_INF\_CIM\_CURRENCY\_EXP).

#### *ulCashBoxReceived*

The total amount of cash box currency accepted. The amount is expressed in minimum dispense units (see WFS\_INF\_CIM\_CURRENCY\_EXP).

#### *ulCashBoxDispensed*

The total amount of cash box currency dispensed. The amount is expressed in minimum dispense units (see WFS\_INF\_CIM\_CURRENCY\_EXP).

**Error Codes** In addition to the generic error codes defined in [Ref. 1], the following error codes can be generated by this command: Value Meaning WFS\_ERR\_CIM\_INVALIDCURRENCY Specified currency not currently available WFS\_ERR\_CIM\_INVALIDTELLERID Invalid Teller ID

**Comments** None.

### 4.2.5. WFS INF CIM CURRENCY EXP

![](_page_61_Picture_214.jpeg)

SHORT SExponent; } WFSCIMCURRENCYEXP, \*LPWFSCIMCURRENCYEXP;

*cCurrencyID* Currency identifier in ISO 4217 format [see Ref. 2]. *sExponent* Currency exponent in ISO 4217 format [see Ref. 2].

**Error Codes** Only the generic error codes defined in [Ref. 1] can be generated by this command.

### **4.3. New Execute Commands**

#### 4.3.1. WFS\_CMD\_CIM\_RESET

**Description** This command is used by the application to perform a hardware reset which will attempt to return the CIM device to a known good state. This command does not over-ride a lock obtained on another application or service handle nor can it be performed while the CIM is in the exchange state. This command does not end a cash in transaction, the CIM remains in the cash in state.

Persistent values, such as counts and configuration information are not cleared by this command.

The device will attempt to move any items found to the cash unit or output position specified in the *lpResetIn* parameter. This may not always be possible because of hardware problems.

If items are found inside the device the WFS\_SRVE\_CIM\_MEDIADETECTED event will be generated to inform the application where the items have actually been moved to.

**Input Param** LPWFSCIMITEMPOSITION lpResetIn; typedef struct \_wfs\_cim\_itemposition { USHORT usNumber;<br>LPWFSCIMRETRACT lpRetractA lpRetractArea; WORD fwOutputPosition; } WFSCIMITEMPOSITION \* LPWFSCIMITEMPOSITION;

#### *usNumber*

The *usNumber* of the cash unit to which items which were inside the CIM when the reset was issued should be moved. If the items should be moved to an output position this value is 0.

#### *lpRetractArea*

This field is only used if the cash unit specified by *usNumber* is a retract cash unit. In all other cases this field is set to 0. For a description of this structure see the WFSCIMRETRACT structure defined in **Error! Reference source not found.**.

#### *fwOutputPosition*

The output position to which items are to be moved. If the *usNumber* is non-zero then this field will be 0. The value is set to one of the following values:

![](_page_62_Picture_194.jpeg)

If the application does not wish to specify a cash unit or position it can set this value to NULL. In this case the service provider will determine where to move any items found.

### Page 64 CWA 14050-19:2000

**Output Param** None.

![](_page_63_Picture_161.jpeg)

![](_page_63_Picture_162.jpeg)

# 4.3.2. WFS\_CMD\_CIM\_CONFIGURE\_CASH\_IN\_UNITS

![](_page_63_Picture_163.jpeg)

**Output Param** None.

![](_page_64_Picture_163.jpeg)

### 4.3.3. WFS\_CMD\_CIM\_CONFIGURE\_NOTETYPES

![](_page_64_Picture_164.jpeg)

### **4.4. Changes To Execute Commands which previously existed in the CDM**

### 4.4.1. WFS\_CMD\_CIM\_RETRACT

**Description** This command retracts items from an output position. Retracted items will be moved to either a retract bin, the transport or an intermediate stacker area. After the items are retracted the shutter is closed automatically. **Input Param** LPWFSCIMRETRACT lpRetract; struct \_wfs\_cim\_retract  $\left\{ \begin{array}{c} \end{array} \right.$ WORD fwOutputPosition<br>USHORT usRetractArea; USHORT usRetractArea;<br>USHORT usIndex; usIndex; } WFSCIMRETRACT, \* LPWFSCIMRETRACT;

![](_page_65_Picture_187.jpeg)

![](_page_66_Picture_206.jpeg)

4.4.2. WFS\_CMD\_CIM\_CASH\_IN

**Description** This command moves items into the CIM from an input position. The items may pass through the banknote reader for identification. Failure to identify items does not mean that the command has failed - even if some or all of the items are rejected by the banknote reader, the command may return WFS\_SUCCESS. In this case a WFS\_EXEE\_CIM\_INPUTREFUSE event will be sent to report the rejection. If the device does not have a banknote reader then the output parameter will be NULL. If the device has a cash-in stacker then this command will cause inserted items to be moved there. Items will be held on the stacker until the current Cash-In Transaction is either cancelled by WFS\_CMD\_CIM\_ROLLBACK or confirmed by WFS\_CMD\_CIM\_CASH\_IN\_END. If there is no cash-in stacker then this command will move items directly to the cash units and WFS\_CMD\_CIM\_ROLLBACK will not be supported. The *bShutterControl* field of the LPWFSCIMCAPS structure returned from the WFS\_INF\_CIM\_CAPABILITIES query will determine whether the shutter is controlled implicitly by this command or whether the application must explicitly open and close the shutter using the WFS\_CMD\_CIM\_OPEN\_SHUTTER and WFS\_CMD\_CIM\_CLOSE\_SHUTTER commands. It is possible that a device may divide bill or coin accepting into a series of sub-operations under hardware control. In this case a WFS\_EXEE\_CIM\_SUBCASHIN event may be sent after each sub-operation, if the hardware capabilities allow it. **Input Param** None. Output Param LPWFSCIMNOTENUMBERLIST lpNoteNumberList; *lpNoteNumberList* List of banknote numbers which have been identified and accepted during execution of this command. If the whole input was refused then this parameter will be NULL and the WFS\_EXEE\_CIM\_INPUTREFUSE event will be generated. If only part of the input was refused then this parameter will contain the banknote numbers of the accepted items and the WFS\_EXEE\_CIM\_INPUTREFUSE event will be generated. For a description of the LPWFSCIMNOTENUMBERLIST structure see the WFS\_INF\_CIM\_CASH\_UNIT\_INFO command. **Error Codes** In addition to the generic error codes defined in [Ref. 1], the following error codes can be generated by this command: Value Meaning WFS\_ERR\_CIM\_CASHUNITERROR A problem occurred with a Cash Unit. A WFS\_EXEE\_CIM\_CASHUNITERROR event will be sent with the details. WFS\_ERR\_CDM\_INVALIDCURRENCY Specified currency not currently available WFS\_ERR\_CDM\_INVALIDTELLERID Teller ID not present in service provider's teller ID list WES ERR CDM NOCASHINSTARTED The WFS CMD CDM CASH IN START

was not issued before

![](_page_67_Picture_196.jpeg)

**Events** In addition to the generic events defined in [Ref. 1], the following events can be generated by this command:

![](_page_67_Picture_197.jpeg)

**Comments** None.

### 4.4.3. WFS\_CMD\_CIM\_OPEN\_SHUTTER

**Description** This command opens the shutter.

**Input Param** LPWORD lpfwPosition;

#### *lpfwPosition*

Specifies which shutter is to be opened. If the application does not need to specify the shutter, this field can be set to NULL or to WFS\_CIM\_POSNULL. Otherwise this field should be set to a one of the following values:

![](_page_67_Picture_198.jpeg)

**Output Param** None.

**Error Codes** In addition to the generic error codes defined in [Ref. 1], the following error codes can be generated by this command:

![](_page_68_Picture_208.jpeg)

#### **4.4.3.1. WFS\_CMD\_CIM\_CLOSE\_SHUTTER**

![](_page_68_Picture_209.jpeg)

**Input Param** LPWORD lpfwPosition;

#### *lpfwPosition*

Specifies which shutter is to be closed. If the application does not need to specify the shutter, this field can be set to NULL or to WFS\_CIM\_POSNULL. Otherwise this field should be set to one of the following values: Value Meaning WFS\_CIM\_POSNULL The default configuration information should be used. WFS\_CIM\_POSINLEFT Close the shutter of the left input position. WFS CIM POSINRIGHT Close the shutter of the right input position. WFS\_CIM\_POSINCENTER Close the shutter of the center input position. WFS\_CIM\_POSINTOP Close the shutter of the top input position. WFS\_CIM\_POSINBOTTOM Close the shutter of the bottom input position. WFS\_CIM\_POSINFRONT Close the shutter of the front input position. WFS CIM POSINREAR Close the shutter of the rear input position. WFS\_CIM\_POSOUTLEFT Close the shutter of the left output position. WFS\_CIM\_POSOUTRIGHT Close the shutter of the right output position. WFS CIM POSOUTCENTER Close the shutter of the center output position. WFS\_CIM\_POSOUTTOP Close the shutter of the top output position. WFS CIM POSOUTBOTTOM Close the shutter of the bottom output position. WFS CIM POSOUTFRONT Close the shutter of the front output position. WFS\_CIM\_POSOUTREAR Close the shutter of the rear output position.

#### **Output Param** None.

**Error Codes** In addition to the generic error codes defined in [Ref. 1], the following error codes can be generated by this command:

![](_page_68_Picture_210.jpeg)

#### Events Only the generic events defined in [Ref. 1] can be generated by this command.

**Comments** None.

### 4.4.4. WFS\_CMD\_CIM\_SET\_TELLER\_INFO

**Description** This command allows the application to initialize counts for each currency assigned to the teller. The values set by this command are persistent. This command only applies to Teller CIMs.

![](_page_69_Picture_167.jpeg)

# 4.4.5. WFS\_CMD\_CIM\_SET\_CASH\_UNIT\_INFO

![](_page_69_Picture_168.jpeg)

![](_page_70_Picture_207.jpeg)

### 4.4.6. WFS\_CMD\_CIM\_START\_EXCHANGE

**Description** This command puts the CIM in an exchange state, i.e. a state in which cash units can be emptied, replenished, removed or replaced. Other than the updates which can be made via the WFS\_CMD\_CIM\_SET\_CASH\_UNIT\_INFO command all changes to a cash unit must take place while the cash unit is in an exchange state.

> In the case of self-configuring cash units which are designed to be replaced with no operator intervention the application should use some trigger to initiate an exchange state when appropriate. For instance, the WFS\_SRVE\_SAFE\_DOOR\_OPEN event could trigger the application to call WFS\_CMD\_CIM\_START\_EXCHANGE.

 The command returns current cash unit information in the form described in the documentation of the WFS\_INF\_CIM\_CASH\_UNIT\_INFO command. This command will also initiate any physical processes which may be necessary to make the cash units accessible. Before using this command an application should first have obtained exclusive control of the CIM.

This command may return WFS\_SUCCESS even if WFS\_EXEE\_CIM CASHUNITERROR events are generated. If this command returns WFS\_SUCCESS or WFS\_ERR\_CIM\_EXCHANGE\_ACTIVE the CIM is in an exchange state.

Once in an exchange state the CIM will only respond to the following commands:

- $\overline{a}$ WFS\_CMD\_CIM\_END\_EXCHANGE l.
- Any **WFS[Async]GetInfo** commands Ĩ.
	- **WFSClose** This will end the exchange state.

Any other commands will result in the error WFS\_ERR\_CIM\_EXCHANGEACTIVE being generated.

If an error is returned by this command, the WFS\_CMD\_CIM\_CASH\_UNIT\_INFO command should be used to determine the cash unit information.

If the CIM is part of a compound device together with a CDM (i.e. a cash recycler), exchange operations must be performed separately on each part of the compound device. These operations cannot be performed simultaneously. An exchange state must therefore be initiated on each interface in the following sequence:

![](_page_71_Picture_219.jpeg)

In the case of a recycler, the cash-in cash unit counts are set via the CIM interface and the cash-out cash unit counts are set via the CDM interface. Recycling cash units can be set via either interface. However, if the device has recycle units of multiple currencies and/or denominations, then the CIM interface should be used for exchange operations involving these cash units.

**Input Param** LPWFSCIMSTARTEX lpStartEx;

typedef struct \_wfs\_cim\_start\_ex {

![](_page_71_Picture_220.jpeg)

} WFSCIMSTARTEX, \* LPWFSCIMSTARTEX;

#### f*wExchangeType*

Specifies the type of the cash unit exchange operation. This field should be set to one of the following values:

![](_page_71_Picture_221.jpeg)

#### *usTellerID*

Identification of teller. If the device is a Self-Service CIM this field is ignored.

#### *usCount*

Number of cash units to be exchanged. This is also the size of the array contained in the *lpusCUNumList* field.
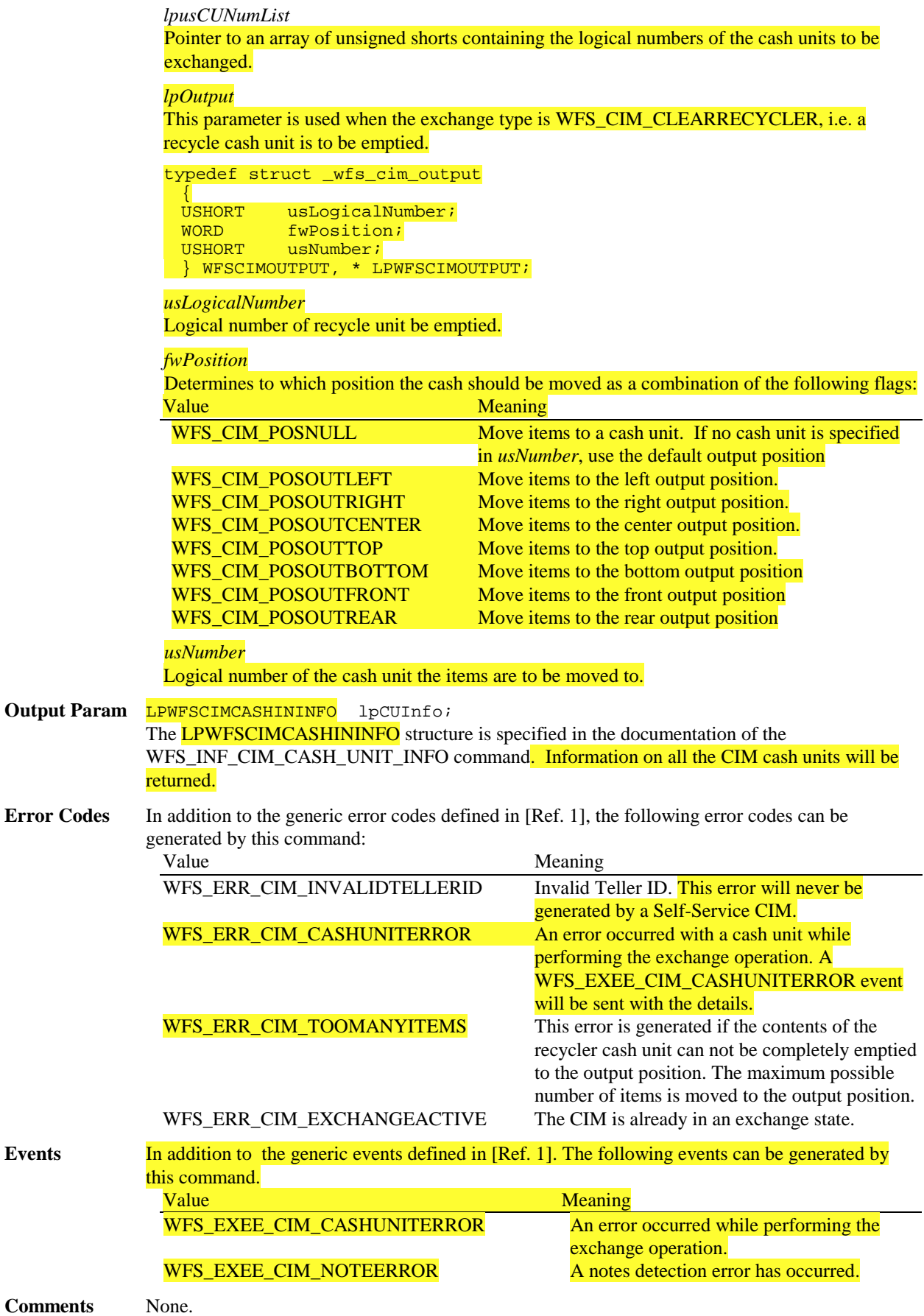

# 4.4.7. WFS\_CMD\_CIM\_END\_EXCHANGE

timer has started.

**Input Param** None. **Output Param** None.

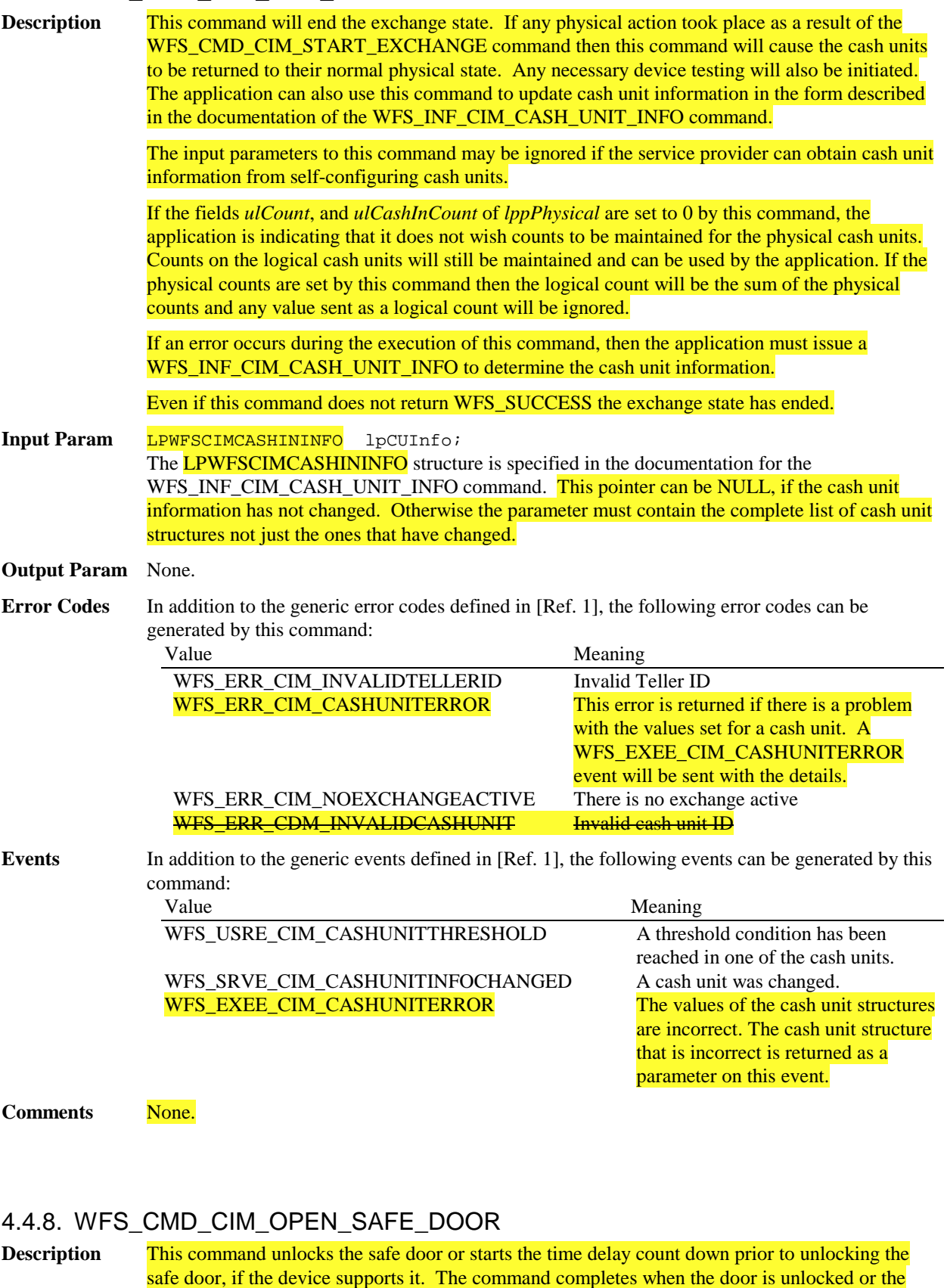

 $\overline{\phantom{a}}$ 

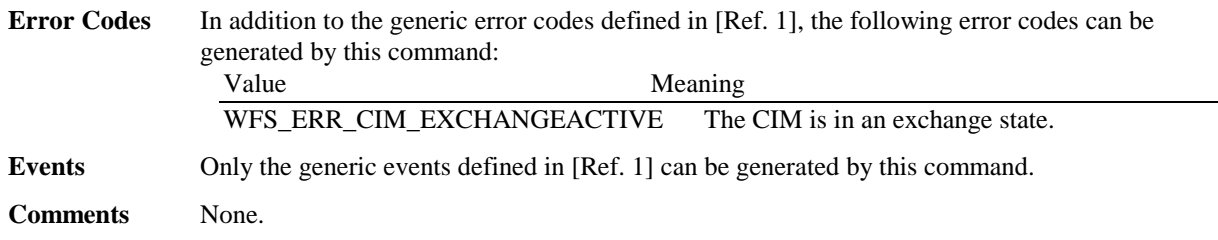

# 4.4.9. WFS\_CMD\_CIM\_CASH\_IN\_START

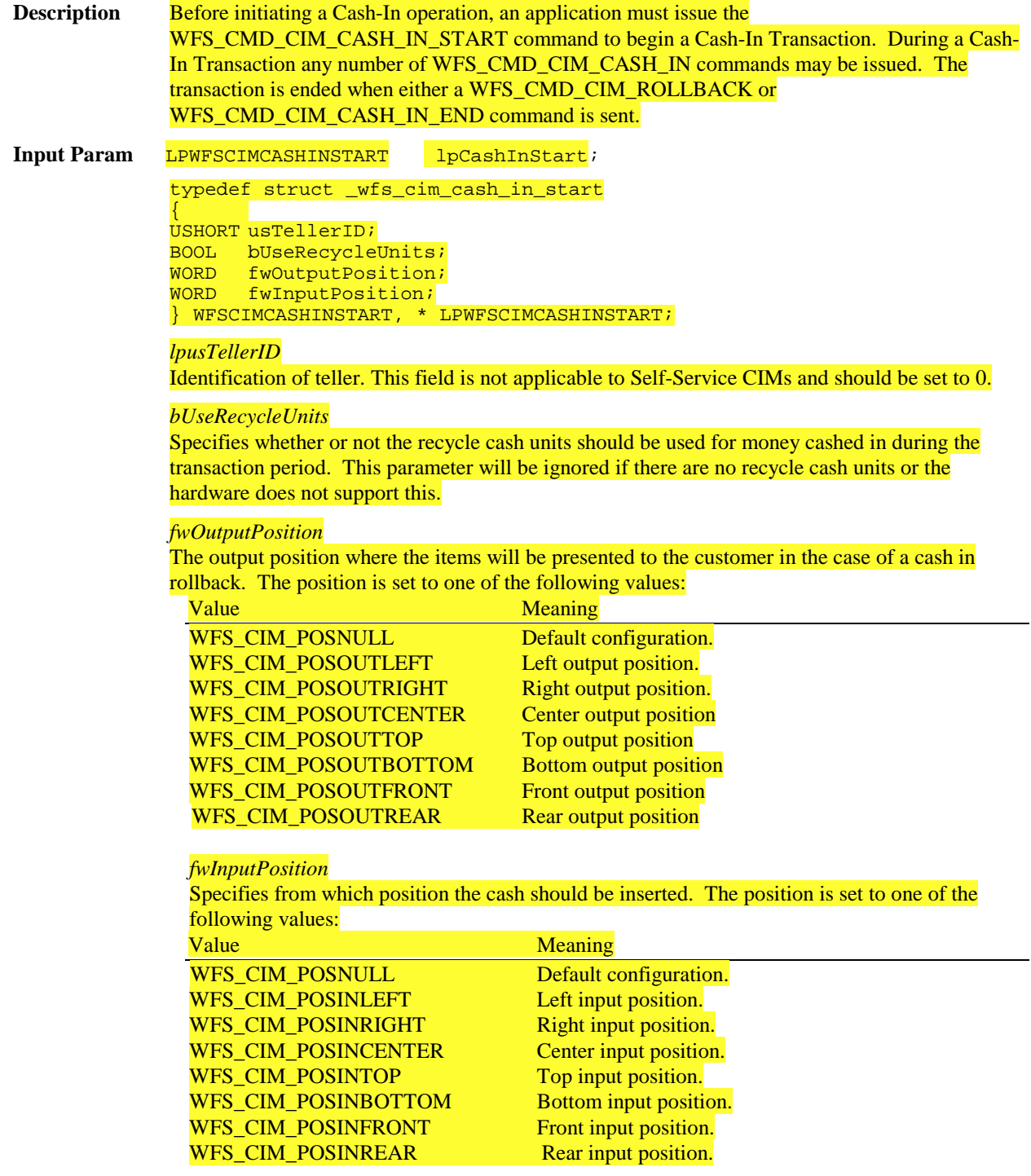

**Output Param** None.

#### Page 76 CWA 14050-19:2000

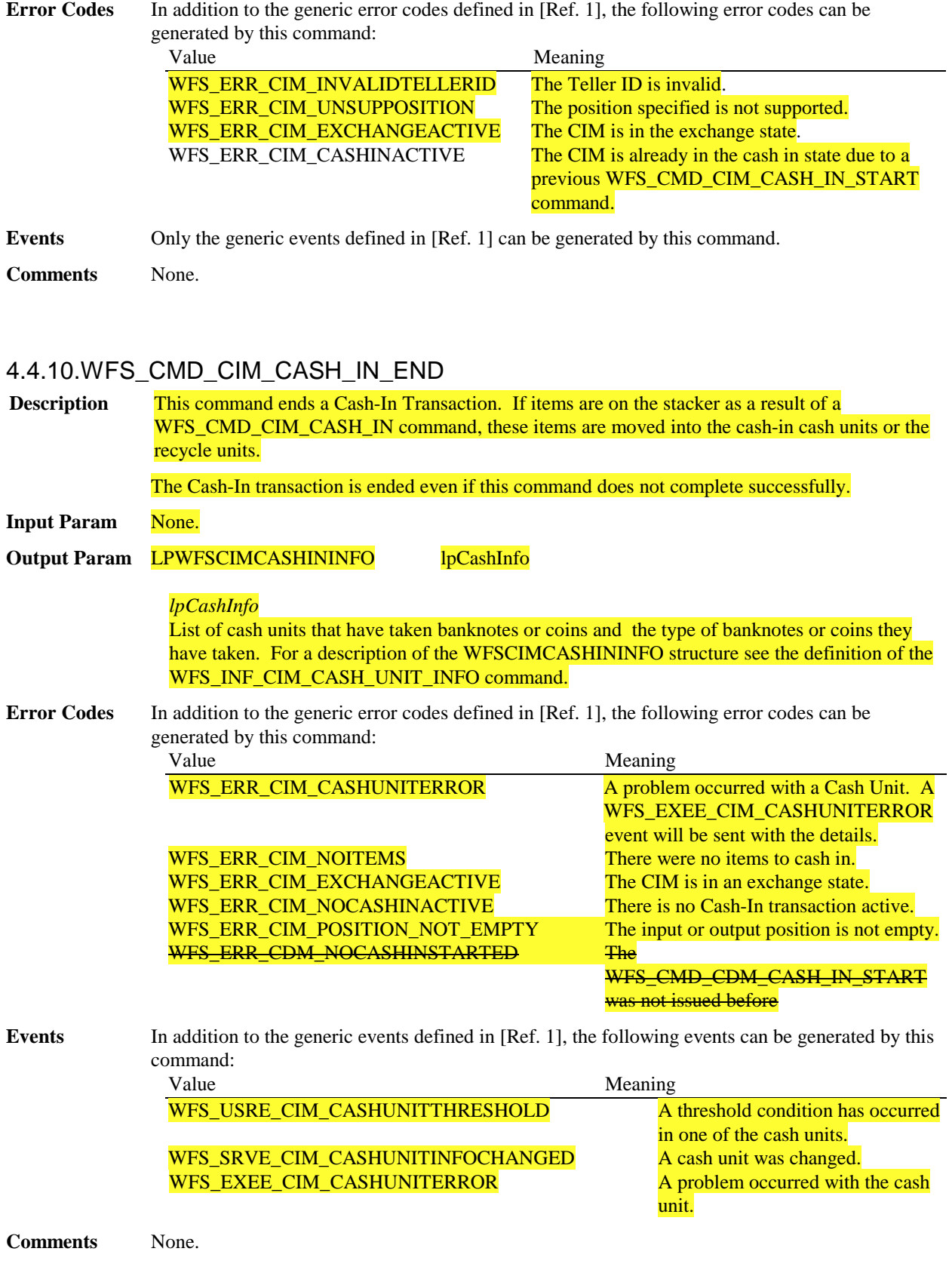

# 4.4.11. WFS\_CMD\_CIM\_CASH\_IN\_ROLLBACK

**Description** A Cash-In operation has to be handled as a transaction that can be rolled back if a difference occurs between the amount counted by the CIM and the amount inserted. This command is used

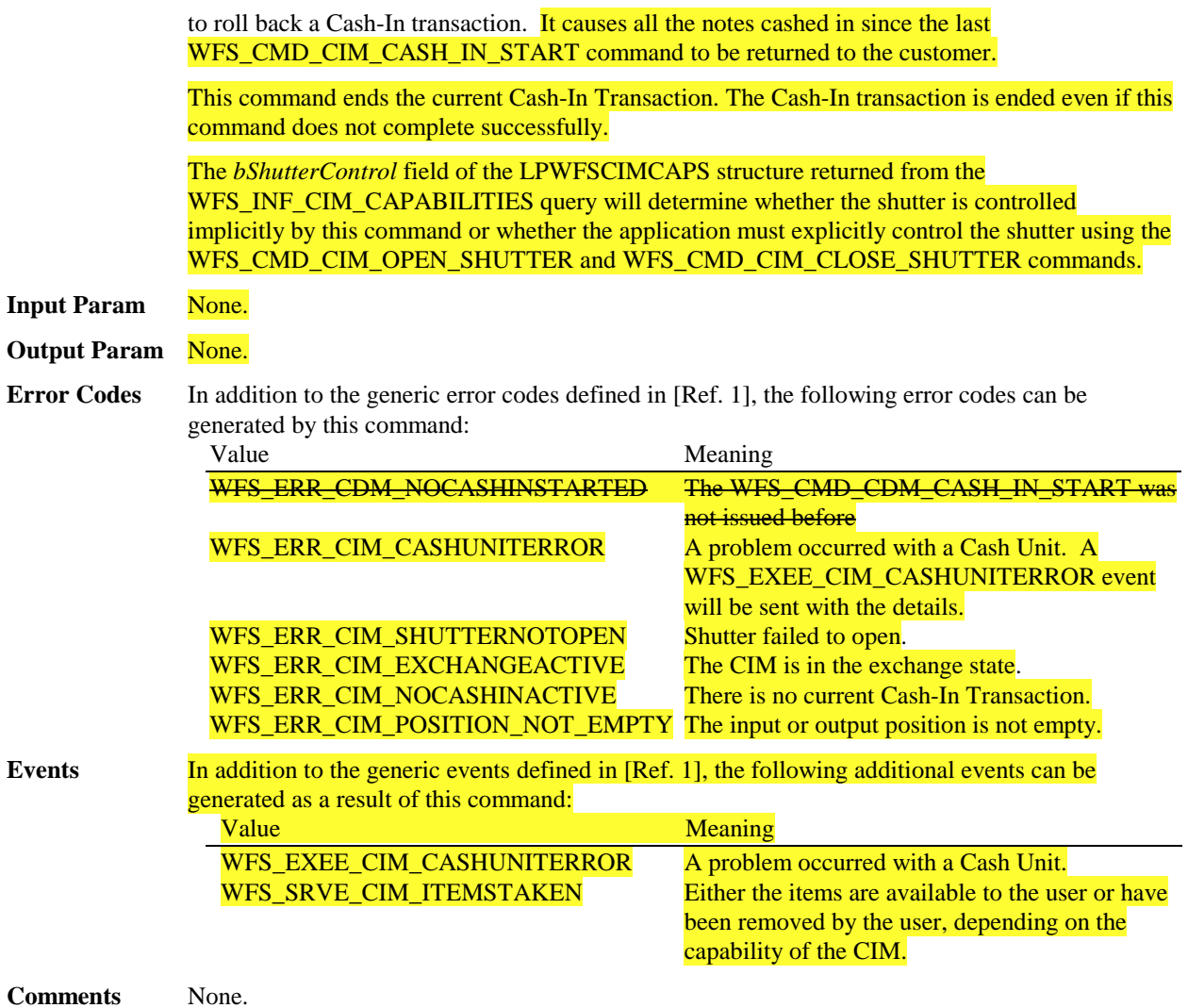

# 4.4.12. WFS\_CMD\_CIM\_RESET

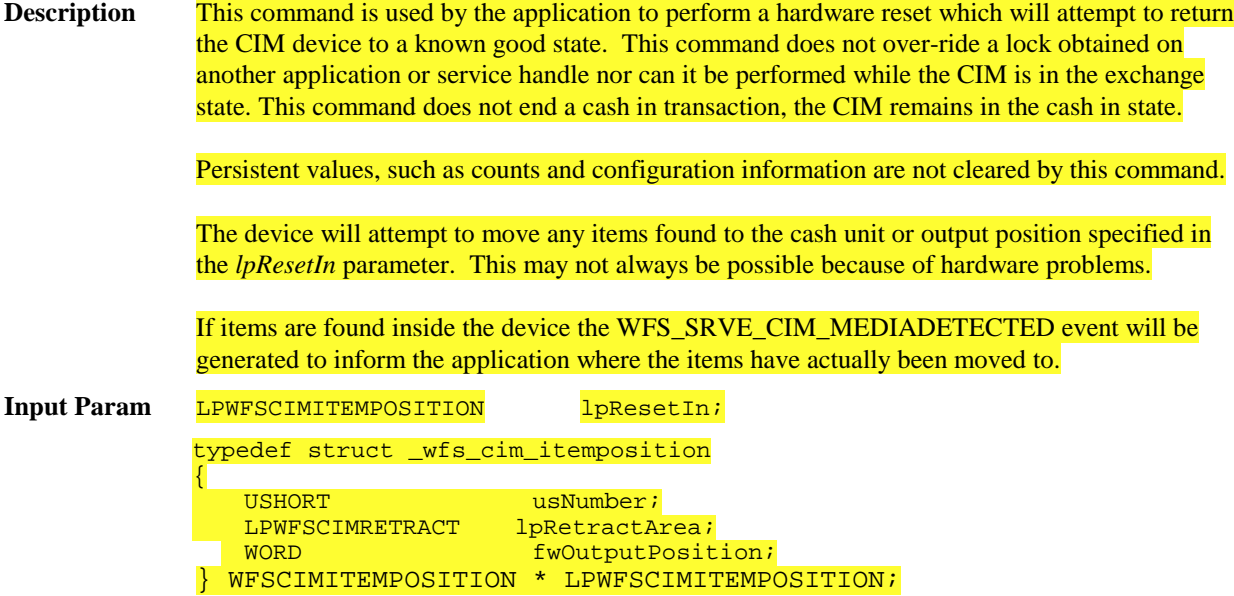

#### *usNumber*

The *usNumber* of the cash unit to which items which were inside the CIM when the reset was issued should be moved. If the items should be moved to an output position this value is 0.

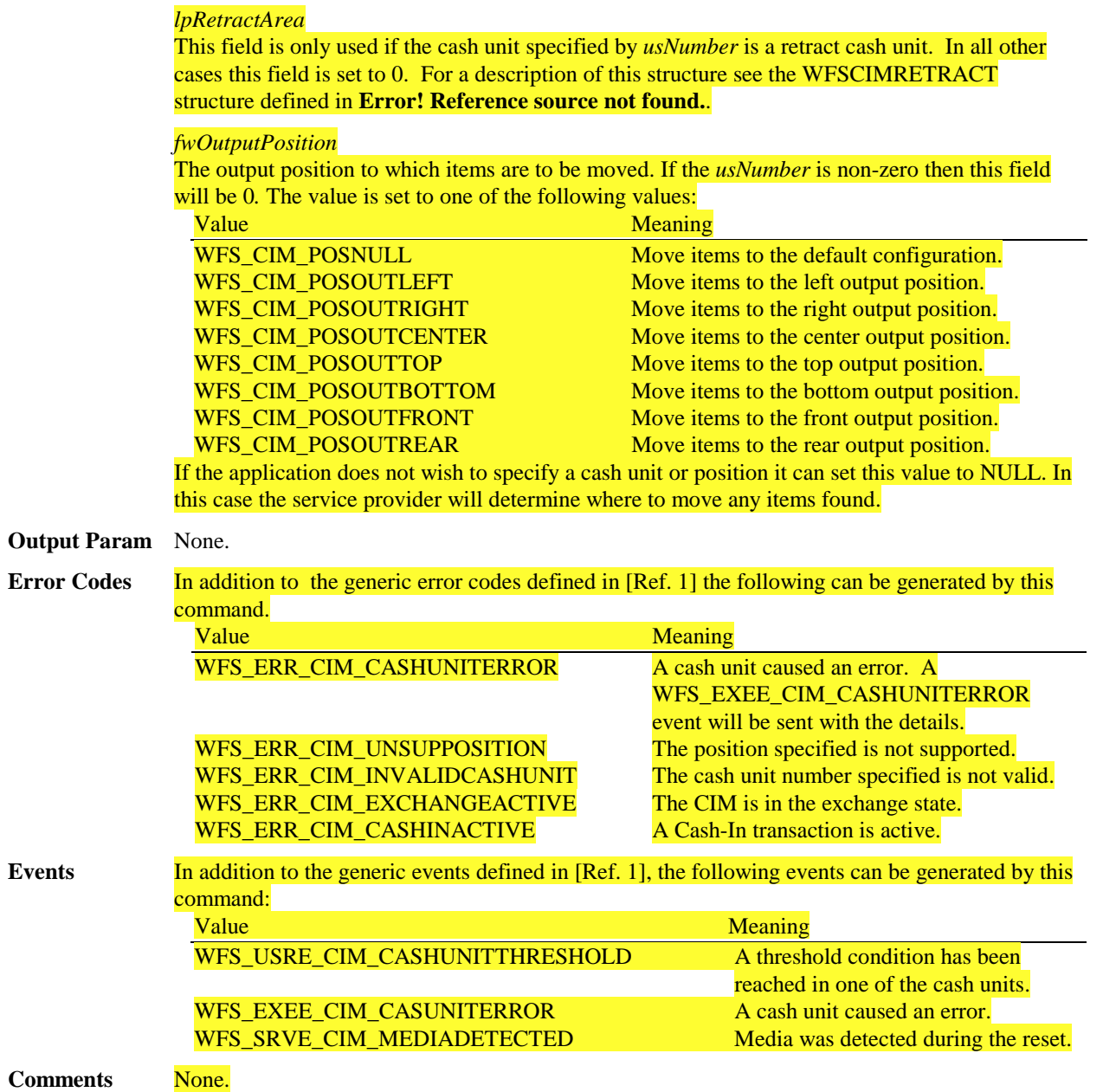

# **4.5. New Events**

# 4.5.1. WFS\_SRVE\_CIM\_COUNTS\_CHANGED

**Description** This service event is generated if the device is a compound device together with a CDM and the counts in a shared cash unit have changed as a result of a CDM operation.

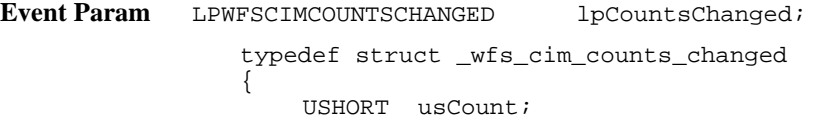

USHORT \*lpusCUNumList; } WFSCIMCOUNTSCHANGED, \*LPWFSCIMCOUNTSCHANGED;

usCount The size of lpusCUNumList.

lpusCUNumList A list of the usNumbers of the cash units whose counts have changed.

**Comments** None.

### 4.5.2. WFS\_SRVE\_CIM\_ITEMSPRESENTED

**Description** This service event specifies that items have been presented to the user and need to be taken. **Event Param** None.

**Comments** None.

### 4.5.3. WFS\_SRVE\_CIM\_ITEMSINSERTED

**Description** This service event specifies that items have been inserted into the cash in position by the user.

- **Event Param** None.
- **Comments** None.

# 4.5.4. WFS\_EXEE\_CIM\_NOTEERROR

**Description** This execute event specifies the reason for a notes detection error during an operation which involves moving notes.

**Event Param** LPUSHORT lpusReason;

*lpusReason* Specifies the reason for the notes detection error. Possible values are:

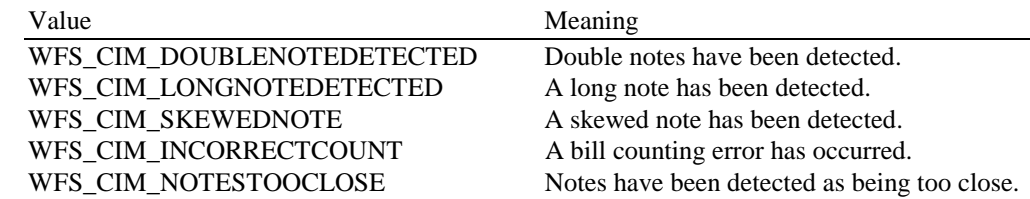

**Comments** None.

# 4.5.5. WFS EXEE CIM SUBCASHIN

**Description** This execute event is generated when one of the sub-cash-in operations into which the cash in operation was divided has finished successfully.

**Event Param** LPWFSCIMNOTENUMBERLIST lpNoteNumberList;

*lpNoteNumberList*

List of banknote numbers which have been identified and accepted during execution of the subcash-in. This parameter will contain the banknote numbers of the accepted items. For a

Page 80 CWA 14050-19:2000

> description of the LPWFSCIMNOTENUMBERLIST structure see the WFS\_INF\_CIM\_CASH\_UNIT\_INFO command.

**Comments** None.

### 4.5.6. WFS\_SRVE\_CIM\_MEDIADETECTED

**Description** This service event is generated when media is detected during a reset (WFS\_CMD\_CIM\_RESET). The parameter on the event specifies the position of the media on completion of the reset. If the device has been unable to successfully move the items found then this parameter will be NULL. **Event Param** LPWFSCIMITEMPOSITION lpPosition; For a description of this parameter see WFS\_CMD\_CIM\_RESET. **Comments** None.

## **4.6. Changes to Events which previously existed in the CDM**

### 4.6.1. WFS\_SRVE\_CIM\_ITEMSTAKEN (former WFS\_SRVE\_CDM\_BILLSTAKEN)

**Description** This service event specifies that **items** presented to the user have been taken.

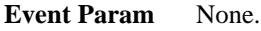

**Comments** None.

### 4.6.2. WFS\_SRVE\_CIM\_CASHUNITINFOCHANGED

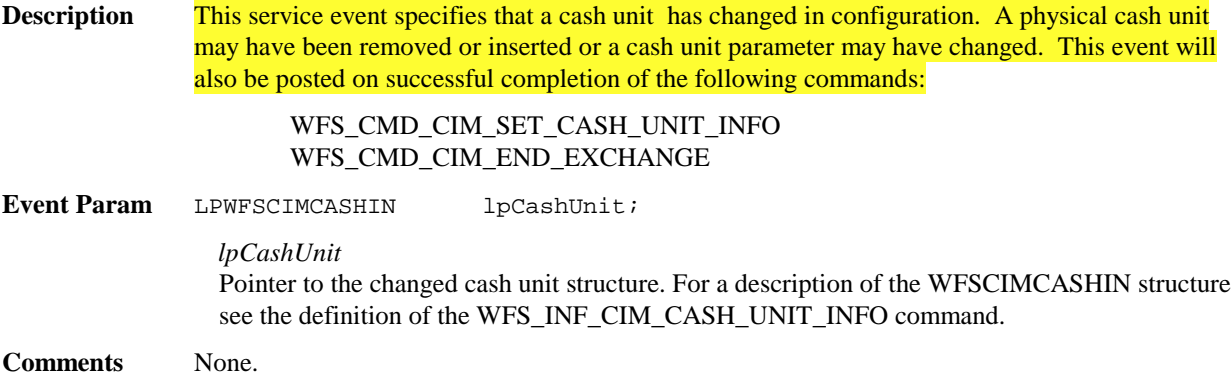

# 4.6.3. WFS\_SRVE\_CIM\_TELLERINFOCHANGED

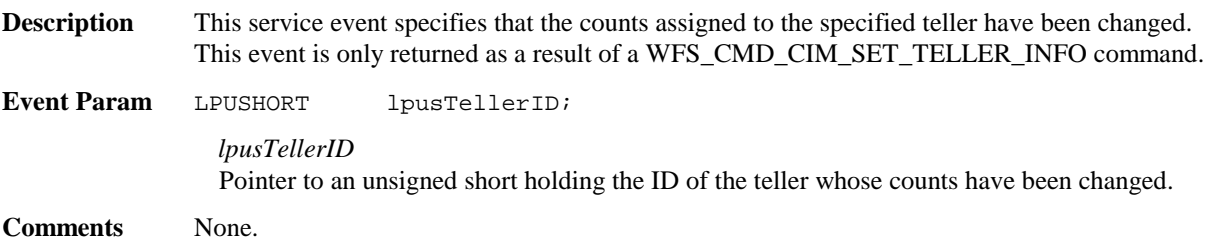

# 4.6.4. WFS\_EXEE\_CIM\_CASHUNITERROR

**Description** This execute event specifies that in a denominate or dispense command a cash unit was addressed which caused a problem.

**Event Param** LPWFSCIMCUERROR lpCashUnitError; typedef struct \_wfs\_cim\_cu\_error { WORD wFailure;<br>LPWFSCIMCASHIN lpCashUnit; LPWFSCIMCASHIN } WFSCIMCUERROR, \* LPWFSCIMCUERROR; *wFailure* Specifies the kind of failure that occurred in the cash unit. Values are: Value Meaning WFS\_CIM\_CASHUNITEMPTY Specified cash unit is empty. WFS\_CIM\_CASHUNITERROR Specified cash unit has malfunctioned. WFS CIM CASHUNITFULL Specified cash unit is full. WFS\_CIM\_CASHUNITLOCKED Specified cash unit is locked. WFS\_CIM\_CASHUNITNOTCONF Specified cash unit is not configured due to being removed and/or replaced with a different cash unit. WFS\_CIM\_CASHUNITINVALID Specified cash unit ID is invalid. WFS\_CIM\_CASHUNITCONFIG Attempt to change the settings of a self configuring cash unit. WFS\_CIM\_FEEDMODULEPROBLEM A problem has been detected with the feeding module. *lpCashUnit* Pointer to the cash unit structure that caused the problem. For a description of the

WFSCIMCASHIN structure see the definition of the WFS\_INF\_CIM\_CASH\_UNIT\_INFO command.

**Comments** None.

### 4.6.5. WFS\_EXEE\_CIM\_INPUTREFUSE

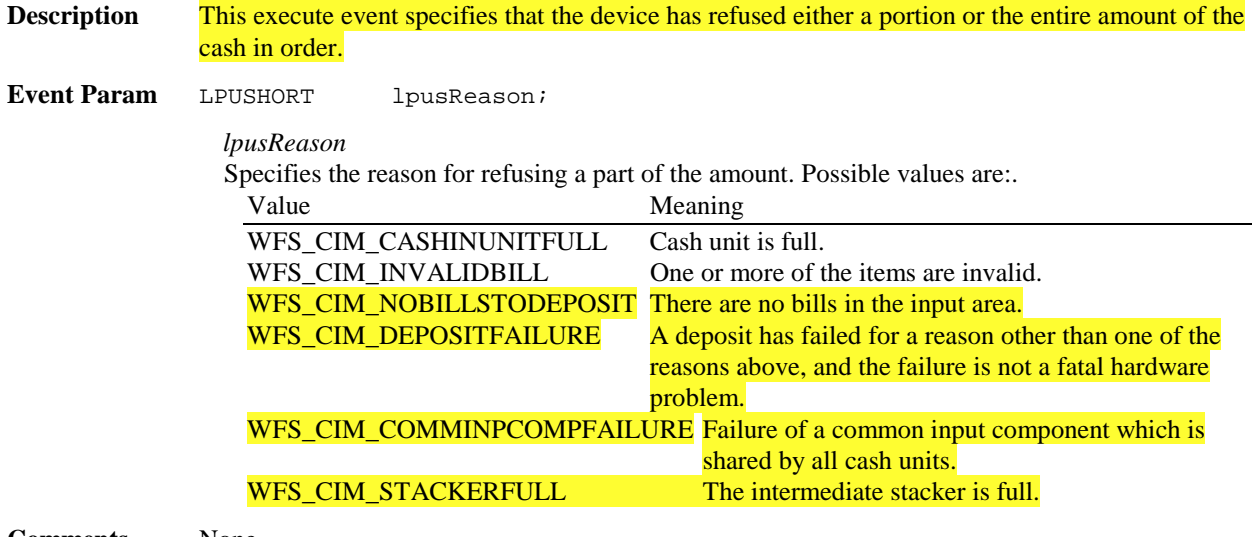

**Comments** None.

# **5. Change to CDM C-Header file**

/\*\*\*\*\*\*\*\*\*\*\*\*\*\*\*\*\*\*\*\*\*\*\*\*\*\*\*\*\*\*\*\*\*\*\*\*\*\*\*\*\*\*\*\*\*\*\*\*\*\*\*\*\*\*\*\*\*\*\*\*\*\*\*\*\*\*\*\*\*\*\*\*\*\*\*\*\*\* \* \* \* xfscdm.h XFS - Cash Dispenser (CDM) definitions \* \* \*  $Version 3.00 (10/18/00)$ \* \* \*\*\*\*\*\*\*\*\*\*\*\*\*\*\*\*\*\*\*\*\*\*\*\*\*\*\*\*\*\*\*\*\*\*\*\*\*\*\*\*\*\*\*\*\*\*\*\*\*\*\*\*\*\*\*\*\*\*\*\*\*\*\*\*\*\*\*\*\*\*\*\*\*\*\*\*\*\*/ #ifndef \_\_INC\_XFSCDM\_\_H #define \_\_INC\_XFSCDM\_\_H #ifdef \_\_cplusplus extern "C" { #endif #include <xfsapi.h> /\* be aware of alignment \*/ #pragma pack (push, 1) /\* values of WFSCDMCAPS.wClass \*/ #define WFS\_SERVICE\_CLASS\_CDM (3)<br>#define WFS\_SERVICE\_CLASS\_VERSION\_CDM <mark>0x0003</mark><br>#define WFS\_SERVICE\_CLASS\_NAME\_CDM "CDM" WFS\_SERVICE\_CLASS\_VERSION\_CDM 0x000<br>WFS\_SERVICE\_CLASS\_NAME\_CDM "CDM" WFS SERVICE CLASS NAME CDM #define CDM\_SERVICE\_OFFSET (WFS\_SERVICE\_CLASS\_CDM \* 100) /\* CDM Info Commands \*/ #define WFS\_INF\_CDM\_STATUS (CDM\_SERVICE\_OFFSET + 1)<br>#define WFS\_INF\_CDM\_CAPABILITIES (CDM\_SERVICE\_OFFSET + 2) #define WFS\_INF\_CDM\_CAPABILITIES (CDM\_SERVICE\_OFFSET + 2) #define WFS\_INF\_CDM\_CASH\_UNIT\_INFO (CDM\_SERVICE\_OFFSET + 3) #define WFS\_INF\_CDM\_TELLER\_INFO (CDM\_SERVICE\_OFFSET + 4) #define WFS\_INF\_CDM\_TELLER\_POSITIONS (CDM\_SERVICE\_OFFSET + 5) #define WFS\_INF\_CDM\_CURRENCY\_EXP (CDM\_SERVICE\_OFFSET + 6) #define WFS\_INF\_CDM\_MIX\_TYPES (CDM\_SERVICE\_OFFSET + 7) #define WFS\_INF\_CDM\_MIX\_TABLE (CDM\_SERVICE\_OFFSET + 8) #define WFS\_INF\_CDM\_PRESENT\_STATUS (CDM\_SERVICE\_OFFSET + 9) /\* CDM Execute Commands \*/ #define WFS\_CMD\_CDM\_DENOMINATE (CDM\_SERVICE\_OFFSET + 1)<br>#define WFS\_CMD\_CDM\_DISPENSE (CDM\_SERVICE\_OFFSET + 2) #define WFS\_CMD\_CDM\_DISPENSE<br>#define WFS\_CMD\_CDM\_PRESENT<br>#define WFS\_CMD\_CDM\_REJECT (CDM\_SERVICE\_OFFSET + 3) #define WFS\_CMD\_CDM\_REJECT (CDM\_SERVICE\_OFFSET + 4) #define WFS\_CMD\_CDM\_RETRACT (CDM\_SERVICE\_OFFSET + 5)  $\begin{array}{lll}\n\texttt{\#define} & \texttt{\#FFS\_CMD\_CDM\_CASH\_IN} & \texttt{\#define} & \texttt{\#def} & \texttt{\#def} &$ #define WFS\_CMD\_CDM\_OPEN\_SHUTTER (CDM\_SERVICE\_OFFSET + 7) #define WFS\_CMD\_CDM\_CLOSE\_SHUTTER (CDM\_SERVICE\_OFFSET + 8) #define WFS\_CMD\_CDM\_SET\_TELLER\_INFO (CDM\_SERVICE\_OFFSET + 9)<br>#define WFS\_CMD\_CDM\_SET\_CASH\_UNIT\_INFO (CDM\_SERVICE\_OFFSET + 10) #define WFS\_CMD\_CDM\_SET\_CASH\_UNIT\_INFO (CDM\_SERVICE\_OFFSET + 10) #define WFS\_CMD\_CDM\_START\_EXCHANGE (CDM\_SERVICE\_OFFSET + 11) #define WFS\_CMD\_CDM\_END\_EXCHANGE (CDM\_SERVICE\_OFFSET + 12) #define WFS\_CMD\_CDM\_OPEN\_SAFE\_DOOR (CDM\_SERVICE\_OFFSET + 13) #define WFS\_CMD\_CDM\_CALIBRATE\_CASH\_UNIT (CDM\_SERVICE\_OFFSET + 15) #define WFS\_CMD\_CDM\_SET\_TELLER\_POSITIONS (CDM\_SERVICE\_OFFSET + 16) #define WFS\_CMD\_CDM\_CASH\_IN\_START (CDM\_SERVICE\_OFFSET + 17) #define WFS\_CMD\_CDM\_CASH\_IN\_END (CDM\_SERVICE\_OFFSET + 18)  $\begin{array}{lll} \text{\text#define} & \text{WFS\_CMD\_CDM\_CASH\_IN\_ROLLBACK} & (\text{CDM\_SERVICE\_OFFSET} + 19) \\ \text{\#define} & \text{WFS\_CMD\_CDM\_SET\_MIX\_TABLE} & (\text{CDM\_SERVICE\_OFFSET} + 20) \end{array}$ #define Mis\_cha\_com\_chan\_in\_Romanck<br>#define WFS\_CMD\_CDM\_SET\_MIX\_TABLE (CDM\_SERVICE\_OFFSET + 20)<br>#define WFS\_CMD\_CDM\_RESET (CDM\_SERVICE\_OFFSET + 21) #define WFS\_CMD\_CDM\_RESET (CDM\_SERVICE\_OFFSET + 21) #define WFS\_CMD\_CDM\_TEST\_CASH\_UNITS (CDM\_SERVICE\_OFFSET + 22) #define WFS\_CMD\_CDM\_COUNT (CDM\_SERVICE\_OFFSET + 23)

/\* CDM Messages \*/

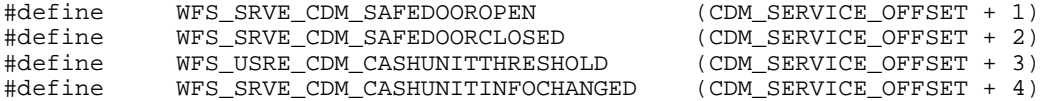

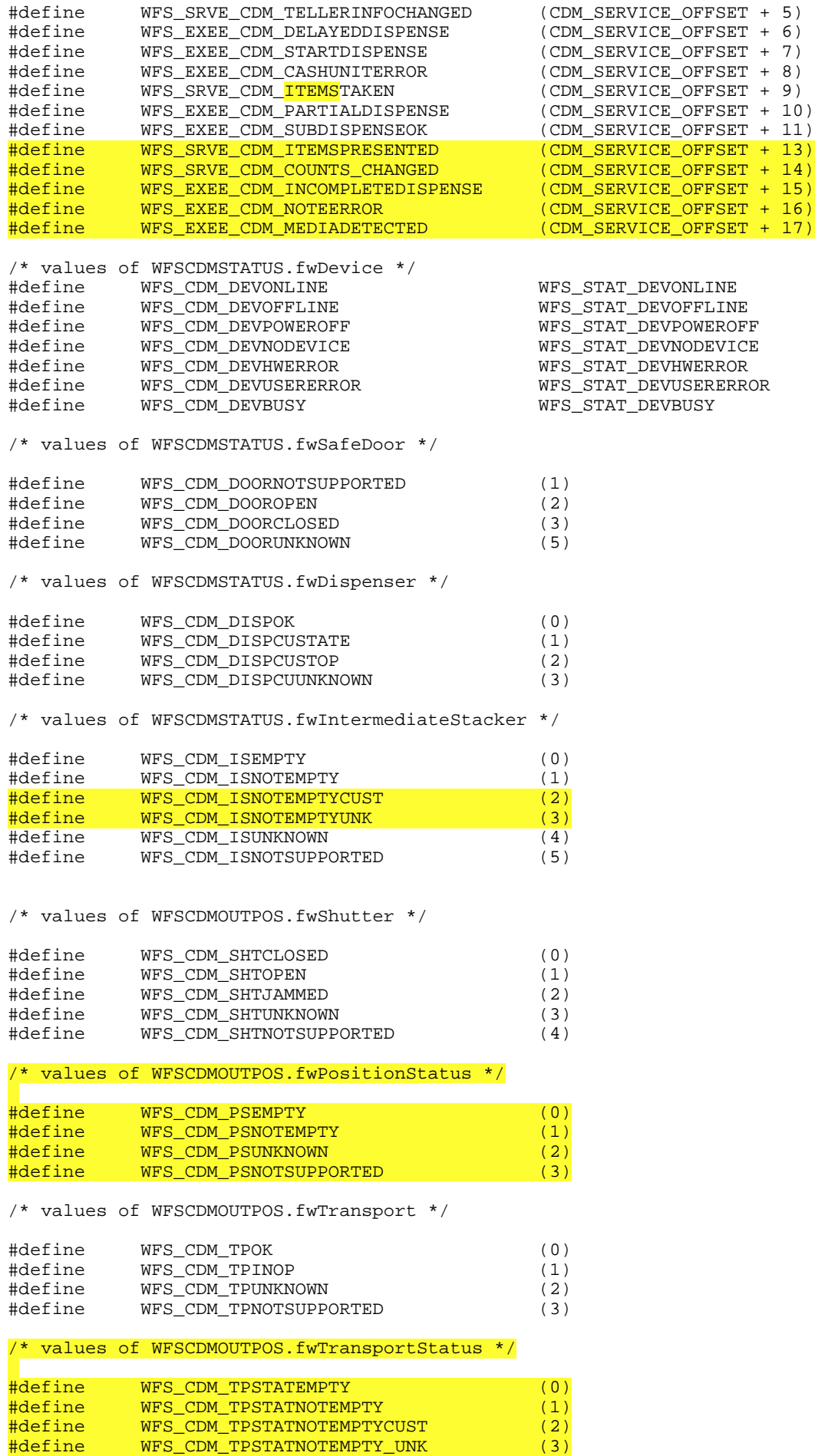

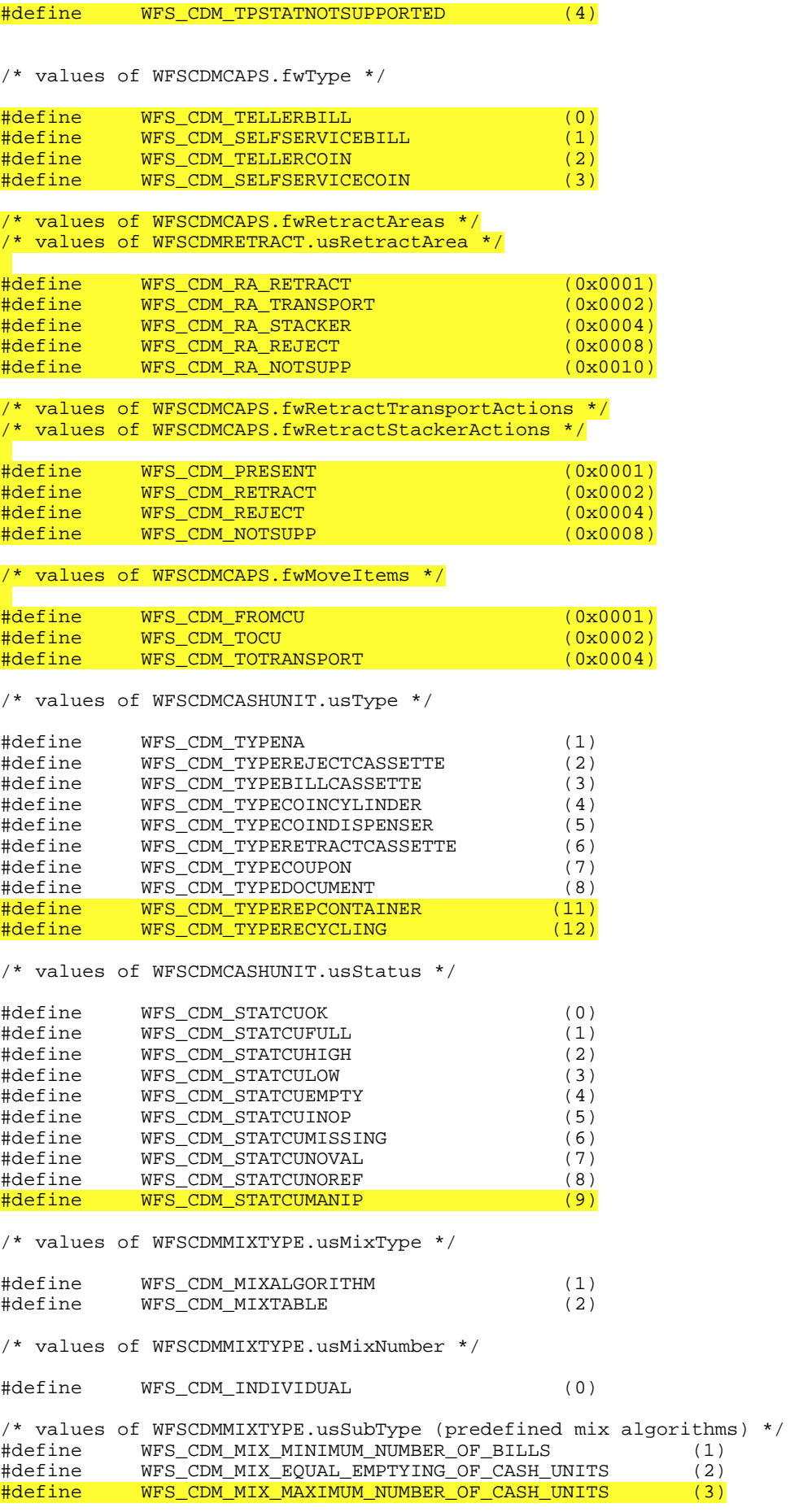

/\* values of WFSCDMPRESENTSTATUS.wPresentState \*/

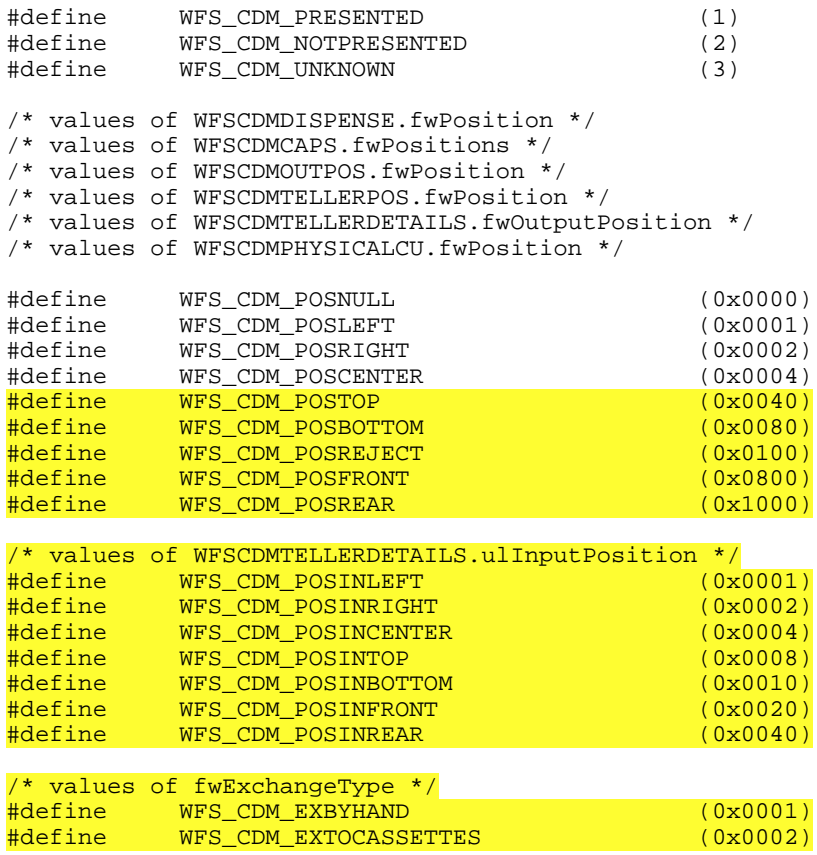

 $\frac{1}{x}$  values of WFSCDMTELLERUPDATE.usAction \*/

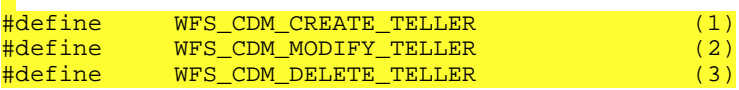

/\* values of WFSCDMCUERROR.wFailure \*/

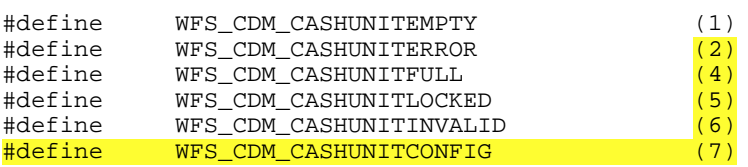

/\* values of lpusReason in WFS\_EXEE\_CDM\_NOTESERROR \*/

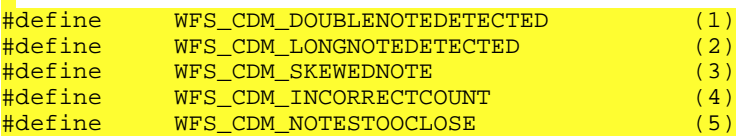

/\* WOSA/XFS CDM Errors \*/

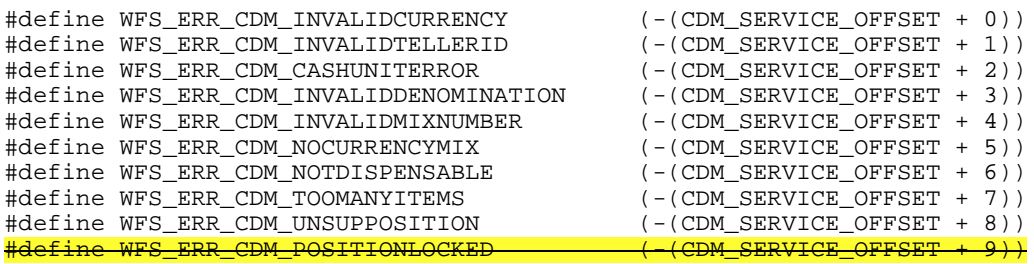

#### Page 86 CWA 14050-19:2000

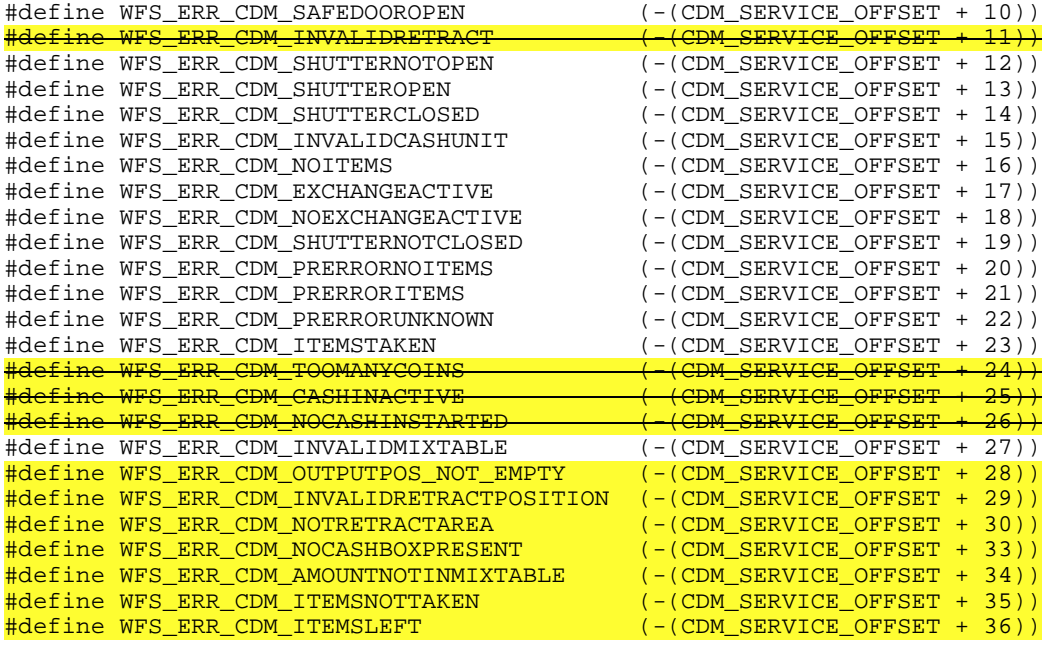

/\*=================================================================\*/ /\* CDM Info Command Structures \*/

/\*=================================================================\*/

typedef struct \_wfs\_cdm\_position

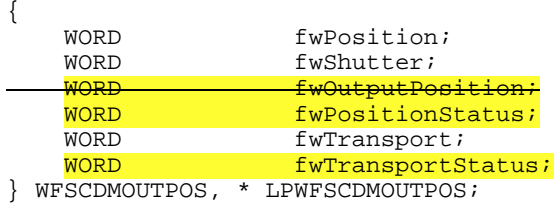

typedef struct \_wfs\_cdm\_status

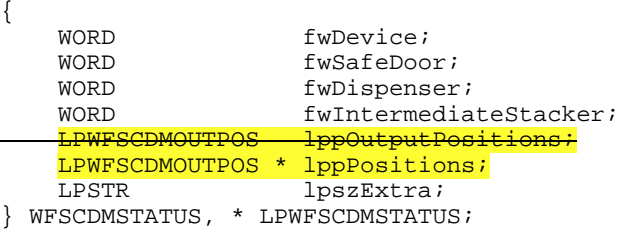

typedef struct \_wfs\_cdm\_caps

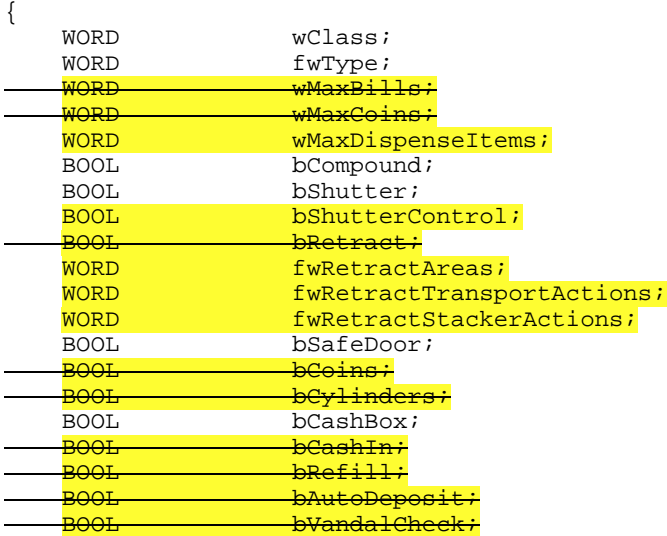

```
 BOOL bIntermediateStacker;
 BOOL bBillsTaken;
    BOOL bItemsTakenSensor;
    WORD fwOutputPositions;<br>WORD fwPositions;
                   fwPositions;
    WORD fwMoveItems;
    WORD fwExchangeType;<br>LPSTR lpszExtra:
                   lpszExtra;
} WFSCDMCAPS, * LPWFSCDMCAPS;
typedef struct _wfs_cdm_physicalcu
{
    LPSTR lpPhysicalPositionName;
    CHAR cUnitID[5];
    ULONG ulInitialCount;
    ULONG ulCount;<br>
ULONG ulReject
                   ulRejectCount;
    ULONG ulMaximum;<br>USHORT usPStatus;
USHORT usPStatus;
BOOL bHardwareSensor;
} WFSCDMPHCU, * LPWFSCDMPHCU;
typedef struct _wfs_cdm_cashunit
{
    USHORT usNumber;<br>USHORT usType;
                  usType;
    LPSTR lpszCashUnitName;
    CHAR cUnitID[5];<br>CHAR cCurrencyID
                   cCurrencyID[3];
    ULONG ulValues;<br>ULONG ulInitial
                   ulInitialCount;
    ULONG ulCount;
    ULONG ulRejectCount;<br>ULONG ulMinimum;
    ULONG ulMinimum;<br>ULONG ulMaximum;
    ULONG ulMaximum;<br>BOOL bAppLock;
                   bAppLock;
                    bDevLock;
    USHORT usStatus;
    LPSTR lpPhysicalPositionName;<br>USHORT usNumPhysicalCUs;
                    usNumPhysicalCUs;
    LPWFSCDMPHCU *lppPhysical;
} WFSCDMCASHUNIT, * LPWFSCDMCASHUNIT;
typedef struct _wfs_cdm_cu_info
{
    USHORT usTellerID;
    USHORT usCount;
     LPWFSCDMCASHUNIT *lppList;
} WFSCDMCUINFO, * LPWFSCDMCUINFO;
typedef struct _wfs_cdm_teller_info
{
    USHORT usTellerID;<br>CHAR CCurrencyID
                    cCurrencyID[3];
} WFSCDMTELLERINFO, * LPWFSCDMTELLERINFO;
typedef struct _wfs_cdm_teller_totals
{
     USHORT usTellerID;
    char cCurrencyID[3];<br>HLONG HERLIG:
                     ulBills;
    ULONG ulitemsReceived;
    ULONG ulitemsDispensed;
    ULONG ulCoins;<br>ULONG ulCoinsR
    ULONG ulCoinsReceived;<br>ULONG ulCoinsDispensed
    ULONG ulCoinsDispensed;<br>ULONG ulcaahBox;
                     HCGBBRULONG ulCashBoxReceived;<br>ULONG ulCashBoxDispensed
                    ulCashBoxDispensed;
} WFSCDMTELLERTOTALS, * LPWFSCDMTELLERTOTALS;
typedef struct _wfs_cdm_teller_details
{
    USHORT usTellerID;
```

```
Page 88
CWA 14050-19:2000
```

```
ULONG ultimputPosition;
   WORD fwOutputPosition;
    LPWFSCDMTELLERTOTALS *lppTellerTotals;
 WFSCDMTELLERDETAILS, * LPWFSCDMTELLERDETAILS;
typedef struct _wfs_cdm_currency_exp
{
   CHAR cCurrencyID[3];<br>SHORT SExponent;
                  sExponent;
} WFSCDMCURRENCYEXP, * LPWFSCDMCURRENCYEXP;
typedef struct _wfs_cdm_mix_type
{
   USHORT usMixNumber;
   USHORT usMixType;
   USHORT usSubType;
    LPSTR lpszName;
} WFSCDMMIXTYPE, * LPWFSCDMMIXTYPE;
typedef struct _wfs_cdm_mix_row
{
   ULONG ulAmount;<br>
LPUSHORT lpusMixtu
                 lpusMixture;
} WFSCDMMIXROW, * LPWFSCDMMIXROW;
typedef struct _wfs_cdm_mix_table
\{USHORT usMixNumber;
LPSTR lpszName;
   USHORT usRows;
   USHORT usCols;
   LPULONG lpulMixHeader;
    LPWFSCDMMIXROW *lppMixRows;
} WFSCDMMIXTABLE, * LPWFSCDMMIXTABLE;
typedef struct _wfs_cdm_denomination
{
   CHAR cCurrencyID[3];<br>ULONG ulAmount;
   ULONG ulAmount;<br>
USHORT usCount;
                  USCount;
   LPULONG lpulValues;<br>
ULONG ulCashBox;
                  ulCashBox;
} WFSCDMDENOMINATION, * LPWFSCDMDENOMINATION;
typedef struct _wfs_cdm_present_status
{
    LPWFSCDMDENOMINATION lpDenomination;
    WORD wPresentState;
                        lpszExtra;
} WFSCDMPRESENTSTATUS, * LPWFSCDMPRESENTSTATUS;
/*=================================================================*/
/* CDM Execute Command Structures */
/*=================================================================*/
typedef struct _wfs_cdm_denominate
{
   USHORT usTellerID;<br>
USHORT usMixNumber
                        usMixNumber;
    LPWFSCDMDENOMINATION lpDenomination;
} WFSCDMDENOMINATE, * LPWFSCDMDENOMINATE;
typedef struct _wfs_cdm_dispense
{
    USHORT usTellerID;
   USHORT usMixNumber;
    USHORT usPosition;
   WORD fwPosition;
BOOL bPresent;
 LPWFSCDMDENOMINATION lpDenomination;
} WFSCDMDISPENSE, * LPWFSCDMDISPENSE;
```

```
typedef struct _wfs_cdm_physical_cu
\{\_BOOL bEmptyAll;<br>WORD fwPosition
   WORD fwPosition;<br>LPSTR lpPhysicalPe
             lpPhysicalPositionName;
} WFSCDMPHYSICALCU, *LPWFSCDMPHYSICALCU;
typedef struct _wfs_cdm_counted_phys_cu
\mathcal{I}_{-}LPSTR lpPhysicalPositionName;
    CHAR cUnitId[5];<br>
ULONG ulDispensed
               ulDispensed;
ULONG alCounted;
USHORT usPStatus;
} WFSCDMCOUNTEDPHYSCU, *LPWFSCDMCOUNTEDPHYSCU;
typedef struct _wfs_cdm_count
\{USHORT usNumPhysicalCUs;
   LPWFSCDMCOUNTEDPHYSCU *lppCountedPhysCUs;
} WFSCDMCOUNT, *LPWFSCDMCOUNT;
typedef struct wfs cdm retract
{
    WORD fwOutputPosition;
   USHORT usRetractArea;<br>
USHORT usIndex;
                         usIndex;} WFSCDMRETRACT, * LPWFSCDMRETRACT;
typedef struct _wfs_cdm_teller_update
\left\{ \right.USHORT USHORT USACTION;
 LPWFSCDMTELLERDETAILS lpTellerDetails;
} WFSCDMTELLERUPDATE, * LPWFSCDMTELLERUPDATE;
typedef struct _wfs_cdm_start_ex
{
    WORD fwExchangeType;<br>USHORT usTellerID;
                    usTellerID;
USHORT usCount;
LPUSHORT lpusCUNumList;
} WFSCDMSTARTEX, * LPWFSCDMSTARTEX;
typedef struct _wfs_cdm_itemposition
\left\{ \right\}USHORT usNumber;<br>LPWFSCDMRETRACT lpRetract
    LPWFSCDMRETRACT lpRetractArea;<br>
WORD fwOutputPositi
                      fwOutputPosition;
} WFSCDMITEMPOSITION, * LPWFSCDMITEMPOSITION;
typedef struct _wfs_cdm_calibrate
{
    USHORT usNumber;
USHORT usNumOfBills;
 LPWFSCDMITEMPOSITION *lpPosition;
} WFSCDMCALIBRATE, * LPWFSCDMCALIBRATE;
/*=================================================================*/
/* CDM Message Structures */
/*=================================================================*/
typedef struct _wfs_cdm_cu_error
{
WORD wFailure;
 LPWFSCDMCASHUNIT lpCashUnit;
} WFSCDMCUERROR, * LPWFSCDMCUERROR;
typedef struct _wfs_cdm_counts_changed
{
     USHORT usCount;
                    *lpusCUNumList;
```
#### Page 90 CWA 14050-19:2000

} WFSCDMCOUNTSCHANGED, \* LPWFSCDMCOUNTSCHANGED; /\* restore alignment \*/ #pragma pack (pop) #ifdef \_\_cplusplus } /\*extern "C"\*/ #endif #endif /\* \_\_INC\_XFSCDM\_\_H \*/